# **INHALTSVERZEICHNIS**

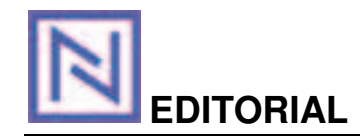

Inhaltsverzeichnis / Editorial 3 Vorwort 5

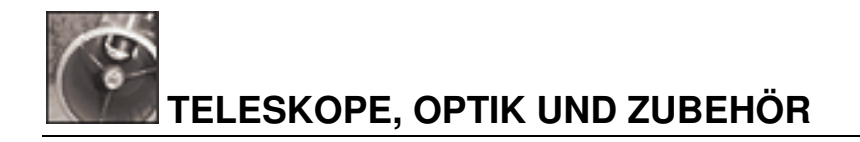

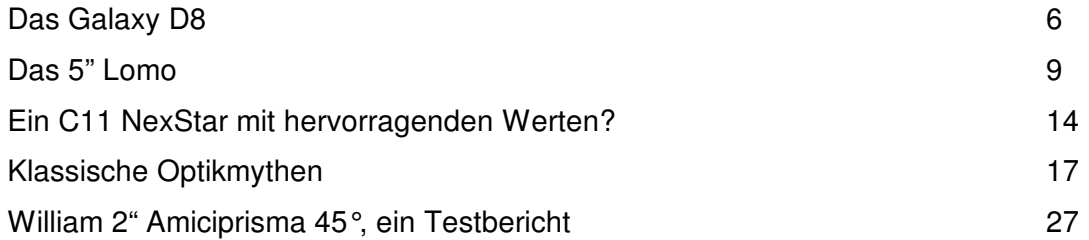

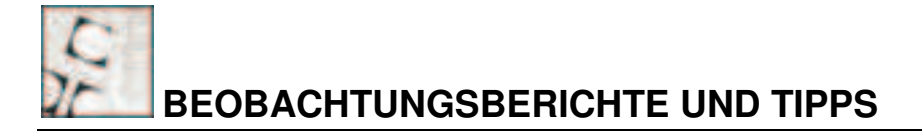

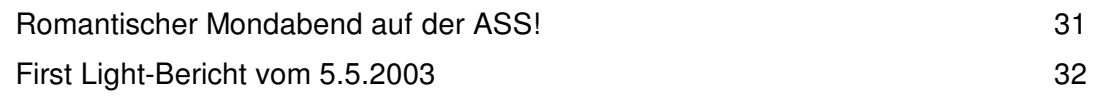

### **DIVERSES**

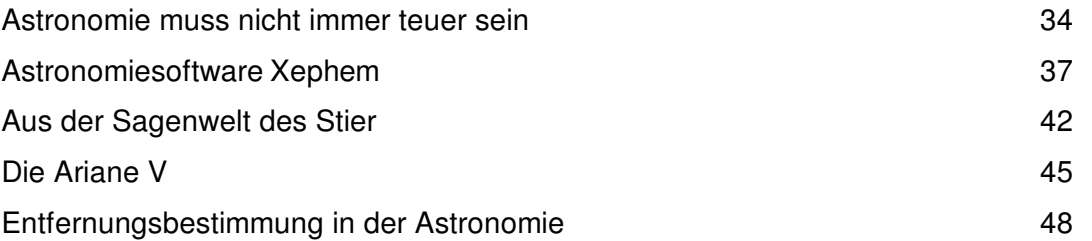

# **VEREINE, PROJEKTE, VERANSTALTUNGEN**

Das Zeichnen der Messierobjekte 67 millionen 1988 auch der Statten der Messierobjekte 67 millionen 1988 auch der

### **IMPRESSUM**

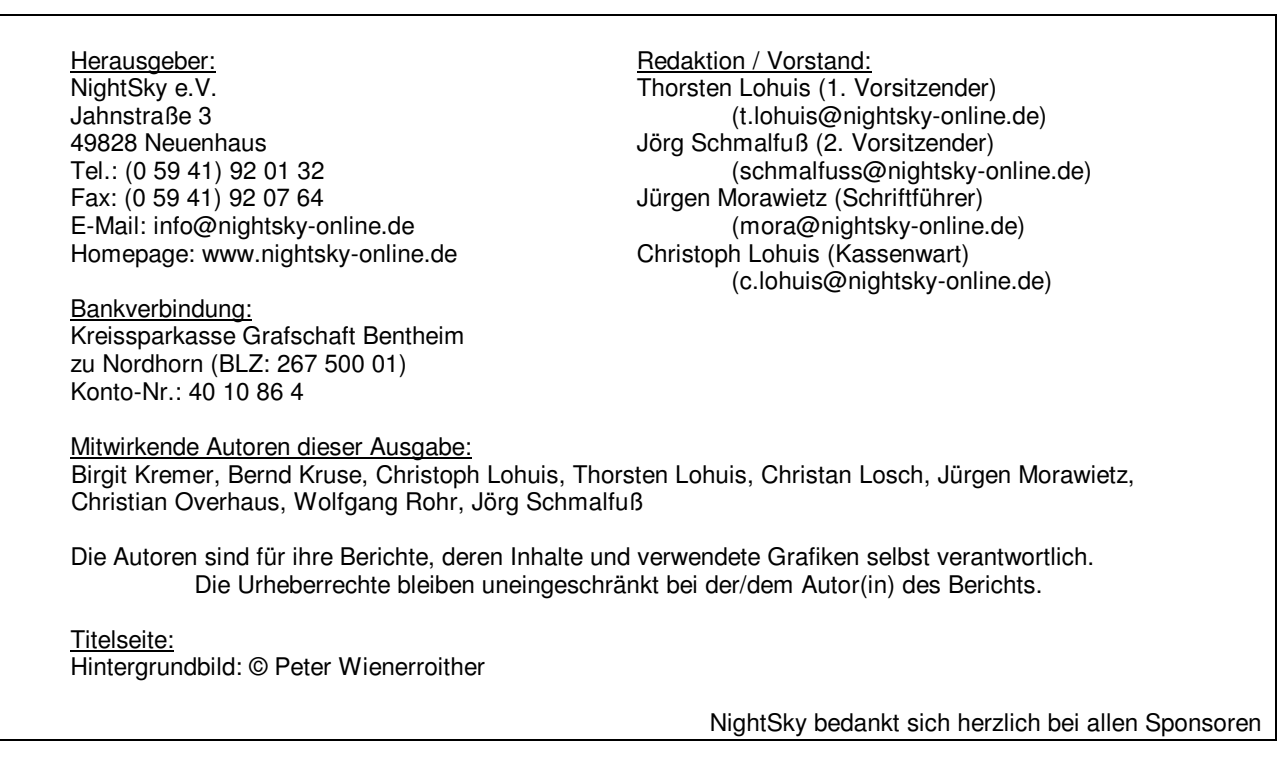

### **VORWORT**

Langsam aber sicher neigt sich auch das Jahr 2003 dem Ende zu. Pünktlich dazu haltet Ihr nun mit der Ausagbe 4/2003 für dieses Jahr die letzte Ausgabe in Euren Händen.

Ein Highlight im astronomischen Veranstaltungskalender ist in diesem Herbst das *HATT in Hattingen*:

Hier wird NightSky, wie auch auf dem ATT in Essen, mit einem Stand vertreten sein. Neben der Präsentation des Magazins sollen natürlich auch unsere *Themengruppen* und *Projekte* vorgestellt werden, mittels dessen sich NightSky, zusätzlich zum Magazin, als "Mitmachprojekt" definiert.

Außerdem soll Lesern und Autoren hier die Gelegenheit gegeben werden, sich einmal mit den Personen hinter NightSky *von Angesicht zu Angesicht* unterhalten zu können.

Wir würden uns sehr freuen, einige von Euch auf unserem Stand begrüßen zu dürfen!

In dieser Ausgabe haben sich die Autoren unter Anderem mit den Themen der *Entfernungsbestimmung in der Astronomie*, *klassischen Optikmythen* und nach einer Pause wieder einmal mit der Mythologie in der Astronomie beschäftigt, worüber Ihr einen Bericht von Thorsten Lohuis *aus der Sagenwelt des Stier* findet.

In der Kategorie "Astronomiesoftware" dreht es sich in dieser Ausgabe um ein Programm für die Plattform *Linux*. Hierzu berichtet Jürgen Morawietz über das Programm "*Xephem*".

*Das Team der NightSky wünscht Euch eine entspannende Advenz- und Weihnachtszeit und einen guten Rutsch ins neue Jahr 2004!*

Alles Gute, *Euer NightSky-Team*

# **DAS GALAXY D8**

Eindrücke und erste Beobachtungserfahrungen

Von Christoph Lohuis

*Ein primäres Ziel für viele beginnende Amateurastronomen ist der Kauf eines Teleskops. Neben einer Vielzahl von Fragen zum Fernrohrtyp, steht häufig das finanzielle Budget im Vordergrund. Wer sich auf die visuelle Beobachtung "beschränken" möchte, dem ist der Erwerb eines Dobson-Teleskop zu empfehlen. Geld wird in der Montierung gespart und kann in eine größere Öffnung investiert werden. Somit kann der Käufer viel Öffnung für wenig Geld realisieren. In diesem Zusammenhang konnten sich in den letzten Monaten diverse preisgünstige Hersteller etablieren. In den folgenden Ausgaben werden wir in NightSky unterschiedliche Dobson-Teleskope vorstellen. Der folgende Bericht soll meine Erfahrungen mit dem Galaxy D8 von Intercon Spacetec in Theorie und Praxis wiederspiegeln. Eine wissenschaftliche Betrachtung wurde nicht vorgenommen, so dass dieser Artikel nicht als Testbericht verstanden werden darf. In der folgende Ausgabe werden wir Euch das GSO 1080 (12 Zoll) präsentieren.*

### **Tubus und Variationsmöglichkeiten**

Neben unterschiedlichen Öffnungen der Galaxy-Serie, kann auch die Ausstattung des Tubus variiert werden. So besteht die Möglichkeit zwischen einem 1 1/4 Zoll oder 2 Zoll Okularauszug zu wählen, so dass der Einsatzbereich des Instrumentes sowie vorhandene Okulare, den Ansprüchen des Beobachters angepasst werden können. Beim Material des Hauptspiegels kann<br>zwischen BK-7 oder Pyrex-Glas zwischen BK-7 oder Pyrex-Glas unterschieden werden. Differenzen der beiden Spiegel sind in dessen optischen Eigenschaften zu finden. Beide Spiegel zeigen ähnliche thermische Eigenschaften, wobei das teurere Pyrex-Glas während der Auskühlphase ein besseres Bild liefert. Der Käufer muss sich in diesem Zusammenhang individuell entscheiden, ob sich die Mehrinvestition rentiert. Während meinen Beobachtungen nutzte ich einen Tubus mit 1 1/4 Zoll Okularauszug und BK-7 Glas.

Bereits kurz nach meiner Anfrage wurde das Fernrohr geliefert. Tubus und Rockerbox machen einen Großteil des Equipment aus. In einem separaten kleinen Karton waren weitere Bestandteile zu finden. Zu Beginn stand der Zusammenbau der Rockerbox im Vordergrund. Eine Vielzahl von Schrauben sowie eine schematische Bauanleitung, bedurften einer kurzen Orientierungsphase. Obwohl ich mich nicht zu den handwerklich<br>geschicktesten en Personen in der geschicktesten Personen in der Amateurastronomieszene zähle, war der Aufbau in 15 Minuten durchgeführt. Bereits kurz nach dem Zusammenbau bemerkte ich, dass die Bewegung in Rektaszension nicht so feinfühlig durchzuführen war, wie ich mir das vorgestellt hatte. Zwei Holzplatten, die<br>von Teflonscheiben getrennt werden, von Teflonscheiben getrennt werden, erlauben die Rotation. Beide Elemente werden über eine Schraube miteinander<br>fixiert. Über ein leichtes lösen der fixiert. Über ein leichtes lösen der Fixierschraube, konnte ich das beschriebene

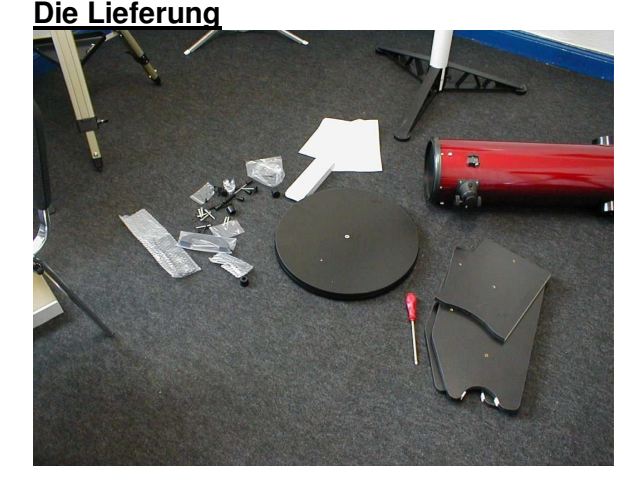

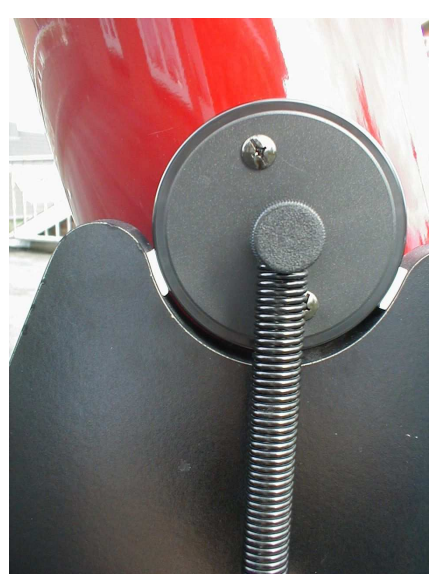

Problem beseitigen. Die **Deklinatio** nsräder liegen auf zwei **Teflonschr** eiben. Eine Aritierung erfolgt nicht, so dass ein theoretisc hes "hin und her"

**6**

### NightSky 4/2003

schieben des Tubus möglich wäre. In der Praxis konnte dieses nicht beobachtet werden. Des weiteren wird der Tubus über zwei Federn mit der Montierung in Verbindung gebracht. Dieses Friktions-System erhöht die Stabilität der Deklinationlage des Tubus deutlich. Unter diesen Gesichtspunkten konnte der Tubus angenehm leichtfühlig aber stabil bewegt werden.

### **Erste Eindrücke**

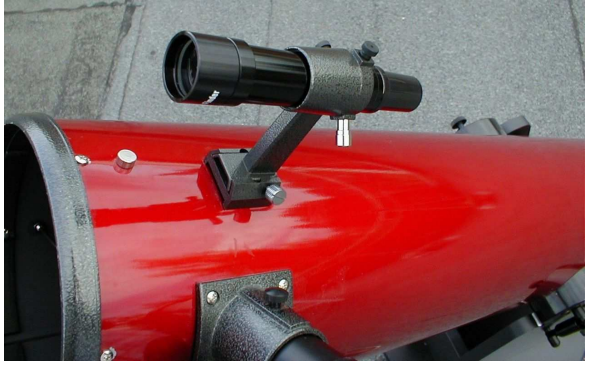

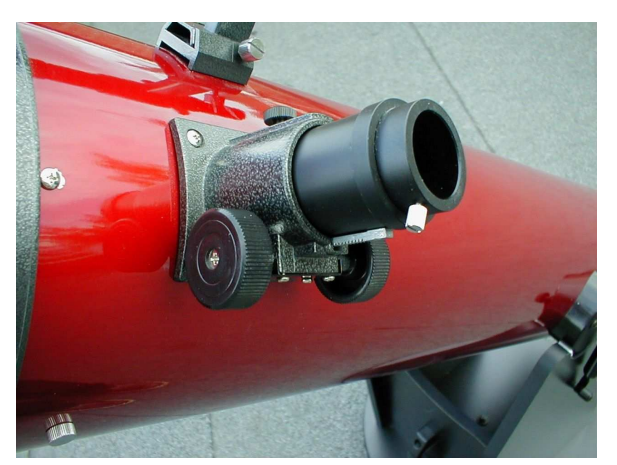

Der 1 1/4 Zoll Okularauszug läuft sehr feinfühlig. Okulare werden über eine Schraube fixiert. Der gesamt Okularauszug kann mit einer zusätzlichen Schraube arritiert werden, so dass ein fokussiertes Objekte nicht mehr verstellt werden kann. Die optische Qualität des Suchers überraschte mich angenehm. Trotzdem würde ich bei Teleskopen ohne Computersteuerung auf einen 50mm Sucher oder Telrad zurückgreifen. Eine deutlich verbesserte Orientierung am Firmament, hebt den Beobachtungsgenuss deutlich an. Die Optik des Suchers wird mit einem "Abstandshalter" auf Distanz zum Tubus gebracht. Dieses hat den Vorteil, dass der Beobachter nicht "platt" beim Suchen eines Objektes mit dem Gesicht auf dem Tubus liegen muss. Der Sekundärspiegel wird von drei Armen gehalten. Man kann über die obstruktive

Auswirkung diskutieren, doch wären vier Haltestreben wünschenswert. Aus meiner Sicht liegt unter diesem Gesichtspunkt ein etwas kontrastreicheres Bild vor. Die Innenseite des Tubus besteht zu meiner Freude nicht aus einem hochgradig reflektierenden Lack. Eine leichte Verbesserung kann durch eine Verlourfolie erzielt werden. Für diesen Erfahrungsbericht habe ich die Innenwand nicht modifiziert. Der "Rolingblock" wird von einem Dreieck aus Metall, am Ende des Tubus, nicht vollständig bedeckt. Interessant würden in diesem Zusammenhang Messergebnisse bezüglich der Luftzirkulation erscheinen. Der Hauptspiegel wird über drei Zug- sowie Druckschrauben in seiner Lage gehalten.

Nun war die Optik an der Reihe. Ein erster Blick zeigte bereits eine vorliegende Dejustierung. Dem Zubehör waren eine Mittelmarkierung für den Hauptspiegel sowie eine Justierokular beigefügt. Die Kollimation erfolgt innerhalb von 10 Minuten und sollte hoffentlich auch in der Praxis adäquate Ergebnisse liefern. Wer noch kein Newton-Teleskop kollimiert hat, dem sende ich gerne eine bebilderte Anleitung zu.

### **Die Auflösung**

Bevor ich das Teleskop (wegen schlechten Wetter) zum ersten mal am nächtlichen Firmament testen konnte, überprüfte ich bei einem Astrofreund die Auflösung an einem künstlichen Doppelstern. 8 Zoll Newtonöffnung sollten eine theoretische Auflösung von 0,6 Bogensekunden erzielen. Ein erster Versuch bei einer Bogensekunde Abstand der beiden Komponenten zeigte bereits, dass der Spiegel gut justiert war. Im Abstand von 0,1" minimierte ich die Distanz bis auf die theoretisch möglichen 0,6". Die Airy-Scheibchen berührten sich, konnten aber eindeutig differenziert werden. Ein Test an reellen Doppelsterne führte ich, aufgrund dieses hervorragenden Ergebnisses, nicht mehr durch.

### **Das Zubehör**

Neben dem obligatorischen Sucher fand sich, wie beschrieben, ein Justierokular sowie eine Mittelmarkierung wieder. Sollte sich der Spiegel während des Transportes dejustiert haben, kann der Erwerber des Fernrohrs sofort die Kollimation durchführen. Zwei Plössel Okulare mit 40mm und 9mm Brennweite erlauben ein breites Spektrum an

Beobachtungen. Bei 1200mm Brennweite des Hauptspiegels, werden folgende Vergrößerungen erzielt:

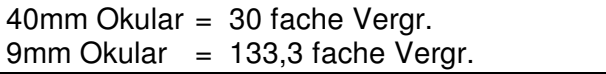

Für Beobachtungen an unserem Erdtrabanten, wird ein Mondfilter beigefügt.

### **Beobachtungen**

Nach einer langen Zeit schlechten Wetters, freute ich mich auf die erste praktische Beobachtung. Die Höhe des Okularauszuges war bei allen Beobachtungen (Horizontnähe als auch Zenit) angenehm einzusehen. Die<br>Befürchtungen vieler "neuer" Dobson Befürchtungen vieler "neuer" Dobson Beobachter, dass der Einblick zu niedrig erscheint, kann nicht bestätigt werden. Zur Auskühlung des Tubus wurde ca. eine Stunde veranschlagt und die Öffnung nach oben gerichtet. Erste Beobachtungen führte ich im Virgo Haufen durch. Unter sehr guten Beobachtungsbedingungen und mit 20cm Öffnung war der Spaziergang zwischen den Galaxien eine wahre Pracht. Nach einigem Suchen konnte sogar der Quasar "3 C 273" lokalisiert werden. Neben den Sterneninseln lässt das Beobachten von Kugelsternhaufen das Amateurastronomenherz höher schlagen. Größere Sternhaufen können bis in das Zentrum aufgelöst werden. Auch kleinere Objekte wie Planetarische Nebel können adäquat gesichtet werden. Ein Vorteil des acht Zöllers liegt in der Tatsache begründet, dass dieser auch höhere Vergrößerungen verträgt. "Jupiters Geist" habe ich bei gutem Seeing mit einem 6mm Okular und einer zweifachen Barlowlinse bei 400 facher Vergrößerung beobachtet. Es zeigte sich deutlich die viel beschriebene, leicht grünliche Farbe. Es könnten an dieser Stelle noch eine unerschöpfliche Zahl von Deep Sky Objekten aufgelistet werden, worauf ich aber verzichten möchte. Interessant erschien mir noch die Beobachtung von Jupiter und Saturn. Durch die obstruktive Optik sind Newton Teleskope naturgemäß keine "Planetenkiller". Doch die sehr gute Optik versprach bereits im Vorfeld einige Erfolge. Jupiter zeigte auf anhieb seine beiden großen äquatorialen Wolkenbänder. Im laufe Beobachtungszeit konnten immer weitere Details lokalisiert werden. Teilweise waren bis zu sieben Wolkenbänder zu sehen. Auch sah ich partiell Strukturen in den Bändern.

Schattenverläufe der großen Jupitermonde (Kallisto, Ganymed, Io und Europa) waren kontrastreich zu erkennen. Im Anschluss folgte Saturn. Auch der Ringplanet enttäuschte mich nicht. Ohne Probleme konnte ich die Cassini Teilung fast durchgängig erkennen. Für einen Newton waren diese Beobachtungen sehr erfreulich.

Die Umstellung auf Nachführung einer Rockerbox, erfolgt in kürzester Zeit. Bei niedrigen Vergrößerungen ist das Objekt ohne großen Aufwand im Gesichtsfeld des Okulars zu fixieren. Bis zu einer 250 fachen Vergrößerung war die Nachführung per Hand kein Problem. Sofern der Tubus leicht über die Teflonscheiben gleitet, können auch Werte von 300 fach erzielt werden. Bei der beschriebenen 400 fachen Vergrößerung macht sich die Erdrotation zu schnell bemerkbar, so dass die Nachführung im Vordergrund steht und nicht die Beobachtung.

### **Fazit**

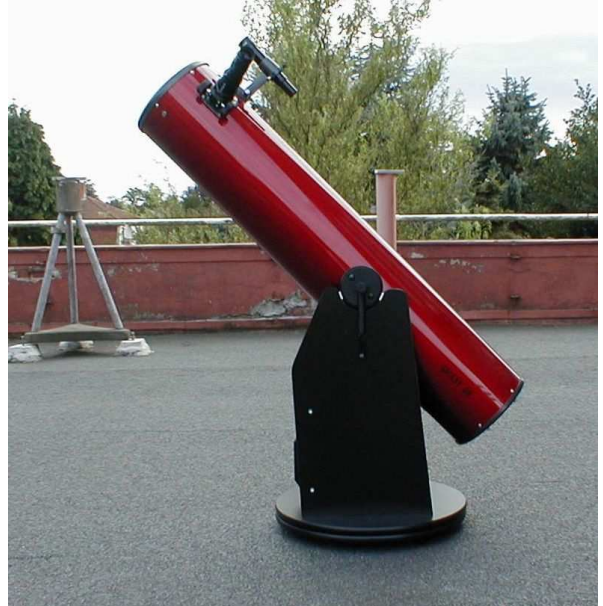

Wer auf eine parallaktische Montierung verzichten möchte oder kann und ein geringes finanzielles Budget zur Verfügung hat, sollte sich näher mit dem Galaxy D8 beschäftigen. Obwohl an beschriebenen Punkten noch Kleinigkeiten zu modifizieren sind, bekommt der Amateurastronom ein hervorragendes Dobson Teleskop. Unter dem Gesichtspunkt des Preis - Leistungsverhältnis braucht das Instrument keinen Vergleich zu scheuen.

# **DAS 15" LOMO**

### **Die Odyssee**

Nach circa 15 Jahren (mit Unterbrechungen) Astronomie mit einem kleinen 6cm Refraktor und einem Meade 2080 wurde bei mir im Frühjahr 1999 der Wunsch nach einem besseren Gerät immer lauter. Sicher mit dem 8-Zöller konnte man schon ganz gut DeepSky schauen aber gerade die Planeten (Marsopposition!) haben es mir auch angetan. Und da muss leider gesagt werden, dass so ein Schmidt-Cassegrain so transportabel es auch ist, halt wirklich nur relativ flaue und matschige Bilder liefert. Besonders krass wurde mir der Unterschied vor Augen geführt, als mein Freund mit einem brandneuen ETX90 ankam und bei hohen Vergrößerungen nicht wesentlich weniger auf den Planetenscheibchen sehen konnte als ich. Klar bei fast 40% Obstruktion und nicht gerade überragender Optik bleiben von den nominell 20cm Öffnung gerade mal 12cm für die Kontrastleistung übrig. Ich hatte zwar schon seit längerem aufgerüstet, also Stimmgabel durch GPDX, 8x30 Sucher durch 9x50 Finder und Telrad und Rammschokulare durch gute Baader und Vixen LV Okulare ersetzt, aber so richtige Hochgefühle kamen beim Beobachten nicht auf. Zu oft kniete ich mit verrenktem Oberkörper auf dem Rasen um im Zenit etwas anzupeilen oder hüpfte im Veitstanz um die Montierung auf der Suche nach dem richtigen Knopf für die richtige Achsenbewegung.

Durch intensives Mitlesen von de.sci.astronomie und vor allem sci.astro.amateur war nach kurzer Zeit klar, dass ein 15" Dobson das Objekt meiner Begierde sein sollte: Ohne lange Aufbauzeiten und Kabelsalat, einfach den Tubus umklammern wie einen Ringer im Schwitzkasten und peng mit dem Telrad auf ein Zielobjekt halten. Schwupp, schon das nächste und das hier, und das da.... . Kein langwieriges umklappen des Fernrohres, kein Einnorden erforderlich (wieviele GP Besitzer haben eigentlich schon den Deklinationsmotor weggesprengt?) einfach nur visuelles Beobachten in seiner reinsten Form.

### Von Christian Losch

Blieb eigentlich nur die Frage, bei welchem Händler bestellen? Der erste Schock erfolgte, als mir die meisten Händler Lieferzeiten jenseits von Gut und Böse nannten (Mh ja, 15 bis 18 Monate kann das schon dauern...). Ich wollte aber eigentlich noch im Sommer 99 beobachten... Trotz connections in die USA kam für mich eine direkte Bestellung dort nicht in Frage, da ich nicht auf die Garantie verzichten wollte. Ausserdem bin ich durch viele Negativberichte von Direktkäufern abgeschreckt worden. Offenbar schicken manche amerikanischen Händler nur minderwertige Ware nach Europa wohlwissend, dass der ausländische Kunde schlechte Karten bei der Reklamation hat. Die Anrufung eines internationalen oder amerikanischen Gerichtshofes von Europa aus ist (sofern die Klitsche dann überhaupt noch existiert) meist nicht erfolgreich.

Endlich fand ich eine Händler der sogar relativ günstig Starsplitter Teleskope anbot. Unter der Zusicherung, dass das Teleskop binnen 4 Wochen geliefert werden kann habe ich dann auch die Bestellung aufgegeben. Leider wurde der Liefertermin nicht eingehalten und Monat für Monat verging! Trotz mehrfachem Nachfragen und Fristsetzung wurde ich immer wieder mit faulen Ausreden abgespeist. Mal hies es, dass der Spiegel noch nicht fertig sei, dann wiederum dass der Spiegel da sei und nur noch bedampft werden müssen, was höchstens noch 1 Woche dauern würde usw... Nach eigenen Nachforschungen bei Starsplitter in den USA über einen amerikanischen Freund und insgesamt 7 Monaten! Wartezeit riss mir schliesslich der Geduldsfaden und ich stornierte die Bestellung.

Jetzt aber nur die Frage, welcher Händler alternativ in Frage kommt. Immerhin war schon November und einen Gitterrohr Dob wollte ich schon, da mir die Pappdeckel-Dobs zu schwer im Handling und auch zu gross für meinen Twingo waren (und auch sonst IMHO viele Nachteile haben). Intercon Spacetec ist sicher sehr gut, aber nochmals 15 Monate warten ? Nö, aber wer um Himmels willen liefert denn sonst noch Gitterdobs in Deutschland? Schliesslich bin ich bei Astro

Optik Keller gelandet, denn erstens hatte er gerade 15" Spiegel auf Lager und konnte die Obsession-Gitterstruktur aus den USA tatsächlich binnen 4 Wochen besorgen und zweitens verbaut er nur russische LOMO Spiegel, die gemeinhin als perfekt gelten, weil aus Zerodur (und damit praktisch keine Verzerrung bei Akühlung) und hochpräzise geschliffen (durch Interferogramm belegt).

Schliesslich kam nach der Bestellung im November 99 das ganze Teil auch pünktlich 2 Tage nach Weihnachten an :-)) Nach über 8 Monaten Odyssee von einem Händler zum anderen lag nun tatsächlich ein Edeldob unter Weihnachtsbaum und harrte der Sterne die da nicht so schnell kommen wollten...

### **First Light**

So da stand nun also<br>der Haufen aus Haufen aus Holzkiste mit dem Charme einer Campingtoilette einem 15" LOMO Spiegel und ein paar Metallstangen im Wohnzimmer und harrte auf den ersten Zusammenbau.

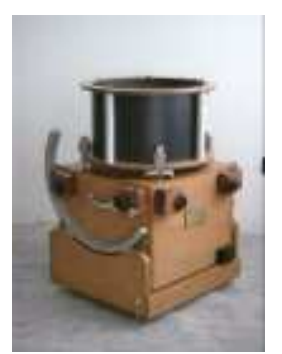

Und gleich der nächste Schock: Dass Teil ist schwerer als ich dachte, gut dass ich nicht so vermessen war die 18" Variante zu wählen. So kann ich die Box gerade noch mit viel Mühe ein Stockwerk tiefer ins Auto schleifen. Warum kann ich nicht auch in Kalifornien leben, eine riesige Doppelgarage mit Van besitzen und ein 30" Monsterdob bequem auf die Ladefläche rollen, um dann vom Mt. Pinos aus in einer der vielen herrlich trocknen und dunklen Nächte die DeepSky Wunder zu sehen und nicht nur zu erahnen?

Trotz Angstschweiss auf der Stirn (hoffentlich fällt nichts auf den heiligen Spiegel) war das Teil ruckzuck zusammengebaut und ragte stolz zur Wohnzimmerdecke empor.

Nachdem sich meine Frau und mein Freund (ETX Besitzer) ihrerseits vom ersten Schock erholt hatten gings gleich ans Justieren mit einem Laser und in der Tat das geht in unter 2 Minuten! Alles was es jetzt noch brauchte war ein klarer Himmel, aber der lies nach Murphys Law im Januar natürlich erst einmal mehrere Wochen auf sich warten. Zu dieser

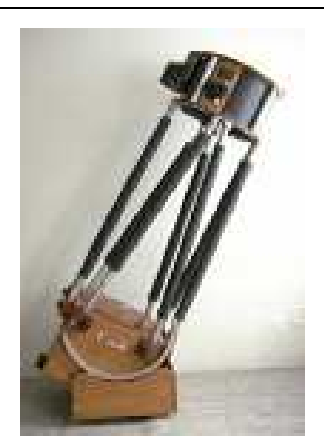

Zeit hat Dietmar Peglow in de.sci.astronomie diesen "Tschibo-Effekt" sehr schön erläutert:

Es liegt an der Weihnachtszeit. Viele Leute bekommen jetzt ihr Teleskop geschenkt oder haben sich eins

gekauft. Und da es bekanntlich so ist, dass immer ausgerechnet an den Tagen, an denen man sein neues Telekop ausprobieren will, schlechtes Wetter ist, kann man sich auch vorstellen, warum das Wetter bei uns so schlecht ist: viele neue Teleskope die an unterschiedlichen Tagen ausprobiert werden sollen  $\rightarrow$  schlechtes Wetter ueber einen längeren Zeitraum.

Schlieslich kam dann doch der Abend mit einer Wolkenlücke von immerhin einer halben Stunde. Das reichte so eben um einen Blick auf Jupiter zu erhaschen. Aber dank fehlender Auskühlung des Spiegels (hätte ich auch selber 2h vorher dran denken können) waberte Jupi recht flau und lustlos durchs Okular. Ein kurzer Schwenk auf einen benachbarten hellen defokussierten Stern bestätigte, dass ein 15" Spiegel doch um Faktoren mehr Wärmekapazität aufweist als mein altes 8" Meade und lustig vor sich hindampfte. Immherhin die Helligkeit von Jupiter konnte man getrost als blendend beschreiben.

Dann endlich kam die erste klare Nacht seit langen. Zwar war praktisch Vollmond aber ich hatte rechtzeitig die Box auf den Balkon gewuchtet und den Lüfter laufen lassen.

Erstes Objekt war natürlich Jupiter im Westen. Wow! Details ohne Ende und das nur bei äusserst mässigem

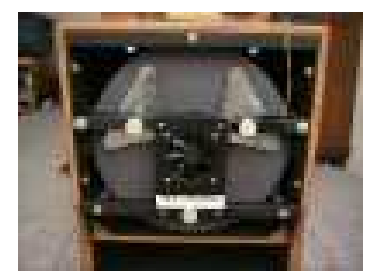

Seeing (klare kalte Nacht). Dann der Schwenk auf den benachbarten Saturn hat mich fast umgehauen! Die Cassini-Trennung, die ich im Meade immer krampfhaft gesucht und nur blickweise gefunden habe ist bei der LOMO Optik kein Thema. Die ist einfach da, dick und breit. Und der ganze Planet ist in einer Plastizität und Schärfe sichtbar, die eher an Voyageraufnahmen, denn an ein funzeliges Scheibchen, wie ich es von meinem alten Meade 8" her kenne, erinnert.

Ein Check bei einem hellen defokussierten Stern bestätigte, das Beugungsscheibchen stand klar und deutlich. Keine Anzeichen von Tubusschlieren (abgesehen von meiner Hand vor der Öffnung und dem unvermeidlichen hochfrequenten Geblubber der Luftunruhe) dazu eine sehr homogene Verteilung der Beugungsringe, wobei zwischen intra- und extrafokaler Defokussierung bisher kein Unterschied zu sehen war. Aber das möchte ich demnächst noch quantitativ messen.

Erstaunlicherweise reagiert der 15" Spiegel also weitaus weniger sensitiv auf Luftunruhe, als mein altes 8" Meade obwohl doch nach einhelliger Meinung eine grössere Öffnung wesentlich anfälliger für Luftunruhe ist, so dass gemeinhin 10" als maximal nutzbare Öffnung für Planetenbeobachtung angesehen werden. Aber Markus Ludes hat hierzu kürzlich eine plausible Erklärung auf www.astronomie.de geposted:

*"Natürlich gibt es besser als Beugungsbegrentzt, sogar deutlich besser. Beugungsbegrenzt gilt eine Optik ohne Abschattung, wenn diese 80% Definitionshelligkeit erreicht, oder anders ausgedrückt 1/4 wavefront P-V und 1/14 wavefront RMS erreicht. Alles drüber ist besser als begungsbegrenzt.*

*Bsp: Der Spotdurchmesser eines Apo im Grünen hat den Durchmesser des Beugungsscheibchens, dann ist er für Grün Beugungsbgrentzt. Meistens ist in Grün der Spotdurchmesser jedoch ein vielfaches Kleiner, somit ist er deutlich besser als Beugungsbegrentzt für diese Wellenlänge.*

*Wie wirkt sich sowas beim Beobachten aus?*

*Mit besserer Optik wird ein Teleskop unanfälliger gegen Seeingprobleme, da beim 1/4 wave system, gerade mal Beugungsbegrentzt, bei der geringsten Luftunruhe, das Spotscheibchen sofort im Durchmesser anwächst und damit aus der beugungsbegrentzten Abbildung rausfällt. Ein Teleskop mit viel kleinerem Spotdurchmesser*

*kann etwas mehr Luftunruhe vertragen bevor dieser rausfältt und ist deshalb etwas besser in der Vergrößerungsfähigkeit. Währe dem nicht so, könnte niemand besser Optik als 1/4 wavefront nutzen und es währe Quatsch für alle Hersteller bessere Optiken zu fertigen.*

*Sobald eine Optik jedoch eine Abschattung erhält die größer ist als 33% kann Sie nicht mehr Beugungsbegrenzt gefertigt werden, da nach Abzug der Abschattung 80% Definitionshelligkeit nicht mehr erreichbar ist, selbst dann nicht, wen die Optik 1/100 wavefront hätte. So ist es nun mal in der Physik. "*

Das würde auch erklären, warum oft auf Teleskoptreffen berichtet wird, dass (billige) Lichteimer sich nicht so doll bei Planeten schlagen im direkten Vergleich zu Refraktoren. Weniger wegen der grösseren Öffnung, sondern schlicht weg wegen der Genauigkeit der Spiegel. Da man aber genaue (weil teure) Spiegel eher seltener findet, hat sich wohl daher das Vorurteil der schlechten Dobs bei der Refraktorfraktion eingebrannt. Umgekehrt heisst das natürlich dass derjenige, welcher sich hauptsächlich mit DeepSky und nicht Planeten beschäftigen will getrost einen günstigen und/oder grösseren Spiegel wählen kann, da es bei DeepSky in erster Linie auf Licht, Licht und nochmals Licht ankommt.

Nun der nächste Schwenk war natürlich (trotz Vollmond) direkt auf den Orionnebel. Und wieder ein Schlüsselerlebnis, welches sich fast wortwörtlich in mein Gehirn gebrannt hat. Abwechselnd mit und ohne OIII-Filter bewaffnet habe ich fast den ganzen restlichen Abend beim Studium der vielen feinen Filamente verbracht bis schliesslich um 01:00 Uhr dann zur Abwechslung mal wieder Wolken die Sicht nahmen.

### **Pro und Contra**

Im nachhinein (nach dem Wechsel von Starsplitter auf Obsession und dem intensiven Studium des Berry/Kriege Buches) bin ich echt froh ein **Obsession** 

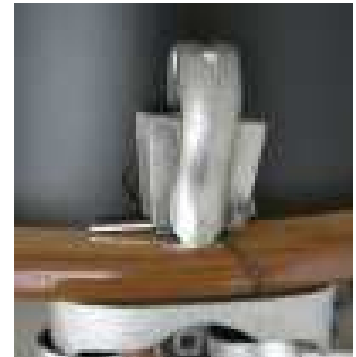

### NightSky 4/2003

gewählt zu haben. Es sind viele Kleinigkeiten (Schnellklemmen, Räder, Tragegriffe, Justageschrauben usw.)

die das Dobsen erleichtern und sich bei der Konkurrenz (Starsplitter, Astrosystems) nicht oder nur schlechter finden. Zudem lässt sich das Dob wirklich butterweich bewegen.

### **Mechanik**

Aber nach einer Weile mit dem Gerät merkt man auch bei dem vielgelobten Obsession, wo auch die Schwachstellen der Mechanik stecken:

Nach wenigen Nächten haben sich die Klemmblöcke aus Holz für die Gitterstangen durch die Feuchtigkeit so verzogen, dass man in kalten Nächten die Stangen fast nicht mehr aus den Blöcken bekam. Ein nachträgliches vorsichtiges Aufbohren derselben mit Schleifpapier war daher unvermeidlich, wobei man dabei sehr vorsichtig umgehen muss, um die Klemmzungen nicht abzubrechen. Möglicherweise ist hier die Klemmung aus Metall, die z.B. Birkmaier bei seinen Dobsons verwendet besser.

Die Bodenplatte fing nach einer Weile an zu quietschen und ruckeliger zu werden. Leichtes nachwachsen half nicht, daher habe ich aus Plastikflaschen ein paar Unterlegscheiben geschnitten und zwischen Rocker und Bodenteller geschoben. Seitdem läuft der Dob wieder butterweich.

Als echter Schwachpunkt hat sich aber die Fangspiegelzelle (Novak Spider) erwiesen. Die Justage gestaltet sich äußerst kniffelig und gefährlich, da man mit einem Imbusschlüssel im Tubus rumwerkeln muss (Fallgefahr). Zudem braucht man sehr lange, um die Justierung nicht nur hinzubekommen, da beim Festziehen der Schrauben i.d.R. die Justage wieder verstellt. Ich habe daher nach kurzer Zeit die Halterung umgebaut. Details hierzu findens sich in meiner Bastelecke.

### **Optik**

Die Optik hat mir bisher sehr viele neue Entdeckungen beschert und ich habe bisher immer noch keine Schwachpunkte finden können.

Natürlich bringt der 15" Spiegel eine enorme Lichtsammelleistung, aber das kann schliesslich auch ein Billig-Meade oder

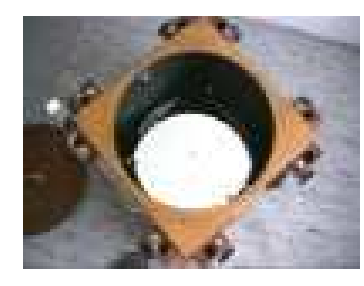

Discovery. Die wahre Stärke zeigt der Spiegel vor allem an Planeten und Doppelsternen. Nach etwas 1.5 h Auskühlzeit mit

Lüfter gibt er unheimlich scharfe und knackige Bilder, wenn man mal von den unvermeindlichen Beugungsstrahlen der Fangspiegelstreben absieht.

Durch den Zerodur-Spiegel habe ich bisher nicht einmal während der Beobachtungen nachjustieren müssen. Selbst nicht im Januar, als ich das noch warme Gerät justierte und sich nach 4 h Beobachtungen bei -7 Grad Aussentemperatur dicker Raureif auf dem ganzen Instrument festgesetzt hatte.

Hier die dem Gerät beiliegenden Interferogramme von Hauptspiegel und Fangspiegel:

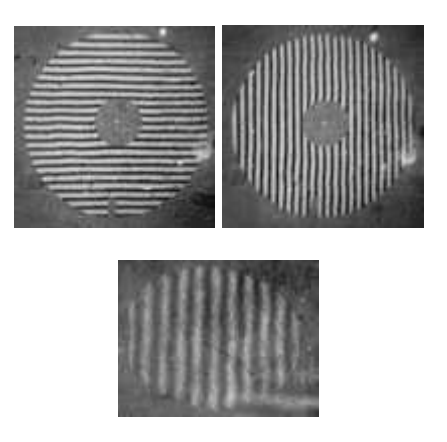

Sobald ich mal Zeit habe werde ich mal mit dem Lineal die Streifen nachmessen, aber rein vom optischen sehen sie eigentlich ziemlich aut aus!

Zum Vergleich hier ein Interferogramm eines anderen 8" Newton, das von einem ungenannten Händler als *"...Der Hauptspiegels ... zeigt gerade symmetrische Streifen. Diese Optik ist besser als beugungsbegrenzt*" beworben wird.

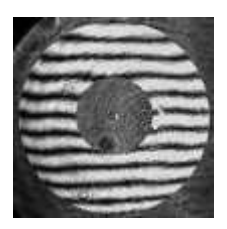

Na wenn das gerade ist, dann habe ich ja ultragerade ;-)

Das einzige was man halt immer machen muss, ist den Spiegel ausreichend per Lüfter runterzukühlen. Aber mit dem eingebauten Lüfter geht das problemlos, denn im Gegensatz zu allen Rohr-Dobs muss nur die Luft in der Spiegelbox ausgetauscht werden. Macht man das nicht, dann wird der noch warme Spiegel ständig Luftschlieren erzeugen und alle Sternpunkte zu breiigen Scheibchen plattgetreten.

#### **TIPP: Space-Kalender auf der Shell**!

Im NASA Space-Calendar (www.jpl.nasa.gov/calendar) sind die täglichen Ereignisse und Jubiläen rund um die Raumfahrt aufgelistet. Da es recht umständlich ist, sich die Events täglich auf dieser NASA Seite rauszusuchen, habe ich ein kleines Script für die bash-Shell geschrieben, das mich beim täglichen Einloggen in meinen Arbeitsplatzrechner mit den nötigen Informationen für den laufenden Tages versorgt.

Dazu wird einmalig die o.g. Seite aufgerufen und die Daten für das ganze Jahr mit einem einfachen Copy und Paste in einen Texteditor (emacs, vi, ...) geladen. Überflüssige Zeilen werden einfach vom Script ignoriert. Die Textdatei speichert man anschliessend unter .spacecal2003 in seinem HOME-Verzeichnis. Das Script kann man dann von der .bashrc oder der .profile Datei aufrufen lassen, damit die Daten bei jedem Login ausgegeben werden.

Übrigens: damit sind die Möglichkeiten des Scripts noch lange nicht erschöpft. Hat man einmal die Syntax der .spacecal2003 Datei verstanden, kann man sehr schnell weitere Reminder für Geburtstage oder sonstige Termine erstellen.

#### Hier das Script:

```
#!/bin/bash
#
# shows the today's space events
# simply copy and paste the calendar from
# http://www.jpl.nasa.gov/calendar
# into the $HOME/.spacecal2003 file
#
# USAGE:
# spacecal
#
# spacecal should be placed in .bashrc or .profile
# to show the events after login
# spacecal reads the .spacecal2003 file in the $HOME dir
# the format of .spacecal2003 is as follows:
# mon dd description
# \in \mathfrak{m}.
# Aug 28 - Mars At Opposition
#
# J. Morawietz, 25/07/2003
#
echo
echo "Today's Space Events:"
echo "~~~~~~~~~~~~~~~~~~~~~"
grep "`date +%b" "%d |cut -f1-2 -d"/"`" $HOME/.spacecal2003
echo
```
### **EIN C11 NEXSTAR MIT HERVORRAGENDEN WERTEN?**

von Wolfgang Rohr

### **Vorbemerkung**

Das C14 von Stefan Binnewies, dessen optische Qualität oft genug in SuW durch eindrucksvolle Sternfeld-Aufnahmen unter Beweis gestellt worden war, wird sogar von nachfolgendem NexStar C11 noch übertroffen, sowohl quantitativ wie qualitativ. Vielleicht ermuntert dieser Bericht den Besitzer, es dem Stefan gleichzutun vielleicht diesmal mit einer CCD-Camera und den in der Bildverarbeitung herausragenden Möglichkeiten. Durchwegs gute Ergebnisse lieferten die bisherigen acht von mir vermessenen Geräte dieses Typs. Trotzdem sind es weiterhin Einzelgeräte, die hier vorgestellt werden, und eine Typisierung bzw. Vergleich einzelner Hersteller untereinander wird nicht angestrebt.

Ein SC-System unterscheidet sich natürlich wesentliche von einem Newton-System z.B. durch das Öffnungs-Verhältnis: Beim NexStar f/10 bei einem Newton zwischen f/4 - f/8. Beim Newton hat man im Wesentlichen eine optische Fläche mit ihren Feinheiten, beim SC sind es deren vier, wobei die Schmittplatte eine kritische Stellung einnimmt, weil hier optisch das meiste passiert.

Entscheidend bei den SC-Systemen ist die vorherige exakte Kollimierung. Also die

exakte Justierung des auf sehr einfache Weise eingebauten und justierbaren Fangspiegels zum Gesamt-System. Auch die Schmittplatte selbst sollte absolut druckfrei gelagert sein, sonst reagiert das System astigmatisch. Eine Justierung vor einem Kollimations-Spiegel ist doppelt so genau, wie am

Himmel, sodass ich selbst fabrikneue Geräte immer noch einmal nachjustiert habe um die Justierung nicht in der Messung durch schlechtere Ergebnisse abzubilden.

#### **Testaufbau**

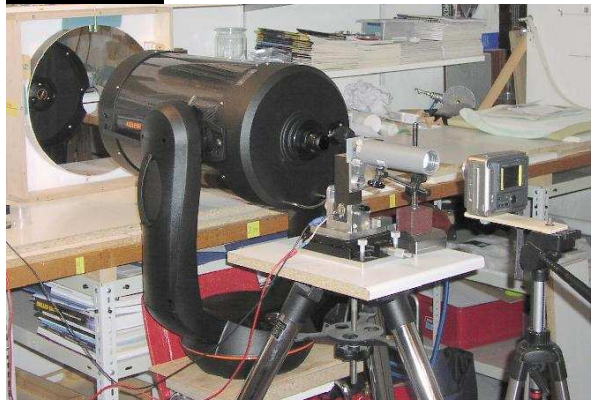

Die übliche Autokollimations-Anordnung ermöglicht doppelte Messgenauigkeit: Im Fokus der 0.01 mm künstliche Stern bzw. verstellbare Spalt, der bei der Rauhheits-Messung mehr Licht mitbringt. Hinter dem NexStar C11 mein Koordinaten-Messtisch erkennbar, der in X, Y, Z mit 0.01 mm Hub verstellbar ist, was besonders für die Interferometrie oder andere quantitative Tests wichtig ist. Alles in den letzten 15 Jahren als Baukasten-System entwickelt. Dahinter eine Mavica, deren 10-fach-Zoom eine elegante Einrichtung ist, außerdem liefert sie gleich das richtige Bildformat auf Diskette ab und damit ein wichtiges Glied bei der Dokumentation der Ergebnisse.

### **Qualitativ: Vergleich der Sternscheibchen extra/intra-Fokal**

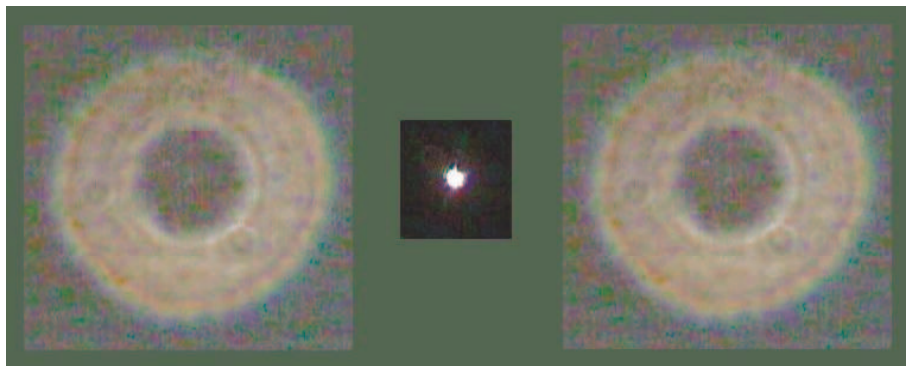

Auf einem anderen bekannten Board wird sich zuweilen um die Einführung des Sterntestes als Qualitäts-Beweis "gefetzt", ohne jedoch darüber Auskunft zu geben, wie er nun wirklich funktioniert: So viele Möglichkeiten gibt es da nämlich gar nicht also könnte man ganz entspannt darüber Auskunft geben, wenn man nur wollte. Das linke Bild zeigt das C11 extra-fokal, dann den

#### NightSky 4/2003

Fokus, und das recht Bild entstand intrafokal. Unterschiede sind also nur schwer auszumachen, etwas heller könnte mein künstlicher Stern sein, die Punkte bei 4 Uhr und 9 Uhr sind Sekundärinterferenzen durch Verunreinigungen, Beugungs-Effekte sind ebenfalls erkennbar, das Ganze noch mit doppelter Genauigkeit: Also sollte das System eigentlich OK sein.

### **Qualitativ: Ronchi 10 line pair /mm**

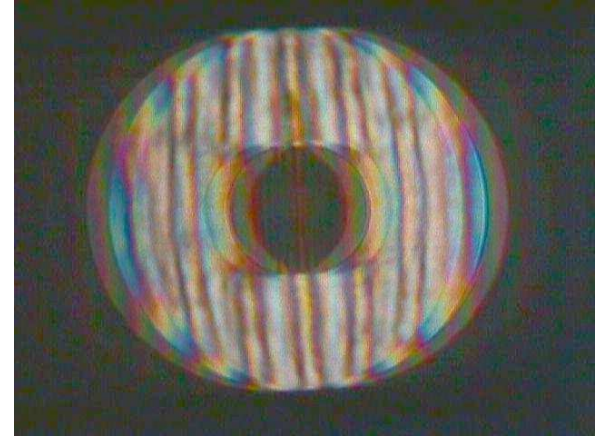

Schmitt-Cassegrain-Systeme liefern leider nicht so kontrastreiche Ronchi-Gramme ab, wie ein Newton-Einzel-Spiegel beispielsweise. Trotzdem zeigt bzw. bestätigt das Ronchi-Gramm, dass das C11 keine gravierenden Zonenfehler hat, ganz zart überkorrigiert ist und eine Schmittplatte in das System einen Farbfehler einführt, der immer zu Lasten des Kontrastes geht. Im Falle des NexStar C11 eine vergleichsweise harmlose Sache, habe ich bei anderen SC-Systemen viel beeindruckender fotografiert - also sollte man dem Hersteller trotz der Unkenrufe noch ein langes Leben wünschen.

### **Qualitativ: Foucault**

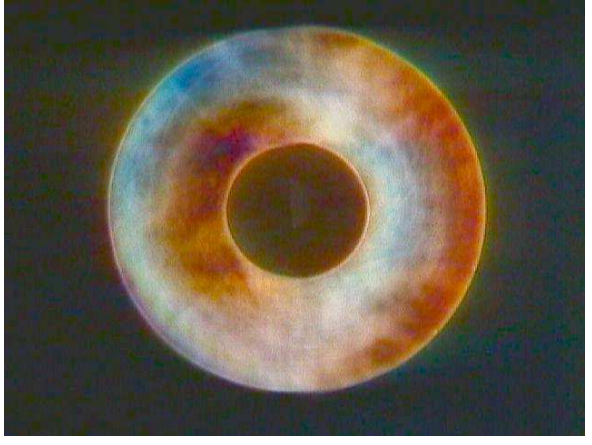

Der Foucault-Test bestätigt die Farbsituation erneut, zeigt aber eine nahezu ebene Fläche,

auch die zarte Überkorrektur bis 60% vom Durchmesser. Eine weitere Auffälligkeit sind die acht "Ansaug-Speichen". Ich kann nur vermuten, dass die Schmittplatte bei der Herstellung angesaugt wird auf eine gleichgroße Platte, und sich die Ansaugschlitze über die Speichen optische wieder abbilden. Weil diese Schlitze früher breiter gewesen sein müssen, habe ich hier Messergebnisse, die diese Speichen sehr deutlich zeigen. So ein stolzer C11 Besitzer hatte einmal einen Astro-Laien durchschauen lassen und war verblüfft, als dieser konstatierte, er würde "Speichen" sehen. Irgendwann kam dann dieses "Rad" zu mir. Celestron muss das wohl auch gemerkt haben, weshalb mittlerweile die Speichen nur noch andeutungsweise erkennbar sind.

#### **Qualitativ: Oberflächen-Feinstruktur A**

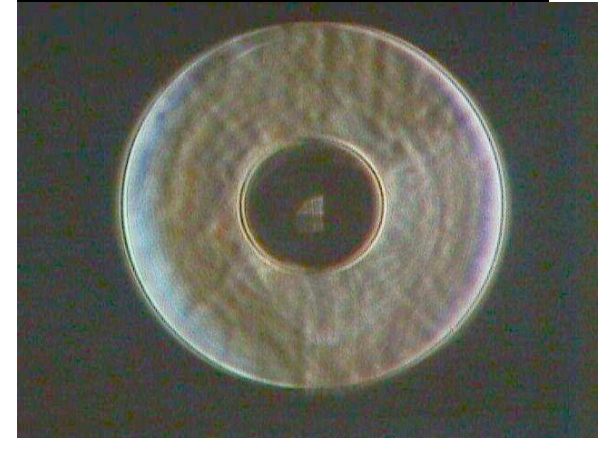

Die Flächenfeinstruktur ist vergleichsweise glatt. Allerdings misst man jetzt die Summe von vier Flächen und keine Einzelfläche mehr wie beim Spiegel. Das ist mit ein Grund für die Unschärfe der Rauhheits-Messung. Auch die Speichen sind wieder vorhanden und Reflexe, die beim nächsten Bild noch stärker stören. Das C14-Binnewies-Gerät erreichte diese Qualität beispielsweise nicht. Wahlweise untersuche ich dies mit einem speziellen Film-Negativ oder einem auf einer Glasplatte aufgedampften teildurchlässigen Strich mit einer Dichte von 2 bzw. 1% Lichtdurchlass.

### **Qualitativ: Oberflächen-Feinstruktur B**

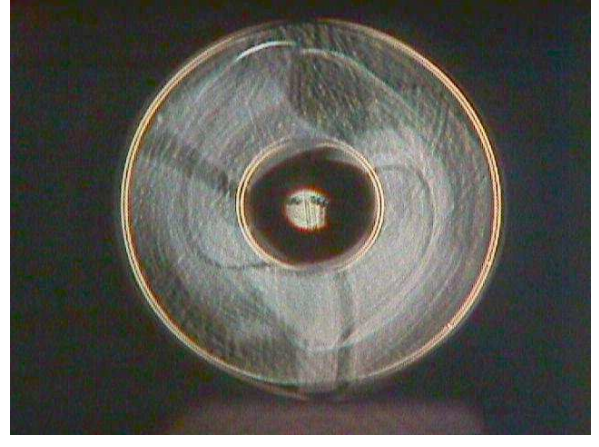

Leider wird durch Falschlicht die Flächenfeinstruktur nur schlecht erkennbar.<br>Diesmal war es der Test mit dem es der Test mit dem Glasplättchen.

### **Quantitativ: Interferogramm**

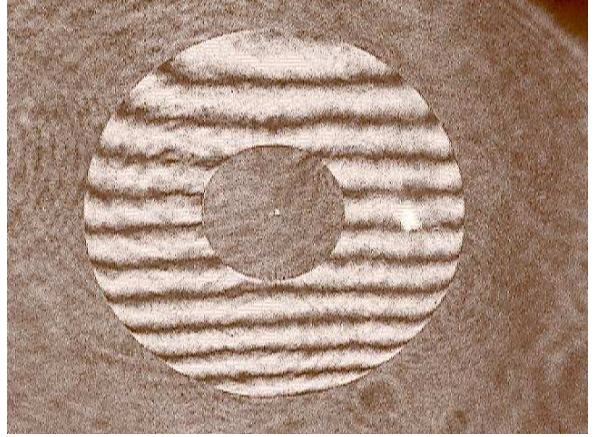

Das Interferogramm zeigt einen Koma-Effekt in Nord-Süd-Richtung durch die kleiner werdenden Streifenabstände. Da die Koma als Justier-Fehler herausgerechnet werden darf, wurde dieser Sachverhalt berücksichtigt. Bemerkenswert jedoch die nahezu perfekt linearen Streifen, die erneut die Zonen-Freiheit und richtige Korrektur unter Beweis stellen. Der helle Fleck bei 3 Uhr zeigt das Referenz-Bündel, das erst auf dem Rückweg zur Referenz-Kugel-Welle gemacht wird und als heller Teil um das eigentliche Interferogramm mit allen Sekundär-Interferenzen zu sehen ist. Auf meinen Webseiten habe ich eine genaue Beschreibung dieses Bath-Interferometers abgeliefert.

#### **Quantitativ: Auswertung**

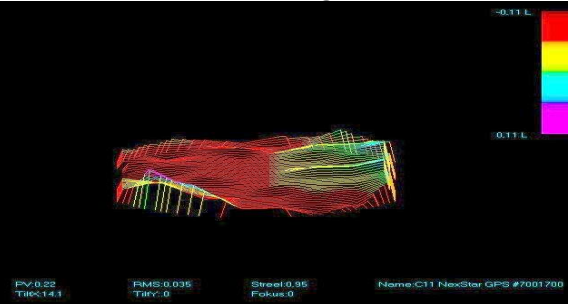

Die über dieses Interferogramm ermittelten Ergebnisse, die ich über ein weiteres I-Gramme gegenprüfte, zeigen auch im quantitativen Teil ein Spitzen-Gerät, wie es jeder Sternfreund gerne besitzen würde leider kann ich es nur messen, nicht verändern. Die Landschaft bildet noch eine Rest-Koma ab, die auf dem Interferogramm in Ost-West-Richtung durch eine leicht konische Verformung der Linien erkennbar ist.

### **Qualitativ: Astigmatismus**

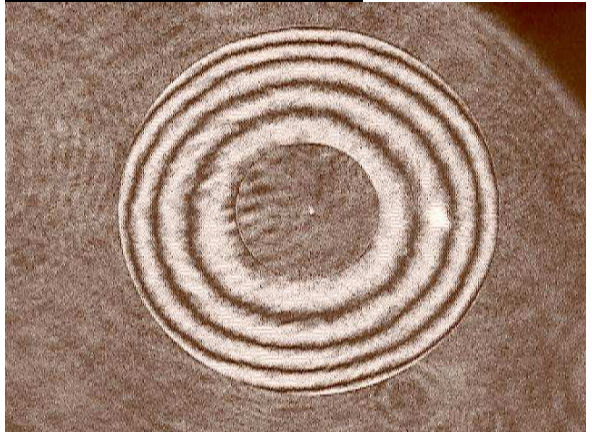

Die Rotations-Symmetrie stimmt, also hat das NexStar C11 auch in diesem Bereich keine Fehler. Alle übrigen Vorzüge dieses Gerätes sollten nun in der Praxis ermittelt werden solange nämlich überlässt mir der Sternfreund gar nicht sein Gerät, um das noch auszutesten. Die Berichte aus der Praxis sind also dringend nötig, um die im Labor ermittelten Werte richtig würdigen zu können. In dieser Hinsicht erwarte ich von diesem Board noch einiges. Eine Reihe von Anregungen müssen in den USA-Foren zu finden sein, sagte mit Arthur Sutsch, studierter Astronom aus Friburg, Schweiz, mit einer beeindruckenden 7 Tonnen Anlage auf ca. 800 Meter mit einem 800/8000 RC-System vor 30 Jahren von Eugen Aeppli, Adlikon-Zürich, geschliffen.

# **KLASSISCHE OPTIKMYTHEN**

Häufig liest man in Newsgroups Statements wie:

1."Wenn ich meinen 16" Billig-Dob mit einer Scheinerblende auf 6" abblende, habe ich effektiv einen perfekten 6" Fluorit Apo Refraktor für Planeten"

2."Ein 8 Zoll Schmidt-Cassegrain zeigt bei DeepSky immer mehr als ein 6" Refraktor wegen der grösseren Lichtsammelleistung"

3."Bei mitteleuropäischen Seeing-Verhältnissen ist bei 5" Öffnung eh Schluss. Grössere Geräte mit 10" oder gar 16" Öffnung sind nur stärker Seeinganfällig und daher seltener nutzbar"

Ich habe in meinen Anfangsjahren auch an diese Märchen geglaubt und diese oft und gerne ungeprüft kolportiert. Sie klingen ja auf den ersten Blick auch unheimlich einleuchtend. Mit der wachsenden Beobachtungserfahrung in den letzten 15 Jahren, vielen neuen Geräten die ich derweil ausprobieren konnte, dem Studium diverser Literatur und vielen Tipps von anderen Amateuren merkte ich, dass obige Aussagen nur bedingt gelten, bzw. einfach falsch sind.

Im folgenden möchte ich daher die genannten Mythen Punkt für Punkt auseinandernehmen. Ich bin mir dabei natürlich klar, dass einige Amateure meinen Ausführungen nicht zustimmen werden da vieles auch von den persönlichen Beobachtungsvorlieben und Erfahrungen abhängt. Ich möchte aber wirklich keinem sein Instrument vermisen. Ich habe selber mit einem 60mm f/15 Refraktor angefangen den ich noch heute mit Begeisterung für Sonnenprojektion einsetze. Ausserdem habe ich lange Jahre schöne DeepSky-Beobachtungen mit einem 8" Schmidt-Cassegrain gemacht (Meade 2080). Andererseits ich habe einige sehr attraktive Argumente, die auf physikalischen Grundlagen basieren und vielleicht können diese einem Einsteiger bei der Wahl des geeigneten Beobachtungsgeräts helfen und damit Enttäuschungen vermeiden. Da ich selber einmal Physik mit Wahlfach Optik

studiert habe (öh, jetzt hängt er seinen Dipl. raus) überzeugt mich eine solide theoretische Grundlage mehr zumal ich auch im Labor beobachten konnte, wie verschiedene Personen zu sehr unterschiedlichen visuellen Beobachtungsergebnissen kamen("Kannst Du den Laser-Peak sehen? Nee da ist nichts! Doch schau mal genauer hin, eindeutig mit Nebenminimum. Hm, dann bin ich wohl etwas grünblind!?"), die von der unbestechlichen Messaparatur dann aber oft als Fata Morgana entlarvt wurden. Oft ist bei visuellen Beobachtungen halt der Wunsch der Vater des Gedanken.

Lange Jahre war es nun so, dass der Einfluss der verschiedenen optischen Parameter auf die Abbildungsqualität für den Amateur schwer zu erfassen war. Einfache Messmethoden existieren nicht, einzig das Buch von H. Suiter "Star Testing Optics" bot einen Ausweg, indem das intra-und extrafokale Beugungsbild eines Sterns betrachtet wird. Anhand der unterschiedlichen Ausprägung, Dicke und Anzahl der Beugungsringe kann man auf die Güte und Leistungsfähigkeit der Optik schliessen. Leider setzt dieser Test jedoch eine genau Kenntniss der physikalischen Parameter sowie langjährige Erfahrung und Geschick voraus, daher ist dieser Test nicht frei von persönlichen Einflüssen der Beobachters. Seit kurzem existiert jedoch eine elegante Alternative. Auf Abberator.Astronomy.Net kann man das kostenlose! Programm Abberator herunterladen. Das Programm zäumt den Gaul von der anderen Seite her auf. Anstatt aus einem Beugungsbild die Bildfehler herauszurechnen, kann der Benutzer stattdessen diverse Optikfehler wie Rauhigkeit des Spiegels, Koma usw. vorgeben und das Programm berechnet (teilweise in Echtzeit) den Einfluss auf die Abbildung eines Sterns, Doppelsterns oder Planetenbildchens. Sogar die Simulation von Luftunruhe ist möglich. Im Endergebnis spuckt das Programm ein Bild aus, welches man mit dem unverzerrten Originalbild vergleichen kann. Selbst Laien ist daher der Einfluss eines bestimmten Optikfehlers sofort ersichtlich, bzw. jeder kann selber beurteilen,

Von Christian Losch

inwieweit ein bestimmter Optikfehler für den persönlichen Beobachtungserfolg ausschlaggebend ist. Das Programm eigent sich also hervorragend für die objektive Diskussion der diversen Parameter und deren Einfluss auf die Bildqualität.

(Alle folgenden Bilder wurden mit diesem Programm für ein Gerät mit 8 Zoll Öffnung (sofern nicht anders angegeben) berechnet)

### **Zu 1.)**

Es stimmt zwar, dass ein abgeblendeter Newton obstuktionsfrei ist und somit keine Beugungsbilder der Fangspiegelstreben stören aber man darf nicht vergessen, dass die Abblendung ausseraxial erfolgt, d.h. man behält die üblichen optischen Fehler eines Newtonsystems wie z.B. Koma, die gerade dort, wo man die Scheinerblende nutzen will am grössten ist. Weiterhin ist auf Grund des Strahlengangs eine so perfekte Abschirmung mit Streulicht wie im Refraktor nur selten möglich und natürlich wird das Bild durch das Abblenden deutlich dunkler. Natürlich wird durch die kleinere Öffnung auch die Luftunruhe nicht so detailliert abgebildet, man kann ja auch nun nicht mehr so hoch vergrössern. Aber dies geht einher mit einem massiven Schärfeverlust und Erkennbarkeit von Details. Wäre dem nicht so, wäre es Blödsinn Instrumente für Planetenbeobachtung mit mehr als 4" Öffnung zu bauen. Der einzige Effekt der erreicht wird ist der, dass für den "ungeübten" Planetenbeobachter das Bild weniger zappelt und insgesamt ruhiger - also angenehmer dasteht.

Der wichtigste Punkt aber - und das ist den wenigsten Amateuren bekannt - warum ein Spiegel (auch ein abgeblendeter) gegenüber einem Refraktor generell im Nachteil ist, ist die Oberflächenqualität des Spiegels. Ist ein Spiegel sehr rauh, d.h. besitzt er einen schlechten RMS-Wert, dann wird einfach viel Licht welches eigentlich im Brennpunkt gebündelt werden sollte stattdessen in alle Richtungen gestreut. Zudem ist es viel einfacher eine gute Linse zu schleifen, da das Licht dieselbe Stelle der Oberfläche einer Linse nur 1x passiert, während das Licht einen Spiegel (weg. Reflektionsgesetz) beim Einfall UND Ausfall passiert und der Spiegel daher doppelt so gut sein muss. Laux spricht im Buch "Astrooptik" sogar davon, dass ein

Spiegel 4x !!! so genau geschliffen sein müsse wie eine Linse.

Die Oberflächengüte des Spiegels hat daher 2 wichtige Konsequenzen:

### **a) Das Bild des Objekts wird dunkler**

Man spricht auch von Definitionshelligkeit oder Strehl-Wert. Das ist der Anteil des Lichts, welches nicht in den Beugungsringen oder sonstwo verloren geht, sondern im Beugungsscheibchen steckt. Ein perfekter Spiegel würde den Grossteil des Lichts in den Brennpunkt lenken und hätte daher eine Definitionshelligkeit von 1.0 (=100%). Gute Optiken haben einen Strehlwert > 0.8, viele wenn nicht die meisten Optiken am Markt aber von 0.5 und sogar darunter! Bei den verbreiteten Massenmarkt-Spiegeln (z.B. Klorollen-Dob) mit einem Strehl von 0.5 erreichen daher auch nur 50% des Lichts den Brennpunkt, der Rest von 50% streut sonstwo im Bild umher.

In diesem Beispiel sieht man den Einfluss des Strehlwertes auf die Bildhelligkeit bei der Beobachtung von lichtschwachen Deep-Sky Objekten.

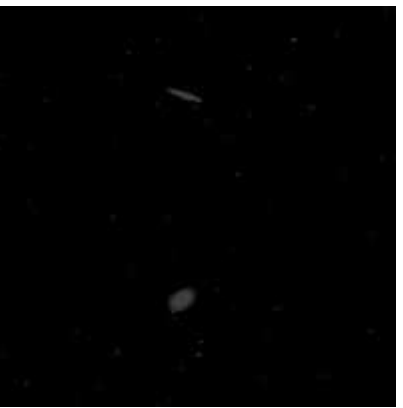

 $\overline{\text{St}}$ rehl 51%

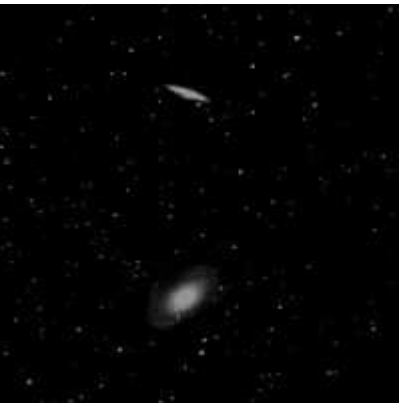

 $\overline{\text{Strehl}}$  82%

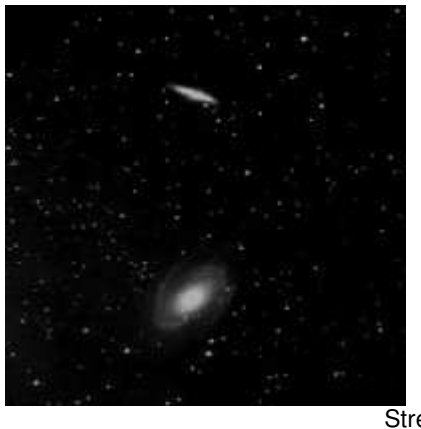

Strehl 92%

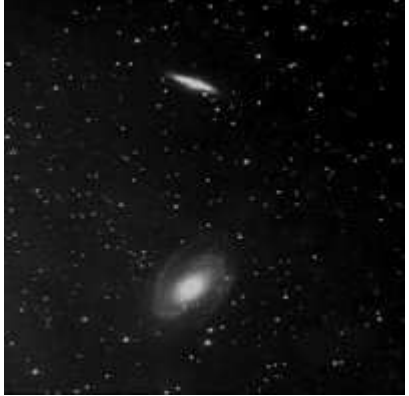

Strehl 100%

Aus den Bildern wird ersichtlich, dass man nicht so ohne weiteres zwischen 82% und 92% Strehl unterscheiden kann wenn man DeepSky -Objekte anschaut. Man muss eigentlich immer einen A-B Vergleich machen zwischen 2 Geräten unter selben Bedingungen, d.h. gleicher Abend, gleiches Objekt, gleiche Vergrösserung um solche Vergleiche herauszuarbeiten. "Testberichte" mit Angaben wie "Ich sah den Kernbereich von M13 so deutlich wie nie zuvor" oder "Die Cassiniteilung war überdeutlich zu erkennen" sind daher ohne wirkliche Relevanz, da einfach nur subjektiv. Sinn macht dagegen nur eine Aussage wie folgende: "...im 8" GSO war bei 200x der Kernbereich von M13 schärfer als im nebendranstehenden 8" Antares bei gleicher Vergrösserung..."

### **b) Der Kontrast geht baden**

Aus a) wird eigentlich sofort ersichtlich, dass ein Abdunkeln des Beobachtungsobjekts und ein Aufhellen des allgemeinen Bildhintergrunds den Kontrast bei schwachen Details wie man sie z.B. bei Planeten findet deutlich herabsetzt.

William P. Zmek hat dieses Phänomen vor einigen Jahren in eine empirische Formel in (siehe Sky&Telescope July 93, Seite 91 und Sept 93, Seite 83) zusammengefasst:

Obstruktion: DK1 = D - DF

Oberflächenfehler: DK2 = D \* Exp(- 33\*RMS^2)

Gesamt:  $DK = DK1 * DK2 / D$ 

wobei

**DK** = effektiver Kontrast-Durchmesser, d.h. der Durchmesser eines obstruktionsfreien Teleskopes mit gleicher visueller Wahrnehmung eines 20%igen Kontrastes **D** = Durchmesser Hauptspiegel (Öffnung)

**DF** =Durchmesser Fangspiegel (Obstruktion) **RMS** = wavefront Bildgenauigkeit.

In diesem Beispiel wird der Effekt der Obstruktion einmal für Mars und einmal für einen Stern dargestellt:

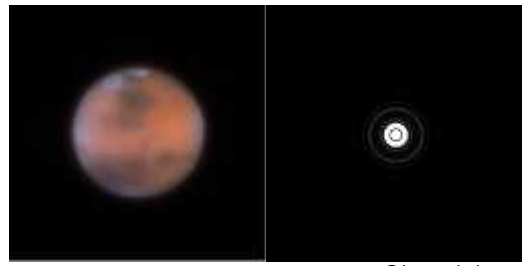

Obstruktion 40%

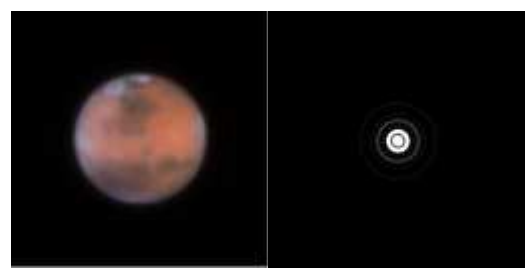

Obstruktion 25%

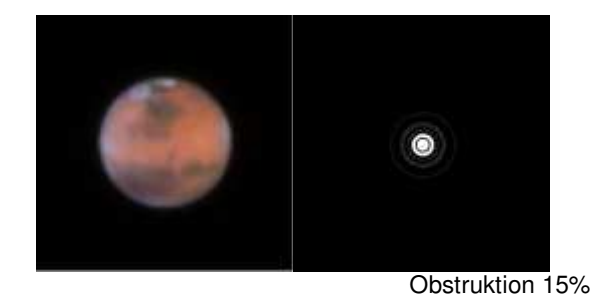

### NightSky 4/2003

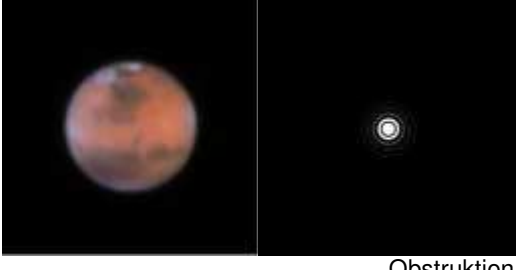

Obstruktion 0%

Es fällt auf, dass die Unterschiede zwischen unobstruierter Optik und extremer Obstruktion nur minimal sind. Das steht im krassen Gegensatz zu den vielen Diskussionen im Internet, wo es hauptsächlich um die Minimierung der Obstruktion geht (kleiner Fangspiegel, Schiefspiegler...). Dieser Obstruktionsfetischismus wird teilweise so weit getrieben, dass nicht einmal mehr "normale" Plösslokulare hinreichend ausgeleuchtet werden. Das Rohr taugt dann einzig und alleine zum Beobachten der Planeten und heller Doppelsterne, ansonsten für nichts anderes. Das ist IMHO sehr schade, da hier nur ein vermeintliches Übel bekämpft wird und die gute Optik nicht ausgereitzt werden kann. Denn offensichtlich ist bei einer idealen (guten) Optik NICHT die Obstruktion der limitierende Faktor. Es muss daher noch einen anderen Parameter geben.

Schauen wir uns daher einmal verschiedene Spiegelqualitäten und deren Einfluss auf den Kontrastdurchmesser DK in folgender Tabelle an:

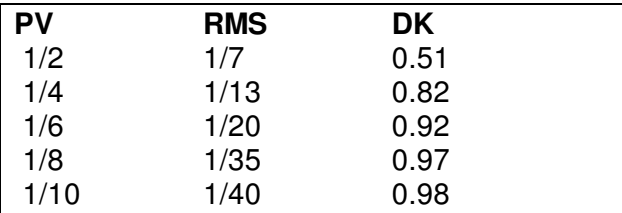

dann wird erschreckend deutlich klar, warum der Schritt von 1/2 PV zu 1/4 PV so wichtig ist und warum man in der Praxis sich andererseits sehr schwer tut den Unterschied zwischen 1/8 PV und 1/10 PV visuell zu sehen.

Um den Schärfeverlust besser zu verdeutlichen hier dieselben Werte gerechnet für Mars und einen Stern:

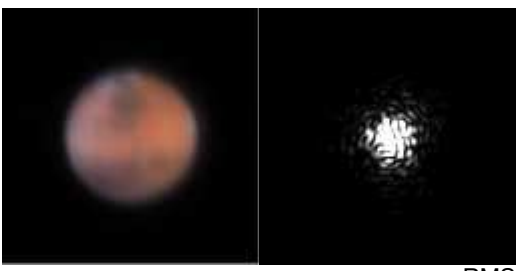

RMS 1/7

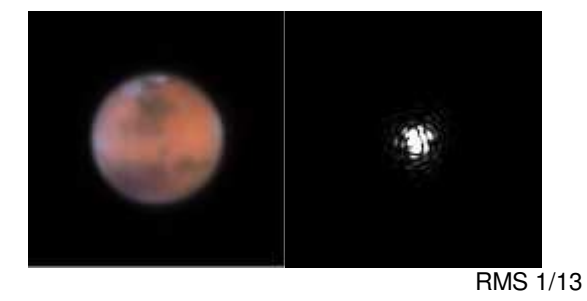

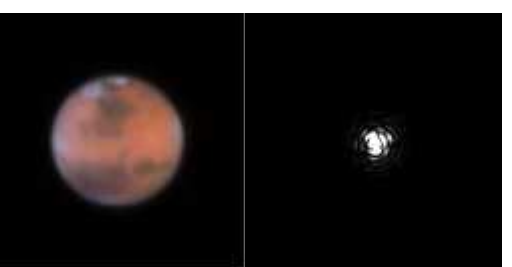

RMS 1/20

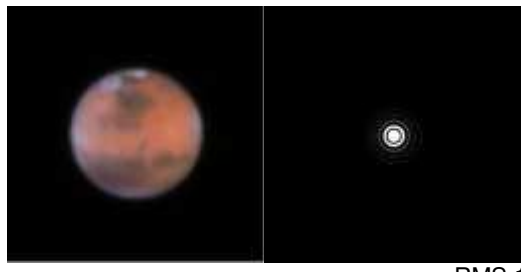

RMS 1/35

Das ganz linke Bild würde ich als Horrobild bezeichnen (z.B. Kaufhausteleskop), aber auch das nächste bei 1/13 RMS (z.B. Massen-Dob) erzeugt durchaus ein mulmiges Gefühl, zeigt es doch selbst unter idealen Bedingungen (keine Luftunruhe) keine punktförmige Abbildung.

Als Fazit aus der Formel von Zmek ergibt sich die Faustformel, dass ein perfektes Spiegelteleskop mit dem Durchmesser D und einer Obstruktion DF in etwa dasselbe leistet wie ein perfekter Refraktor mit dem Durchmesser D-DF !

### **c) Die Seeinganfälligkeit steigt**

Bei einem System welches gerade mal beugungsbegrenzt ist, wird mit Ach und

### NightSky 4/2003

Krach die Lichtenergie im Beugungsscheibchen gebündelt. Aber bei der kleinsten Luftunruhe wird der Lichtstrahl etwas gebeugt und wandert sofort aus dem Beugungsscheibchen raus. Bei einer qualitativ hochwertigen Optik ist die Lichtbündelung stärker, d.h. der Spotdurchmesser kleiner. Damit braucht es schon eine stärkere Luftunruhe damit der Lichtstrahl aus dem Beugungsscheibchen rauswandert und dies der Beobachter wahrnimmt.

Ich zitiere hier mal Markus Ludes: Mit besserer Optik wird ein Teleskop unanfälliger gegen Seeingprobleme, da beim 1/4 wave system, gerade mal Beugungsbegrentzt, bei der geringsten Luftunruhe, das Spotscheibchen sofort im Durchmesser anwächst und damit aus der beugungsbegrentzten Abbildung rausfällt. Ein Teleskop mit viel kleinerem Spotdurchmesser kann etwas mehr Luftunruhe vertragen bevor dieser rausfältt und ist deshalb etwas besser in der Vergrößerungsfähigkeit. Währe dem nicht so, könnte niemand besser Optik als 1/4 wavefront nutzen und es währe Quatsch für alle Hersteller bessere Optiken zu fertigen."

In der Praxis bedeutet dies, dass ein Gerät mit einem Strehl von 0.92 bei gleichen atmosphärischen Bedingungen ein deutlich ruhigeres Bild zeigt als ein identische Gerät mit nur 0.5 Strehl. Mit dem besseren Gerät kann also unter gleichen Bedingungen stärker vergrössert werden und mehr Details wahrgenommen werden!

Am Besten sieht man den Effekt am Stern. Hier gerechnet für eine mittlere Luftunruhe, wie sie in unseren Breiten am häufigsten anzutreffen ist:

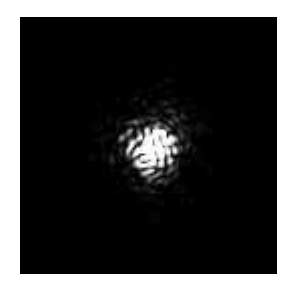

RMS 1/7

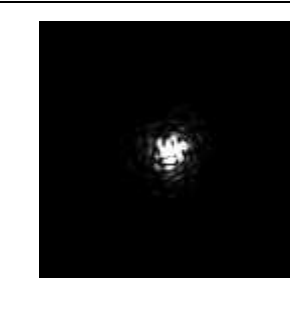

RMS 1/13

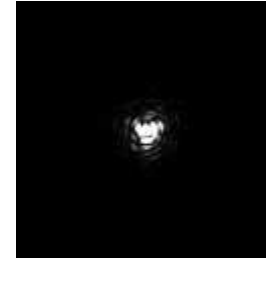

RMS 1/20

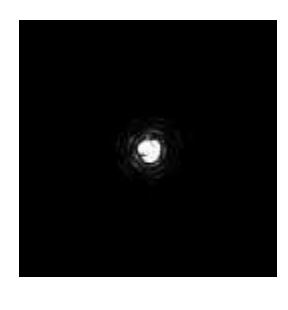

RMS 1/35

Das Ergebnis ist wirlich verblüffend! Obwohl ALLE 4 Optiken DIESELBE Luftunruhe sehen, wird das Beugungsscheibchen in der schlechtesten Optik über mehr als die vierfache Fläche verschmiert!!!

Deutlich sieht man wie selbst ein 1/20 RMS Spiegel noch mit der Luftunruhe zu kämpfen hat. Ein erstklassiger 1/35 RMS Spiegel hingegen hat genug Reserven, um immer noch eine fast ideale Abbildung (trotz Luftunruhe) zu garantieren. Die anderen beiden Spiegel sind zwar nach klassischen Kriterien gerade noch beugungsbegrenzt, aber unter realen Bedingungen sieht man, dass diese Spiegel EXTREM empfindlich auf die kleinste Luftunruhe reagieren und wie im Fall des 1/7 RMS Spiegels das Endergebnis sogar noch katastrophal verstärkt wird. Es ist also kein Wunder, wenn Besitzer solcher Geräte über matschige und flaue Bilder bei mittleren und hohen Vergrösserungen klagen, bzw. dass Refraktor-Besitzer beim Blick durch solche Spiegelteleskope im Glauben an die Vorzüge des Refraktors nur bestärkt werden. Dass dem nicht so sein muss zeigen hochwertige Spiegeloptiken (z.B. von LOMO) aber alleine durch den Preis der Optik sind diese Geräte gerade auf Teleskoptreffen nur

selten zu sehen. Insofern wird auch dadurch die Mär vom schlechten Spiegelteleskop genährt.

### **Fazit**

Was bedeuten also nun die vorliegenden Fakten für den Einsatz eine Blende z.B. für einen grossen Newton?

1.Wie wir gesehen haben wirkt sich die nicht mehr vorhandene Obstruktion nur marginal auf die Bildqualität aus. 2.Eine Reduzierung der Öffnung reduziert auch das Auflösungsvermögen. 3.Eine Reduzierung der Öffnung reduziert die Helligkeit des Bildes 4.Die Qualität des Spiegels beeinflusst deutlich stärker die Abbildung als die Luftunruhe selber es vermag.

Summa summarum kann man also mit Fug und Recht behaupten, dass der Einsatz einer Blende kosmetischer Natur ist und wenn überhaupt nur der Ästhetik dient. Für die Erkennbarkeit von Details dagegen ist die Blende kontraproduktiv und wie wir noch am Ende des Artikels in den Beispielen für diverse Geräte (darunter auch ein abgeblendeter Newton) sehen werden hilft sie rein gar nichts, wenn der Spiegel eh schon schlecht ist.

### **Anmerkung 1**

Es gibt 2 Ausnahmen von der Regel wann eine Abblendung in der Tat sinnvoll ist. Das ist einmal Fall wenn der Spiegel eine abgesunkene Kante hat, dann hilft ein einfacher Pappring um den Spiegelrand um die Abbildungsgüte merklich zu steigern. Der andere Fall betrifft eine Zone im Spiegel, die man mittels Scheinerblende ausmaskiert. Allerdings sollte man bei einer solchen Optik auf Umtausch bestehen, denn das wäre wie wenn man mit nur 1 statt 6 Zylindern Auto fährt ;-)

### **Anmerkung 2**

Obiges gilt natürlich nicht für Refraktorobjektive wie z.B. einen Fraunhofer-Achromaten. Bei diesem Fernrohrtypus kann man durch Erhöhen der Öffnungszahl (also z.B. Abblenden von f/5 auf f/10) sehr wohl die Optikfehler reduzieren. In erster Linie sind das Chromasiefehler (Farbfehler) die sonst massiv den Kontrast stören können.

### **Zu 2.)**

Es stimmt zwar, dass ein Spiegel von 8" Öffnung mehr Licht sammelt als einer mit 6" Öffnung, ABER NUR wenn diese dieselbe optische Qualität aufweisen. Wie wir in 1.a gesehen haben hat ein 8" Spiegel mit einem Strehl von 0.5 (typische Durchschnittsqualität) effektiv nur die Lichtsammelleistung eines 5.6" Gerätes. Stellen wir dem nun einen guten russischen 6" Spiegel mit einem Strehl 0.92 gegenüber, so hat dieser effektiv eine Öffnung von 5.8"! Also obwohl der 8" Massenmarktspiegel 2" mehr Öffnung hat zeigt er DeepSky-Objekte in der gleichen Helligkeit und mit demselben Kontrast wie ein etwa gleich teurer russischer Qualitätsspiegel von 6" Öffnung.

Wenn man nun ein Schmidt-Cassegrain-Gerät mit einem Refraktor vergleicht, dann spielen noch andere Faktoren eine Rolle. Zum einen frisst der Fangspiegel durch Abschattung und Beugung Licht und Kontrast (siehe 1.b) zum anderen schlucken die vielen optischen Flächen (Spiegel, Fangspiegel, Schmidt-Platte) durch Reflektionsverluste deutlich mehr Licht als bei einem Refraktor mit nur einer Linse im Strahlengang.

Hier mal ein kleines Rechenexempel: Die Obstruktion von fast 40% schluckt effektiv also 16% (Faktor=0.84) Licht. Nun hat man noch die Verluste an der Schmidtplatte mit 2 x 4% (=0.92) und zweimal an den Spiegeln mit jeweils 12% (=0.88) macht zusammen 29% (=0.88\*0.88\*0.92). Nun sind die SC schwierig zu justieren, da der Hauptspiegel nicht manuell justierbar ist. Eine leichte Dejustage um 10% reduziert das ganze nochmals. Summa Summarum vernichtet das typische SC-System (Zusatzkomponeten wie Zenitspiegel nicht berücksichtigt, da auch beim Refraktor benötigt) alleine durch die optische Anordnung und Reflexionsverluste

### $0.84 * 0.88 * 0.88 * 0.92 * 0.9 = 0.54$

mehr als 54% des einfallenden Lichts und dabei haben wir die optische Qualität des Spiegel noch gar nicht berücksichtigt. Weiterhin haben wir auch nicht die fehlende Möglichkeit Streulicht im SC abzuschirmen berücksichtigt , im Refraktor geht das perfekt.

Bei einem guten Refraktor (z.B. ölgefügt) hat man typischwerweise nur einmal 8% Glasverlust gegenüber den 54% eines SC

### NightSky 4/2003

Systems! Nimmt man einen Fraunhofer-Refraktor mit 4 Glasluftflächen, so sind es zwar schon ca. viermal 4% also insgesamt etwa 16% Verlust aber noch weit von denen des SC entfernt. Also hat ein typischer Durchschnitts 8" SC effektiv die Lichtsammelleistung eines 5.9" Gerätes und ein durchschnittlicher 6" Fraunhofer-Refraktor die eines 5.8" Gerätes, mithin sind sie vom Lichtsammelvermögen fast gleichwertig.

Wer es nicht glaubt nehme wirklich mal ein C8 und setze es am gleichen Abend neben einen typischen 6" f/8 Skywatcher. Nun betrachte man eine schwache Galaxie (z.B. den Begleiter von M13) durch beide Geräte mit derselben Vergrösserung (sehr wichtig!) und bilde sich selber ein Urteil in welchem Gerät die Galaxie deutlicher zu sehen ist...

### **Zu 3.)**

In der Regel ist es so, dass bis 5" Öffnung gerne Refraktoren gekauft werden. Diese weisen wegen der geringen Grösse oft eine relativ hohe optische Qualität auf. Wie wir in 1.c gesehen haben sind sie damit nicht so stark seeinganfällig. Zudem 'schneidet' eine so kleine Öffnung nur einen Bruchteil der Störungen in den Lichtwellenfronten aus, die durch die Luftunruhe erzeugt werden. Viele Details der Luftunruhe sind also nicht sichtbar! Aber gleichzeitig gehen ja auch viele Details der ungestörten Wellenfrontenanteile verloren. Das Planetenbildchen zittert in der Tat nicht so stark wie in einem daneben stehenden Spiegel mit 15" Öffnung. Aber dies ist nur ein 'Komfort' den der Einsteiger liebt. Ein erfahrener Planetenbeobachter wird die Klarheit, Helligkeit und Schärfe der Bilder in einem hochwertigen grossen Spiegel schätzen und damit ist nicht nur das blickweise Erhaschen von Details gemeint, welches sowieso noch dazu kommt.

Wer das nicht glaubt möge bitte die einschlägigen Webseiten der Planetenprofis studieren. Die meisten der super Bilder sind mit guten Newton oder Schmidt-Cassegrain Optiken von 12" und mehr Öffnung entstanden. Weder sündhaft teure 6" Fluorit-Apo´s noch spezielle Konstruktionen (8" Schiefspiegler) können da - mangels Auflösungsvermögen - mithalten. Hier zum Vergleich eigene Aufnahmen, die mit 14" Öffnung entstanden sind:

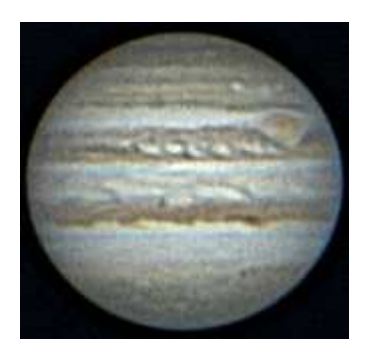

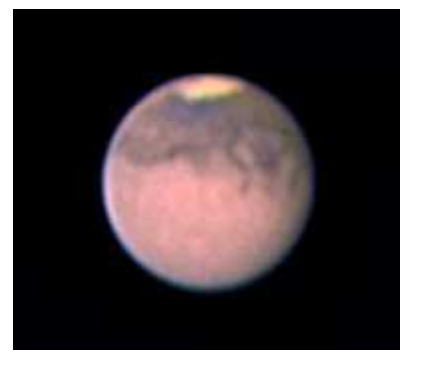

Nun steigt aber der Preis von Refraktoren mit wachsender Öffnung exorbitant an. Daher greifen viele Amateure bei grossem Geräten zu Spiegelsystemen die von den Amis liebevoll Photon-Suckers genannt werden, was im deutschen soviel heisst wie Licht- (Müll)-Eimer. Öffnungen von 16" und mehr sind oft schon für nen Appel und nen Ei zu haben. Leider trifft hier das Sprichtwort "You get what you pay for" ebenfalls zu, sodass die optische Qualität dieser Spiegel oftmals bescheiden ist. Da wir aus 1. wissen, was das für den Kontrast und die Seeinganfälligkeit bedeutet ist es klar, dass sich die Meinung eingebürgert hat, grössere Spiegel taugen an Planeten nicht so viel wie kleinere Refraktoren zumal auf Teleskop-Treffen diese Geräte in der Überzahl sind und wirklich gute Geräte rar sind.

### **Fazit**

Aus der Summe der oben genannten theoretischen Überlegungen sollen nun einmal 6 Geräte miteinander verglichen werden, die ich aus eigener Erfahrung her kenne. Das letzte Gerät ist zusätzlich noch im abgeblendeten Zustand aufgeführt. Es handelt sich im Detail um:

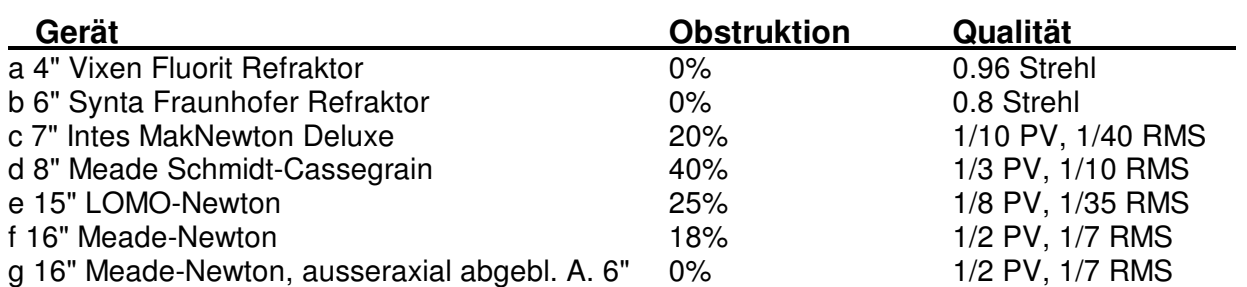

Daraus ergeben sich folgende Werte:

### **Effektive Kontrast-Öffnung:**

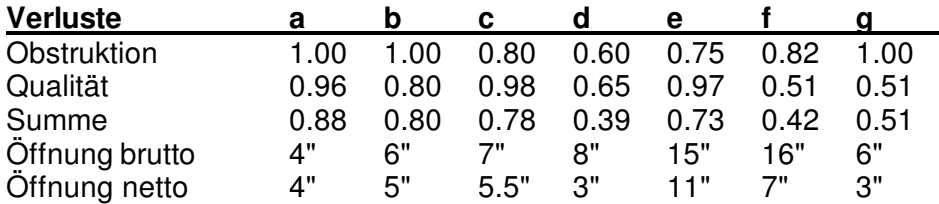

### **Effektive Lichtsammel-Öffnung:**

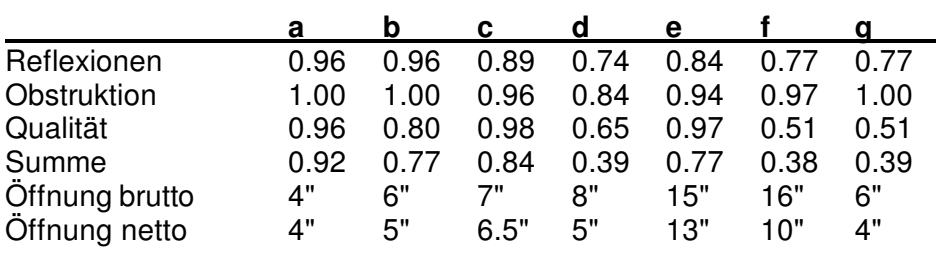

Damit man sich die nackten Zahlen besser verdeutlichen kann sind in der folgenden Tabelle ALLE obigen Werte (Kontrast, Lichtsammelvermögen...) einmal zusammen für typische Anwendungen (DeepSky,

Planeten, Doppelsterne) gerechnet worden. D.h. diese Bilder könnte man in der Praxis beim Blick durch eines der Teleskope so oder so ähnlich erwarten:

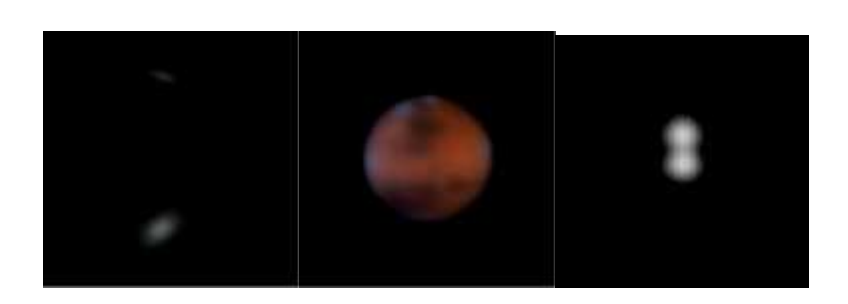

**b:**

**a:**

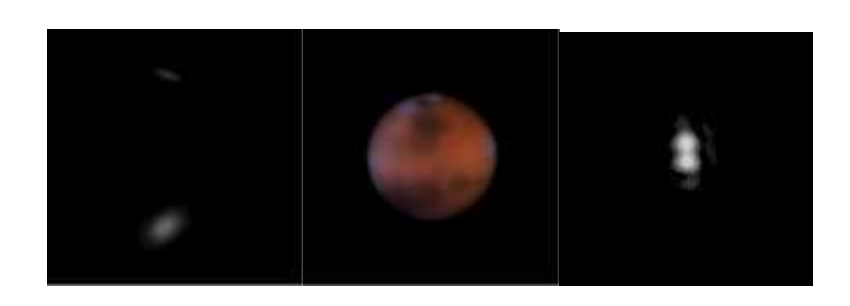

#### NightSky 4/2003

**c:**

**d:**

**e:**

**f:**

**g:**

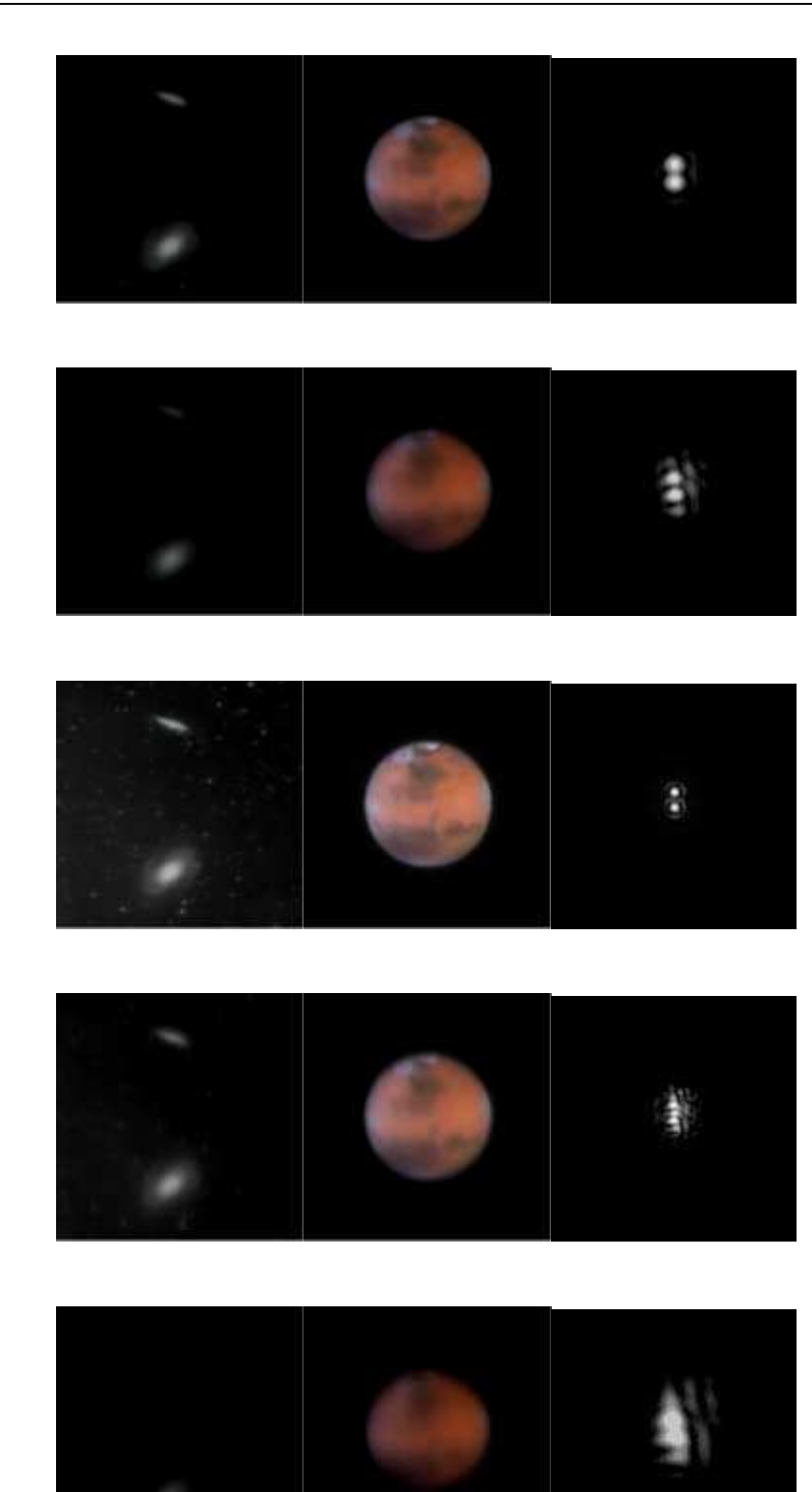

### **Diskussion**

Man sieht sehr schön, dass der 4" Fluorit-Apo praktisch perfekt ist, leider hat er halt die kleinste Öffnug im Vergleichsfeld und wäre mit 8" Öffnung absurd teuer.

Qualitativ hochwertige Spiegel-Optiken wie c oder e haben ein Kontrastvermögen, das dem eines 2" kleineren guten Fluorit-Apos entsprechen. Der Lichtverlust hält sich in engen Grenzen.

Billige Spiegeloptiken (d,f) haben natürlich einen deutlich stärkeren Lichtverlust der zwischen 30% und 60% liegt. Da stellt sich schon die Frage, ob man nicht mit einer kleineren und gleich teuren aber besseren Optik nicht besser beraten ist. Alleine der

Gewichtsunterschied zwischen 12.5" und 16" sollte zu denken geben.

Ganz krass wird es bei der Betrachtung der effektiven Kontrastdurchmesser. Dort schneidet d am Planeten noch schlechter als ein kleiner Refraktor ab (kann ich aus eigener Erfahrung bestätigen) und bei f sollte man wirklich überlegen, auf ein besseres Gerät und kleineres Gerät umzusteigen. Es zeigt am Planeten auch nicht mehr als ein guter 7" MakNewton nur natürlich etwas heller. Es ist daher auch kein Wunder, dass von solchen Geräten zahlreiche Klagen über Seeinganfälligkeit zu hören sind und in letzter Zeit immer mehr Besitzer mit Scheinerblenden experimentiern im vergeblichen Versuch, der Spiegelqualität ein Schnippchen zu schlagen. Aber wie man bei g sieht ist das ziemlich aussichtlos, denn das Abblenden vergröbert nur die inhärenten Fehler. Ein gutes kleines Spektiv mit 1/50 des Gewichts schafft denselben Kontrast! Um es brutal ausdrücken, simples Abblenden hilft bei schlechten Spiegeloptiken rein gar nichts!

### **Schlusswort**

So bevor nun alle wutenbrannt zum Rechner rennen und mir flammende Mails schreiben, dass dies so doch alles gar nicht sein könne, da ihr eigenes Gerät sich ganz anders verhalte - möchte ich nochmals auf folgende wichtigen Punkte hinweisen:

- Bei allen Fernrohrtypen gibt es qualitative Ausreisser sowohl nach oben wie unten. Dies gilt für alle Marken, aber für manche mehr (z.B. Skywatcher) für andere weniger (z.B Lomo, Intes, GSO) und manche sind im Mittelfeld (z.B. Celestron, Meade, Vixen). Dementsprechend unterschiedlich fallen auch persönliche Erfahrungen mit Geräten aus. Ich habe hier - um die Kontraste aufzuzeigen bewusst Durchschnittsoptiken gegen excellente Optiken vergleichen.

- Es gibt zahlreiche andere Faktoren, welche die Ergebnisse beeinflussen können. Zum einen sind das natürlich die persönlichen Kenntnisse des Beobachters, seine Augen (z.B. Astigmatismus) aber auch teleskopische Zusatzfaktoren wie z.B das berüchtigte Tubusseing welches je nach Fernrohrtypus unterschiedlich stark Ärger bereiten kann, aber dazu in einem anderen Artikel mehr...

- Ich persönlich bin Opportunist, d.h. ich bevorzuge keinen Fernrohrtypus vor einem anderen. Jeder Typ hat seine spezifischen Stärken und Schwächen und das führt ja<br>eben auch dazu, dass man als eben auch dazu, dass man als Hobbyastronom letztendlich nicht um eine grössere Sammlung an Fernrohren herumkommt. Daher zähle ich zu meiner Sammlung derzeit sowohl Refraktoren (Apo wie Achro), Schmidt-Cassegrains, Mak-Newtons, Mak-Cassegrains und Newtons einzig eine gute Optik müssen sie haben!

- Ich "trage" alle Marken und möchte keine spezifische schlecht machen! So nenne ich z.B. Geräte von Vixen, GSO, Skywatcher, Meade, Celestron, Intes oder Lomo mein eigen.

- Wichtig ist und ich wiederhole mich hier ("ceterum censeo...") unbedingt immer einen A-B Vergleich anzustrengen. Einzelbeurteilungen einer Optik können immer nur Hilfestellungen sein, objektiv sind sie es nicht. Am Besten ist es natürlich immer wenn man 3 Geräte gegeneinander antreten lässt und dann noch die Meinungen dreier Beobachter bündelt! Also nicht soviel herumdiskutieren, sondern zum (künstlichen) Stern greifen und selber testen.

Finally, keep cool und bei Teleskoptreffen sich selber ein Bild machen:-))

Damit möchte ich meinen Diskurs zum Thema Optik vorläufig beenden. Ich hoffe damit die eine oder andere Denkanregung gegeben zu haben (z.B. lieber Spiegelqualität statt **Obstruktionsfetischismus**).

# **WILLIAM 2" AMICIPRISMA 45° , EIN TESTBERICHT**

Von Bernd Kruse

Auf der Suche nach einem 2 Zoll Prisma wurde ich zunächst nicht fündig. Auf eine Anfrage bei der Firma Teleskop- Service wurde mir erklärt, dass die 2" Prismen nicht mehr zu bekommen seien. Diese Aussage war jedoch nicht richtig, die Firma Baader Planetarium vertreibt sehr wohl noch die 2" Zeiss Prismen! In einem telefonischen Gespräch mit Wolfgang Ransburg erklärte er, dass sich die Zenitspiegel, nicht zuletzt durch den günstigen Preis, durchgesetzt haben. Ich sagte ihm, dass ich ein wenig voreingenommen gegenüber den Zenitspiegeln bin, nicht zuletzt weil ich durch viele "Spiegelscherben" geschaut hatte. An Planeten zeigten viele Spiegel einen leichten Lichthof, was die Vermutung aufkommen ließ, Mikrorauhigkeit verwische feinste Details am Planeten. Wir sprachen auch die Gerüchte an, dass ein Prisma Farbe ins Spiel bringen würde, ja sicher, rechnen ließe sich alles. An meinem 1993 gekauften Meade 8" SCT wurde ein Baader 2" Prisma mit durchschlagendem Erfolg benutzt, kein Spiegel konnte dem Prisma das Wasser reichen!

Ein weiterer Vorteil ist das einfache Säubern des Prismas. Beim Spiegel ist das schon etwas aufwendiger und es besteht immer die Gefahr, Kratzspuren bei einer Putzarie zu hinterlassen. In den verschiedenen Astro-Foren liest man oft "ein Prisma erzeugt Farbfehler", aber in meinen ganzen Beobachtungsnächten (und das sind viele) habe ich nur das sekundäre Spektrum meines Fraunhofer Objektives gesehen, am SCT waren hingegen keine Farbfehler zu sehen. Oft wird auch moniert, ein Prisma, insbesondere der dicke Glasblock eines 2ers, "verschlucke" Licht. Sorry, auch das kann ich nicht bestätigen. Pro Zentimeter wird ca. 1% Licht absorbiert, an den "vergüteten" Oberflächen, zwei an der Zahl, gibt es noch einmal je 0,2% Lichtverlust. Ein Prisma wird auch nach Jahrzehnten noch seine 96%ige Reflexion besitzen, beim Zenitspiegel bin ich mir hingegen nicht so sicher. Nun muss man aber auch anmerken, dass ein SCT ein Öffnungsverhältnis von F/10 hat, somit fallen die Lichtstrahlen parallel auf das Prisma. Bei Öffnungsverhältnissen von F/6 oder gar F/4

treten durchaus Farbfehler auf. Beim SCT kommt hinzu, dass die Optiken schon für Zubehör gerechnet sind. Ohne Zubehör<br>(Zenitspiegel oder Prisma) sind die (Zenitspiegel oder Prisma) sind die Abbildungen meist etwas schlechter, so jedenfalls meine Erfahrungen.

Soweit etwas Theorie und meine Erfahrungen mit Zenitspiegeln und 2" Prismen. Was der einzelne Sternenfreund sich letztendlich an den Okularauszug klemmt, sollte jedem selber überlassen sein, aber ein Prisma ist in jedem Fall besser als sein Ruf!

Im weiteren Gespräch mit Wolfgang Ransburg zeigte er mir eine Alternative auf, ein 2" William Amiciprisma der Firma Baader. Ich erklärte ihm, dass ich Bedenken hätte wegen möglicher Reflexe und Geisterbilder. Schnell wurden wir uns einig, dass ich es erst ausprobieren sollte, bevor ich eine Kaufentscheidung treffe. Gleichzeitig erbat er einen Testbericht über dieses Prisma.. insbesondere für Deepsky- Objekte. Nun denn, hier ist er!

### **Verarbeitung**

Das Amiciprisma kommt in einem schwarzen festen Karton daher, sauber eingepackt in Schaumstoff, wie man es von der Firma Baader erwartet. Der 2" Steckanschluss wurde so ausgeführt, dass bei einer Lösung der Klemmschraube das recht gewichtige (560 Gramm) Prisma gegen ein Herausrutschen zusätzlich gesichert ist. Der okularseitige Anschluss ist wahrlich sauber designt, schnell fand ich den Ausdruck "Handschmeichler". Durch eine leichte Rundung schmiegt sich das Prisma in die Hand des Beobachters ein. Die Klemmung ist mit einem Klemmring ausgestattet, es gibt keine Grade an den Okularen und am 1 1/4 Reducer, der genauso ausgestattet ist.

Die ganze Verarbeitung macht einen überaus robusten Eindruck, die ersten Beobachtungsnächte bestätigen zudem die saubere und durchdachte Verarbeitung. Der Preis von 198.- Euro für die Steckanschlussvariante und von 248.- Euro für die SCT Schraubvariante ist durchaus angebracht.

Soweit die Lobeshymne auf die Verarbeitung und das gelungene Design, jedoch soll ein Kaufentscheid durch die optischen Fähigkeiten begründet sein!

### **Beobachtungsgeräte**

Zum Test des Amiciprismas stehen ein 10" SCT und eine "Chinascherbe" 150/ 1200mm (Refraktor) zur Verfügung.

### **Beobachtungen**

### **14.02.2003**

Der Abend war mit minus 6 Grad recht frisch, ein leichter Wind machte das Beobachten auch nicht gerade zu einem Vergnügen. Zuerst wurde der Mond anvisiert, Cassendi mit seinen Rillen und Furchen. Beobachtet wurde ausschließlich mit einem SWA 18mm von Meade (Serie 4000) bei 138facher Vergrößerung. Nachdem sich das Gerät (10" SCT) der Kälte angepasst hatte, waren saubere und ruhige Bilder der Lohn. Feinste Details lieferte die Kombination 18mm SWA und dem Amiciprisma, ich hatte nichts anderes erwartet. Das Bild war gestochen scharf und kontrastreich. Keinerlei Auffälligkeiten bezüglich Geisterbildern oder Reflexen vom Dachkantprisma. Der Schattenwurf von Gebirgen sticht kontrastreich ins Auge, einfach ein sauberes Bild. Erste Kaufgedanken schwirrten im Kopf herum, zumal ein 90 Grad 2" Prisma 329.- Euro kosten würde. Okay, was macht das Prisma an meiner Chinascherbe... mehr Farbe??

Kurzerhand wurde das SCT von der Montierung genommen und der bereits ausgekühlte 150er Refraktor aufgesetzt. Zuerst Cassendi, vom Kontrast her allerfeinst. Ich bin immer wieder überrascht über die Abbildungseigenschaften eines Refraktors. Die Auflösung ist natürlich nicht vergleichbar mit dem 10er, aber die Bilder sind ruhiger und einen Tick kontrastreicher. Zum sekundären Spektrum... ich kenne es, nicht einen Deut mehr, von wegen, ein Prisma bringe mehr Farbe ins Spiel! Es gibt keinerlei Anzeichen, dass die Chinascherbe mehr Farbfehler besitzt als bei meinem 11/4 Zenitspiegel. Aber.... die Bilder im Prisma sind bedeutend kontrastreicher. Es macht Spaß, den Mond mit der MTS III Boxdörfer mit 30facher Geschwindigkeit abzufahren, feinste Details stoppen dann das Abfahren und laden zum Verweilen ein.

Fazit: Mondbeobachtungen

Das Amiciprisma zeigt im Vergleich zum 1 1/4 Zenitspiegel wesentlich kontrastreichere Bilder, meine Meinung zu Prismen bestätigen sich mal wieder voll und ganz.

### **Saturn**

Da der 150er Refraktor gerade auf der Montierung ruhte, schwenkte ich Saturn ins Gesichtsfeld. Bei 66facher Vergrößerung eine wahre Offenbarung. Wie ausgestanzt stand Mister Ringplanet im 18mm SWA. Aber was ist das für ein Lichtstreifen quer über dem Gesichtsfeld? Kurzerhand wurde das Seidentuch zwecks Entfernung etwaiger Taubildungen benutzt, leider ohne Erfolg. Der Lichtstreifen überzieht das Gesichtsfeld bis ca. 80%, die Kontrastminderung der Planetenoberfläche ist gegenüber dem 1 1/4 Prismas von Celestron nicht unerheblich. Die Details in den Wolkenbändern sind wesentlich schwieriger auszumachen als im Celestron Prisma. Der Lichtstreifen wird von der Dachkante des Amiciprismas verursacht, wie Wolfgang Ransburg schon angedeutet hatte. Aber dass er so große Ausmaß annimmt, hätte ich nun nicht gedacht! Ein kurzer Blick nach links, Jupiter blinzelt mir ins Auge... nun denn!

### **Jupiter**

Jupiter im Gesichtsfeld eines hochwertigen Okulars, und das ist das SWA 18mm von Meade, ist immer wieder eine Augenweide. Aber auch hier stört ein Streak, der 80% des Weitwinkelokulars ausfüllt. Nur ist es bei Jupiter noch heftiger, er ist ca. 20% heller und der Lichtstreifen tritt somit noch störender in den Vordergrund! Er geht genau wie beim Saturn direkt über die Planetenoberfläche, somit mindert diese Eigenschaft die Kontrastleistung des Teleskops. Okay, 10er SCT draufgeschnallt, jedes Teil bekommt seine Chance. Mehr Licht, mehr Details! Beim SCT treten wiederum keinerlei Farbfehler auf, zumindest keine SICHTBAREN! Die Schärfe ist überaus genial, aber die Reflexe der Dachkante des Amiciprismas treten noch mehr hervor. Details in den Wolkenbändern sind vorhanden, nur ist die Identifizierung wesentlich erschwert, der Reflex der Dachkante verwischt die Details erheblich. Außerdem stört der Reflex das Gesamtbild enorm, ernüchtert packe ich die Ausrüstung ein, Nachtschicht ist angesagt.

### **Sonne im Weißlicht**

### **16.02.2003**

Die letzte Nacht war mal wieder bewölkt, der heutige Tag ist jedoch freundlich und die Sonne brennt vom Himmel. Man merkt schon deutlich die Kraft der Sonne, der Frühling steht vor der Tür. Für die Sonnenbeobachtung wird natürlich ausschließlich der Refraktor verwendet. Der Sonnenfilter hat eine Öffnung von 102 mm und war ursprünglich der Grünfilter von einer Russentonne. Die Beschichtung wurde von Herrn W. Lille aufgebracht, das Sonnenbild ist also grünlich. Der Kontrast ist sehr gut. sekundäres Spektrum wird rausgefiltert.

Große Flecken sind am heutigen Tage nicht zu sehen, jedoch eine kleine Fleckengruppe und Fackeln. Um 13:00 Uhr war die Luftruhe sehr schlecht, an eine vernünftige Beobachtung demnach nicht zu denken. Gegen 14:30 Uhr wurde das Seeing jedoch besser, also das 10er Plössel rein und die kleine Fleckengruppe aufs Korn genommen. Der größte Fleck (02b2) zeigt im Amiciprisma saubere Details, die Fackeln sind bei 120facher Vergrößerung sehr gut auszumachen. Kurzerhand wurde zum Vergleich der Zenitspiegel benutzt. Fast die gleichen Details sind zu sehen und auch der Kontrast ist sauber. Jetzt (15:20 Uhr) wird das Seeing deutlich besser, letzte Wolkenschleier ziehen von dannen. Schnell das 6mm Plössel, macht 200fache Vergrößerung. Die Fackeln sind jetzt nur noch sehr schwer auszumachen, aber die Details des kleinen Flecks treten gut hervor. Wieder wird das Amiciprisma angebaut. gleiche Vergrößerung.... gleiche Details. Aber... die Fackeln treten wesentlich deutlicher hervor, die Kontrastleistung ist einfach besser. Reflexe der Dachkante treten bei der Sonnenbeobachtung nicht in Erscheinung, somit kann man das Amiciprisma für Sonne durchaus empfehlen.

### **Deepsky mit dem Amiciprisma**

### **Orionnebel**

Bei der anhaltenden Schönwetterperiode und den fast mondlosen Nächten wurden Deepsky- Beobachtungen gemacht. Zuerst, klar, wurde der Orionnebel erst einmal beobachtet. Kontrastreich sticht der große Nebel ins Auge, keinerlei Anzeichen von Reflexen oder Geisterbildern. Lange wurde das Objekt studiert, nach einer Viertelstunde

wurde der Zenitspiegel zum Vergleich benutzt. Der Zenitspiegel zeigte keine weiteren Details, bei Deepsky scheinen die verschiedenen Systeme sich nichts zu nehmen. Die Ausläufer des "Adlers" reichen bis weit über das Gesichtsfeld des 18mm SWA Okulars, mit dem 32mm Plössel kommt schon mehr in das Gesichtsfeld. Feinste Details in dem Nebel kommen zum Vorschein, je länger man sich darauf einlässt. Bei diesem Objekt kann ein Gleichstand beider Zubehörteile beschrieben werden.

### **M 79**

Kugelsternhaufen, ca. 40 000 Lichtjahre entfernt, kein leichtes Objekt, auch nicht für ein 10" SCT. Im 18er Okular kommen jedoch die dichtgepackten Sterne zum Vorschein, Randgebiete sind gut in Einzelsterne aufgelöst. Mit einer Flächenhelligkeit von nur 12,7 mag nicht gerade ein Paradeobjekt, aber immer wieder ein schöner Anblick. Kurzerhand das Amiciprisma eingesteckt... nicht mehr, aber auch nicht weniger Details.

### **NGC 2264**

Sicher ein sehr schönes Objekt, der Weihnachtsbaum-Sternhaufen. Im 18er Meade sehr viele Einzelsterne, im 40er Plössel erheblich schöner. Im Zenitprisma zeigt sich der helle (4,7 mag) Stern ohne Lichthof sauber gezeichnet. Amiciprisma rein... was ist das? Der Stern ist unscharf, habe ich wohl den Fokus verschoben. Der Stern zeigt einen kleinen Schweif, deutlich sieht man den schlechten Kollimationszustand der Optik. Ich bin mir jedoch sicher, das SCT ist sogar sehr sauber kolliminiert! Also Amiciprisma raus, 6mm Ortho rein.... Kollimation stimmt. Zum Vergleich den 1 1/4 Zenitspiegel eingesteckt, auch hier, sauber kolliminierte Optik.

Jetzt wird erst mal Riegel eingestellt, auch hier ist mit Zenitprisma und Zenitspiegel alles perfekt. Schnell wird das Amiciprisma eingesteckt, wieder erscheint die abgeschattete Mitte am unscharf eingestellten Stern außerhalb der Mitte. Am Amiciprisma gibt es keine Einstellmöglichkeiten, um den Korrekturzustand zu optimieren, das Prisma selbst ist in einem fest verschraubten (verklebten?) Plastikgehäuse untergebracht. Da ich das Amiciprisma schon wegen der Probleme bei den Planeten nicht kaufen wollte, versuche ich auch nicht, den

Prismenkörper auseinander zu nehmen. Sauber wird das Amiciprisma in den Karton verstaut, zurück an den Absender.

### **Fazit**

Die Bezeichnung "2 Zoll" trägt das Amiciprisma genaugenommen zu unrecht, denn der freie Durchlass beträgt nämlich nur 32mm! Somit wird eine Vignetierung bei 2" Okularen auftreten. Das 2" Amiciprisma zeigt sehr störende Reflexe an den Planeten und an sehr hellen Sterne. Bei Nebelobjekten treten diese Effekte nicht auf, ich konnte visuell jedenfalls keine störenden

Eigenschaften erkennen. Das 2" Amiciprisma wäre preislich sicherlich ein lohnendes Kaufobjekt für Teleskopbesitzer, die auf 2" umsteigen möchten. Nur wenn man für die Planetenbeobachtung wieder einen 1 1/4 Prisma/ Spiegel verwenden muss damit man nicht die störenden Reflexe hat, ist eine Kaufempfehlung nicht zu erteilen.

Bernd Kruse

*Weitere Testberichte sind unter www.deepsky.de zu finden.*

### **Fotoausstellung** "Der Sternenhimmel über der Grafschaft Bentheim"

Fotografie bietet die Möglichkeit neuer Blickwinkel. Es können Situationen festgehalten werden, die im Alltag häufig nicht erkannt werden oder dem Auge verborgen bleiben. In diesem Zusammenhang wurde Anfang Oktober die Ausstellung "Der Sternenhimmel über der Grafschaft Bentheim" von Christoph Lohuis eröffnet. Bis Februar 2004 können die nicht ganz alltäglichen Impressionen in den Vereinsräumen des Astronomischen Vereins der Grafschaft Bentheim e.V. betrachtet werden. Im folgenden wechselt die Ausstellung in das Esscafe "Augenblick" in Neuenhaus.

Die Intention der Bilder liegt, neben der Ästetik, in der Tatsache begründet, sich mit nicht unmittelbar einsichtbaren Eindrücken auseinander zu setzten. Viele Nicht-Astronomen können in "konventionellen" Astrofotografien keinen Zusammenhang erkennen. Das Motiv sowie der Arbeitsaufwand und die entsprechende Aufnahmetechnik bleibt verborgen. Die Fotografien von Christoph Lohuis zeigen bekannte astronomische und atmosphärische Objekte sowie Erscheinungen, welche in Szene gesetzt werden. Die Kombination mit lokalen Sehenswürdigkeiten lässt die Aufnahme noch reizvoller erscheinen. Im Rahmen der Jahreshauptversammlungen von NightSky e.V. und dem Astronomischen Verein der Grafschaft Bentheim e.V. werden einige Bilder in einem Diavortag präsentiert.

# **ROMANTISCHER MONDABEND AUF DER ASS!**

### **12.6.2003**

Noch sind die Neubauwohnungen gegenüber nicht bezogen, Gelegenheit also, Musik aufzulegen und sie durch das ganze Haus und den Garten schallen zu lassen! Wie lange hatte ich das nicht mehr getan? Viel zu lange! Mir war nach Klassik zumute! Ja, mehr noch! Ich wusste ganz genau, dass meine Seele die geliebte Maria Callas-CD hören wollte mit ihren schönsten Arien, um bei diesen wundervollen Klängen den Mondaufgang zu beobachten...

Wollte ich das wirklich mit ATLAS teilen? Nein, Sir William erschien mir dafür viel geeigneter! Er würde mich und meine Sehnsucht zu dieser Musik verstehen!

Ein Haus mit klassischen Klängen zu füllen, ist fast so schön, als ob man es mit Liebe füllt! Sir William und ich genossen den Zauber der hereinbrechenden Nacht und den über den Pinien aufgehenden beinahe Vollmond! Just zu diesem Zeitpunkt erklang die herrliche Stimme der Callas mit Bellinis "Casta Diva". Nun hör ich zwar für mein Leben gerne klassische Musik, aber mit Nullahnung der Texte und Geschehnisse der meisten Opern.

Wie melodisch jedoch diese italienische Arie! Ich stellte sie auf "wiederholen", weil ich empfand, dass sie wie keine andere zu diesem wundervollen Mondaufgang passte! Eigentlich wäre es schön, die Worte zu verstehen ....

*Casta diva che inargenti Queste sacre antiche piante ... A noi volgi il bel sembiante Senza nuba y senza vel ....*

Nur kurz schaute ich durch Sir Williams Okularauszug auf den Mond! Der Moment Von Birgit Kremer

war einfach zu feierlich, um sich über waberndes Seeing aufzuregen! Unser goldgelber Trabant ging riesig vor unseren Augen auf, an einem noch tiefblauen Abendhimmel. Ein wundervoller Moment!

Die Musik! Sie ließ mich nicht mehr los! Ich würde gerne wissen, was Norma singt...

Alle Türen offen lassend, lief ich zum Rechner! Google.de würde meiner Ignoranz helfen. Und wirklich! Ich konnte es beinahe nicht glauben! Norma singt an die keusche Mondgöttin!

*Keusche Göttin im silbernen Glanze, Thaue Segen auf die dir geweihte Pflanze! Deines Anblicks lass uns erfreuen, Wolkenfrei und schleierlos!*

Ich brauchte es Sir William nicht zu erklären! Er hatte es längst gewusst und starrte verzückt auf die Mondgöttin! Wieder ließ ich "Casta Diva" erschallen, um dieses Mal mit Inbrunst mitzusingen "senza nube y senza vel".

Ja, wolkenfrei und schleierlos war nicht nur der Himmel, sondern waren auch mein Herz und meine Seele! Ein tiefer Moment der Harmonie und des Einklangs mit sich selber, den man auf immer festhalten möchte .... ich genoss ihn noch eine ganze Weile, im Schneidersitz auf der Kühlerhaube des Seat Panda sitzend, weil ich von dort aus die beste Sicht auf die schönste aller kosmischen Aufführungen hatte!

Und diesen Moment wollte ich mit Euch teilen!

Eure Birgit

### **FIRST LIGHT-BERICHT VOM 5.5.2003**

…mit ATLAS (Aberwitziges Teleskopprojekt Lichteimer Astrostation Süd) AOM-Dobson 300/1625 mm

Von Birgit Kremer

Liebe Sternenfreunde!

Kauft man sich ein Kleidungsstück eine Nummer zu groß, kann man lustig drauflos futtern, bis es passt! Was aber tun, wenn man einen 12-Zoll-AOM-Dobson ersteht, der auf den ersten Blick wunderschön ist, auf den zweiten noch viel schöner und auf den dritten jedoch klare zwei Nummern zu groß erscheint??? Nun, eine erste wichtige Maßnahme ist, dass man sich den Schrecken vor dem Muskelprotz, der sich aus zwei Riesenkisten schält, nicht eine Sekunde anmerken lässt! Am besten setzt man sich auch sofort in die Rockerbox, um das Gefühl zu haben, dass man mit dem Kauf dieses edlen Möbelstücks fürs Wohnzimmer völlig richtig lag! Dabei schaue man dem Riesentubus in die Auge, lächle ihm zu und sage ohne jegliches Zittern in der Stimme

"Hola!"

"Servus!", grüßte ATLAS sehr freundlich zurück.

Na bitte, wer sagt´s denn! So ein direkter Kontakt nimmt doch sofort die Scheu!

Allerdings ist damit noch nicht das Problem gelöst, ATLAS in seine noble Rockerbox zu hieven! Eine Weile flüchte ich mich in die Welt der "schwachen Frauen", komme damit aber keinen Schritt weiter, denn ATLAS kann nicht alleine seine Rockerbox besteigen und Sir William leidet an einem Bandscheibenschaden und fühlt sich außerstande, mir zu helfen …

"Hauruck …" …. Ojeh, gottlob bin ich nicht alleine, sondern zähl auf die Hilfe eines lieben Freundes, denn ansonsten hätte ATLAS das Schicksal eines vorzeitigen Todes ereilt. Innerlich beschließ ich, ihn sofort auf Diät zu setzen, damit er von seinen 23kg mindestens 10 verliert.

"Kreizteifel!" … Also auf den Kopf gefallen, ist der Grieche wohl nicht, errät er doch meine geheimsten Gedanken! Und weit umhergekommen muss er auch sein, denn sein Akzent ist stark bayrisch gefärbt! Ich kram und kram in seiner Kiste und finde neben 8x50 Sucher und einem Justierlaser auch vier Büchsen Weißbier! Sympathisch, dieser ATLAS!

Den weniger sympathischen Teil der Spiegeljustage überspring ich einfach, denn die Einzige, die das immer noch nicht kapiert hat, bin ja eh ich. Meine Erklärungen könnten also eher diejenigen unter Euch verwirren, die bis dato glaubten, justieren zu können.

"Nochmal Hauruck ..!" ATLAS thront nun in seiner Rockerbox und strahlend blauer Taghimmel breitet sich über uns aus! Saturn steht nur 4º entfernt von der Mondsichel und wird lokalisiert. Nicht von mir! Ich hab´s ja schon erwähnt, dass ich liebe Unterstützung hatte!

Geniiiiaaaaal!!!!! Da schwebt der Herr der Ringe am tiefblauen Himmel direkt über unseren Köpfen! Wir sind hin und weg!

"Ja mii läckst am Ar... - des soi da Saturn sei? Ned schlechd! Gruzefümfer!!!"

AOM-Dobsons gibt es in verschiedenen Brennweiten! Ich schein´ da beim Kauf nicht so drauf geachtet zu haben! Klar iedoch ist. dass ich ne bayrische Variante erwischt habe!

Am Abend des gleichen Tages:

Die Wolkenlücken sind groß genug und wir brennen natürlich darauf, ATLAS in Aktion zu sehen! Das Planetenseeing ist grausig und dennoch sind wir einfach hellauf begeistert! Der GRF springt direkt ins Auge, wir beobachten Io´s Scheibchen, das sich an den Planeten schmiegt, um seinen Durchgang zu beginnen. Klar hebt es sich auch nach einer Weile noch wie ein Kristallkügelchen vom Planeten ab. Der Kontrast in den Äquatorialbändern ist einfach wunderbar! Man kann erahnen, welche Details dieses Teleskop in einer guten Planetennacht zum Vorschein bringen wird!

Die Mondsichel ...! Stehen wir wirklich auf der Terrasse und peilen mit dem leichtgängigen Dobson unseren Trabanten an oder aber machen wir einen Tiefflug in einer Apollokapsel über seine Mare und Krater? Niemals zuvor sah ich das aschgraue Mondlicht so voller Details! Aristarchus hebt sich hell auf der Mondnachtseite ab. Auch Messier A zieht uns im Mare Fecunditatis in seinen Bann! Ein Komet auf dem Mond ! So jedenfalls muten die beiden hellen Streifen an, die sich westwärts von diesem Krater erstrecken !

Eine Sternbedeckung durch den Mond hab ich noch nie beobachtet und binnen weniger Minuten stehen gleich zwei an! Beeindruckt häng ich an ATLAS Okularauszug! Jajaja, riesig schiebt sich unser Erdenmond vor, was die entfernte Zwillingssonne völlig unbeeindruckt lässt. Aber innerhalb eines Bruchteils einer Sekunde erlischt ihr Licht und das gleiche Schauspiel wiederholt sich wenig später mit einem schwächeren Stern.

Es ist keine Galaxiennacht! Die Luftturbulenzen sind einfach zu groß. Ich kann´s dennoch nicht lassen und peil mit ATLAS die Sombrerogalaxie an!

"Gäähär ....!" ATLAS scheint beeindruckt! Wie auch, denn unter diesen gar nicht optimalen Umständen, seh ich diese wunderschöne Galaxie in nicht geahnter Helliakeit.

Doch wir brennen auf Kugelhaufen! Und wer böte sich da besser an als M 13?

Wenn ATLAS uns schon bis dahin völlig begeistert hatte, kannten unser Freudentaumel nun keine Grenzen mehr! Aufgelöst bis in die Mitte erstrahlte die magische Welt des M 13 vor unseren staunenden Augen! Welch ein Geblitzel und Gefunkel! Klar unterscheiden sich hellere Sonnen von schwächeren, Perlen sich Gestirne an Ketten, verschlingen sich miteinander, ragen weit hinaus ins All oder drängeln sich dicht aneinander hin zum Zentrum! Man fühlt sich inmitten dieser ausgelassen tanzenden Sonnen und möchte mittanzen. Vor Freude, dass einem solche Bilder aus den Tiefen des Alls an einem windigen und kühlen Abend auf einer streulichtverschmutzten Dachterrasse beschert werden.

"Sauguat!" befand ATLAS ...

Der Dob ist eine Wonne, lässt sich superleicht mit zwei Fingern in alle Richtungen bewegen, um dann wie eine eins zu stehen, seine Optik zeigt nadelkopffeine Sternenpünktchen, der Farbkontrast am Planeten verspricht Alles, die Okularablage find ich ja sowas von praktisch, die Nachführwellen einer äquatorialen Montierung hab ich nicht fünf Sekunden vermisst ... doch das Loblied muss ich dennoch gleich unterbrechen, denn ich finde, dass man an ATLAS Vokabular doch noch ein bisschen was feilen kann! ;\*)

Herzliche Grüße

**Birgit** 

### **ASTRONOMIE MUSS NICHT IMMER TEUER SEIN!**

Von Christoph Lohuis

Im Rahmen meiner Tätigkeiten beim Astronomischen Verein der Grafschaft Bentheim e.V. und NightSky habe ich in Gesprächen immer wieder feststellen müssen, dass nach Ansicht vieler Personen, Amateurastronomie ein teures Hobby ist. In diesem Zusammenhang wurden immer wieder Teleskope mit viel Zubehör erwähnt, die sich der Interessierte zu Beginn des neuen Hobby zulegen müsse. Selbstverständlich ist die Beobachtung mit einem 14 oder 16 zölligen Teleskop unter Alpenhimmel nicht zu verkennen aber auch ohne teures Equipment können interessante Objekte und Phänomene am nächtlichen Firmament beobachtet werden.

Die einfachste und preisgünstigste Art den nächtlichen Himmel zu erkunden, ist die Beobachtung mit bloßem Auge. Das diese Beobachtungsmethode viel effizienter ist als viele glauben, haben uns schon Kulturen wie die alten Griechen und Babylonier gezeigt. Allein mit genauer Beobachtung konnten eine Reihe wertvoller Ergebnisse erzielt werden. Zwei Prämissen müssen aber auch bei dieser Beobachtungsart berücksichtigt werden. Erstens sollte sich der Standort in einer lichtarmen Umgebung befinden. U.a. diese Tatsache erlaubt erst das Erkennen lichtschwächster Objekte. Zweitens muss Zeit bei der Beobachtung investiert werden! Je mehr Zeit für ein Objekt eingeplant wird, desto mehr werden Sie erkennen. Als Einsteiger auf dem Gebiet der Astronomie sollten zu Beginn die prägnantesten Sternbilder und Sternen erlernt werden. Diese dienen später als Leitfaden für die Beobachtung mit Teleskopen und erleichtern dessen Lokalisation. Diese Zeitspanne sollte nicht zu knapp bemessen werden. Pro Beobachtungsnacht sollte ein Sternbild in seinen Grundzügen zu identifizieren sein. Hierbei werden Sie merken, dass es von Nacht zu Nacht einfacher wird, die Sternbilder auseinanderzuhalten und ein System in das Durcheinander von Sternen zu bringen. Je nach Ort und Seeing wird der aufmerksame Beobachter schon einige Objekte ausmachen können, die nicht zur Kategorie Stern oder Planet gehören. Die Andromedagalaxie, der Große Orionnebel und der Kugelsternhaufen M13 im Herkules, stellen nur eine kleine Auswahl von "Deep Sky" Objekten dar, welche schon mit bloßem Auge zu beobachten sind. Mit diesen Ansätzen stehen Sie bereits mitten im neuen Hobby und haben gleichzeitig die wichtigsten Grundlagen der Amateurastronomie kennengelernt.

Doch es gibt noch mehr am Himmel zu sehen, wenn man nur weiß, wann und wo man seinen Blick zum Himmel richten muss. Wie wäre es zum Beispiel mit künstlichen Satelliten? Unsere kleinen Erdbegleiter sind immer dann zu erkennen, wenn diese das Sonnenlicht reflektieren. Besonders im Sommer, wenn unser Zentralgestirn den Horizont nicht tief unterwandert, können Satelliten besonders häufig beobachtet werden. Aber auch zu anderen Jahreszeiten sind diese Objekte als mehr oder minder helle Punkte am Firmament zu erkennen. An dieser Stelle möchte ich auf zwei Kategorien unserer künstlichen Erdtrabanten eingehen, weil mir dessen Beobachtung besonders interessant erscheint. Zum einen handelt es sich um ein Netz von Telekommunikationssatelliten mit den Namen "Iridium". Diese "umspannen" den gesamten Globus. In der Regel sind diese Erdbegleiter recht lichtschwach und können ohne optische Hilfsmittel nicht gesehen werden. Zu bestimmten Zeitpunkten, wenn die Sonnensegel in einem bestimmten Winkel zum Beobachter stehen, wird das Sonnenlicht so reflektiert, dass ihre Magnitude für einen definierten Ort um ein vielfaches ansteigt. Ein extremer Lichtausbruch kann beobachtet werden. Diese "Iridium Flares" können Helligkeiten bis zu einer Magnitude von -8 erreichen und sind immer wieder beeindruckend zu beobachten. Auch die Raumstation "ISS" kann, als ein über das Firmament fliegender Punkt, gesichtet werden. Hier kann die Helligkeit bis auf -2 Magnituden ansteigen. Der Reiz liegt bei dieser Beobachtung darin begründet, dass in der Raumstation Astronauten bzw. Kosmonauten die Erde umkreisen. Woher<br>kann der Interessierte nun aber die kann der Interessierte nun aber die Informationen in Erfahrung bringen, die er für die Beobachtung benötigt (Zeitpunkt, Ort usw.)? Zum einen gibt es

Computerprogramme die mit aktuellen Keplerdaten der Satelliten gespickt werden müssen und so die benötigten Daten berechnen. Oder man sucht sich die Ephemeriden zum Beispiel im Internet. Eine bekannte und ansprechende Adresse ist .www.heavens-above.com".

Auch das observieren von Sternschnuppen, speziell von Sternschnuppenströmen, ist für Beobachtung mit dem bloßem Auge prädestiniert. Informationen zu Sternschnuppenströmen können in jedem astronomischen Jahrbuch nachgelesen und zur Beobachtung herangezogen werden. Für die bis jetzt beschriebenen Beobachtungsgebiete, die meines Erachtens sehr interessant sind, braucht der Einsteiger nicht einen "müden Euro" auf den Tisch zu legen.

Sie besitzen ein Fernglas? Herzlich Glückwunsch! Sie sind dabei in noch tiefere Regionen unseres Universums einzutauchen. Mit diesem optischen Hilfsmittel, welches in vielen Haushalten anzutreffen ist, kann der Beobachter ein vielfaches dessen sehen, was mit den bloßen Augen möglich wäre. Das bloße Auge erkennt in einer "perfekten" Nacht bis zu 3500 Sterne. Mit einem handelsüblichen 7\*50mm Feldstecher steigt die Zahl der sichtbar werdenden Sterne auf über 150.000 an, was den Reiz der Beobachtung erheblich erhöht. Woran liegt dieses? Die Eintrittsöffnung unseres Auges ist die Pupille. Über dessen maximalen Durchmesser sich immer wieder<br>"Fachmänner" und Amateurastronomen Amateurastronomen streiten. Nehmen wir an, dass die Größe der Pupille bei völliger Adaption zwischen 4mm und 7mm liegt. Das Licht kann also lediglich durch eine maximal 7mm große Öffnung ins Augeninnere fallen. Nun nehmen wir unseren Feldstecher zur Hand und beobachten den gestirnten Himmel. Im Gegensatz zu 7mm

Pupillendurchmesser, hat das Fernglas ein Öffnung von 50mm. Das bedeutet eine Lichtverstärkung um den Faktor 51. Die zweite Zahl, die auf jedem Feldstecher anzutreffen ist, gibt die Vergrößerung an. In unserem Fall liegt diese bei 7fach. Mit diesem Equipment kann der Beobachter auf dem Mond etwa soviel Details erkennen, wie der<br>geübte Teleskopbesitzer auf einigen Teleskopbesitzer auf einigen Planeten. Der Feldstecher bietet einem somit die Möglichkeit, das Erkennen von kleinsten Details zu erlernen. Mit dieser Basis und<br>einer klaren Nacht, steht dem einer klaren Nacht, steht dem Beobachtungsspaß nichts mehr im Wege. Es sei an dieser Stelle noch erwähnt, dass viele fortgeschrittene Amateurastronomen mit großen Teleskopen, meistens noch einen Feldstecher in ihrem Beobachtungsrepertoire haben.

Zwei Vorteile des Feldstechers seien zum Schluss noch genannt. Erstens ist keine Aufbau- und Einnordungsphase erforderlich. Der Beobachter braucht sich nur vor die Tür zu stellen und kann unverzüglich mit der Beobachtung beginnen. Zweitens beobachtet man binokular und das in Verbindung mit einem großem Gesichtsfeld. Diese beiden Eigenschaften lassen das Bild erst richtig beeindruckend und plastisch erscheinen. M45, das Siebengestirn im Stier, ist ein typisches Fernglasobjekt und lässt erst in diesem optischen Gerät seine volle Pracht zur Geltung.

Ich hoffe mit diesen ersten Anregungen allen denen Mut gemacht zu haben, die nur über ein geringes finanzielles Budget verfügen und das Hobby Astronomie bis dato mit viel Geld in Verbindung gebracht haben. Wer trotzdem einmal einen Blick durchs Teleskop werfen möchte, hat diese Möglichkeit bei vielen Astronomischen Vereinen und Volkssternwarten.

### **Gegenüberstellung der Objekte M13 und NGC 6960 im Teleskop**

Links: unter Lichtverschmutzung Rechts: bei dunklem Standort

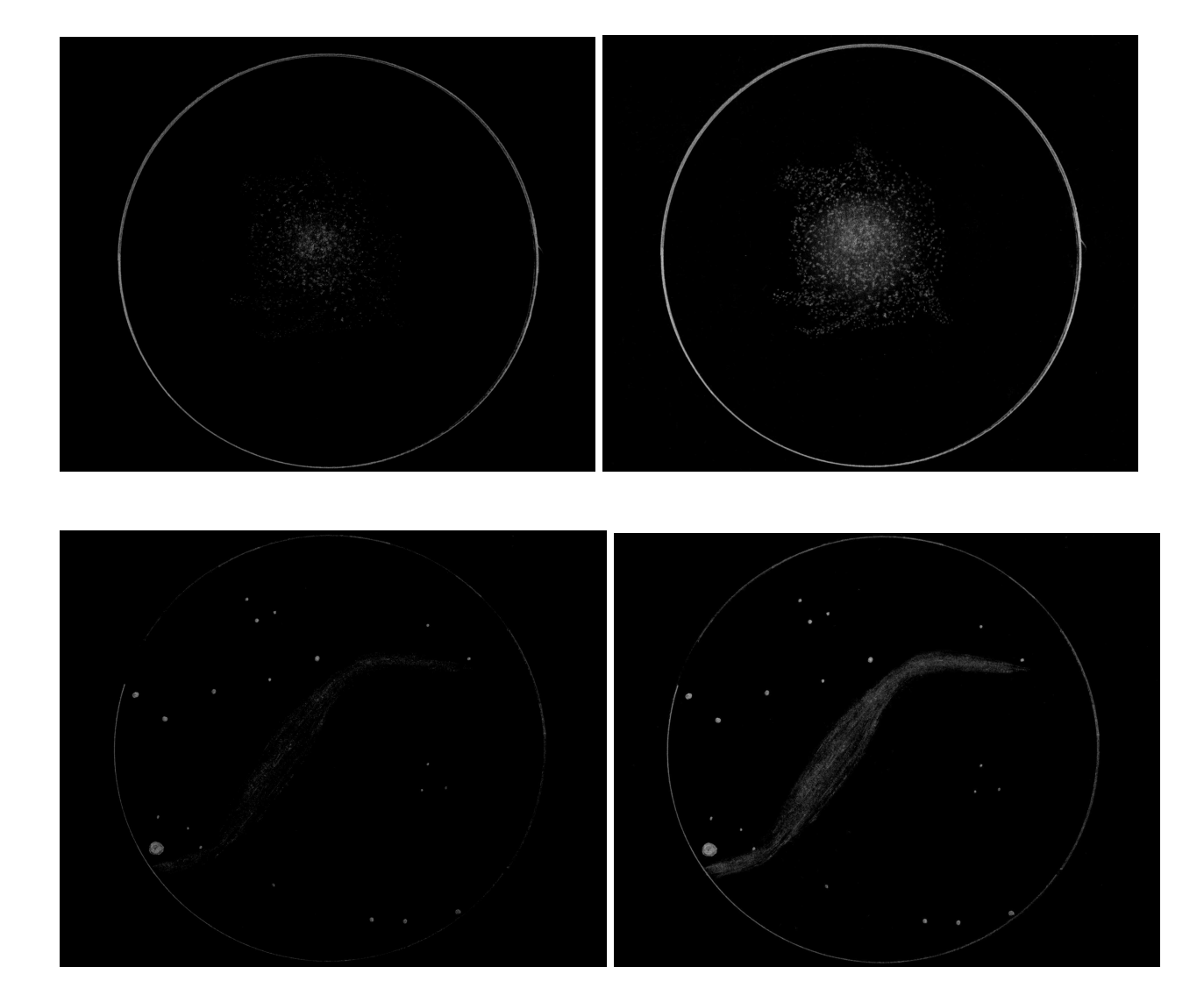

### **ASTRONOMIESOFTWARE UNTER LINUX: XEPHEM**

Von Jürgen Morawietz

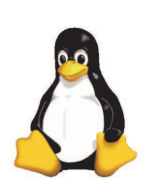

*Auch für das Betriebssystem mit dem Pinguin gibt es natürlich Anwendungen für Leute die sich beruflich oder aus Hobby mit der Astronomie beschäftigen. In diesem Artikel soll ein Urgestein aus der Unix Welt vorgestellt werden: XEphem.*

XEphem ist ein freies interaktives astronomisches Ephemeriden Programm für X Window und wird seit 1990 von Elwood Charles Downey gepflegt [1]. Die hier besprochene Version ist 3.5.2 vom Januar 2002 die bei mir unter SuSE Linux 8.2 und KDE 3.1. Verwendung findet. In der SuSE Distribution ist diese Version von XEphem bereits enthalten und kann mit YAST ganz unkompliziert installiert werden.

Nach dem Aufruf von xephem von der Konsole

| File View Tools Data Preferences |                                        |                                         | Help                                                      |  |
|----------------------------------|----------------------------------------|-----------------------------------------|-----------------------------------------------------------|--|
|                                  | Make changes then press Update to run. |                                         |                                                           |  |
| Local                            |                                        |                                         | UTC+0 Calendar                                            |  |
|                                  | Neuenhaus (NightSky HQ)                | August                                  | 2003                                                      |  |
| Latitude:                        | 52:30:00                               | Su Mo Tu We Th                          | Fr Sa                                                     |  |
| Longitude:                       | 6:58:01                                | 27<br>28<br>NM.                         | 30<br>31<br>1<br>$\overline{2}$                           |  |
| Elevation:                       | 12.0 m                                 | 5<br>3<br>4                             | 7<br>$\overline{9}$<br>ß<br>8                             |  |
| Temp:                            | 18.0C                                  | 11<br>10<br><b>FM</b><br>17<br>18<br>19 | 13<br>14<br>15 <sup>1</sup><br>16<br>23<br>20<br>21<br>22 |  |
| Atm Pres:                        | 1010 mB                                | <b>26 NM</b><br>24<br>25                | 28<br>29<br>30                                            |  |
| Equinox:                         | 2000.0                                 | 31<br>Ħ<br>$\overline{2}$               | 3<br>а<br>8                                               |  |
|                                  |                                        | $\left  \cdot \right\rangle$            | Now<br>$>$ $>$                                            |  |
| Time                             |                                        | O.                                      | Night<br>D                                                |  |
| Julian:                          | 2452881.01041                          | Sun Dip:                                | 18°                                                       |  |
| UTC Date:                        | 8/29/2003                              | Dawn:                                   | 3:20                                                      |  |
| UTC Time:                        | 12:14:59                               | Dusk:                                   | 21:35                                                     |  |
| Sidereal:                        | 10:16:17                               | Length:                                 | 5:45                                                      |  |
| TZ Name:                         | $UTC + 0$                              | LST@0:                                  | 22:03:14                                                  |  |
| TZ Offset:                       | 0:00:00                                | $-1 + 1$                                | Looping<br>Now                                            |  |
| Local Date:                      | 8/29/2003                              | Step:                                   | RT Clock                                                  |  |
| Local Time:                      | 12:14:59                               | N Steps:                                | 1                                                         |  |
| Delta T:                         | (Auto) 66.95                           | Pause:                                  | Ū                                                         |  |
|                                  | Update                                 |                                         |                                                           |  |

Abb. 1: Hauptfenster von XEphem Abb. 2: Die Kataloge

oder aus dem Menü des Fenstermanagers tritt XEphem mit folgendem Hauptfenster zutage (Abb. 1):

Zunächst sollte man seinen Standort mit einem Klick auf die Schaltfläche unterhalb "Local" auswählen. Aus einer umfangreichen Datenbank kann hier ein Ort in der Nähe ausgewählt werden, z.B. Berlin. Um das Programm ein wenig kennenzulernen ist das ausreichend genau. Später können hier die genauen Koordinaten eingetragen werden oder der Ort in die Datenbankdatei eingetragen werden<sup>1)</sup>. Hat man die Koordinaten gerade nicht zur Hand hilft ein Blick auf [2].

Um sich nun über den heutigen Nachthimmel zu informieren, klickt man im Hauptfenster auf

"Local Time" und setzt die Uhrzeit mit dem mittleren Button au "00:00:00". XEphem weis nun mit einem nervös blinkendem "NEW CIRCUMSTANC ES" darauf hin, dass sich an den Einstellungen etwas geänder hat. Mit einem Klick auf den "Update" Button übernimmt man

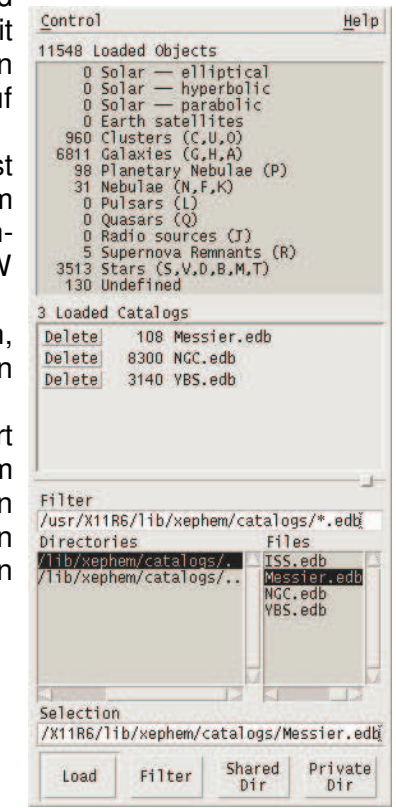

 $H = 1 -$ 

<sup>1)</sup>zu finden unter /usr/X11R6/lib/xephem/auxil/xephem.sit

Help

die Einstellungen endgültig in die Control Images Locate Telescope History jeweilige Darstellung.

Bevor wir uns den Nachthimmel ansehen noch ein Blick auf die verwendeten Kataloge. Unter dem Menü "Data-> Load/Delete local files..." können wir auswählen welche Kataloge verwendet werden sollen. In der bei der SuSE Distribution enthaltenen XEphem Installation sind das der  $\overline{O}$ Messier Katalog, die NGC Objekte und der Yale Bright Star Katalog. Sonstige Kataloge können zugefügt werden. Soll zum Beispiel auch die ISS zugefügt werden, können die Kepplerdaten durch Selektion des Files "ISS.edd" und anschliessendem Klick auf "Load" eingebunden werden. Abbildung 2 zeigt das Menü für die Auswahl der Kataloge.

Nun wollen wir aber erstmal FOV: 180:00 wissen, wie denn der Himmel 30H 1:1 2:1 aussieht. Mittels "View -> Sky View..." bringen wir das in Er-

fahrung. XEphem stellt den mitternächtlichen Himmel wie folgt dar (Abb. 3). Aus den drei Kategorien "How", "What" und "Where" die sich seitlich und oberhalb der

**bestimmten** 

Darstellung befinden, können wir nun die Darstellung unseren Bedürfnissen anpassen. Um uns nun einen<br>bestimmten Ausschnitt

heraus zu suchen, bedienen wir uns der drei Schieberegler an den Seiten und unterhalb der Grafik. Mit dem obersten Button in der Kategorie "Where" aktiviert man den sogenannten Live Report, der die aktuellen Koordinaten und allerlei nützliche Informationen über die aktuelle Mausposition in der oberen Bildhälfte darstellt. Möchte man nähere Informationen zu einem bestimmten Objekt

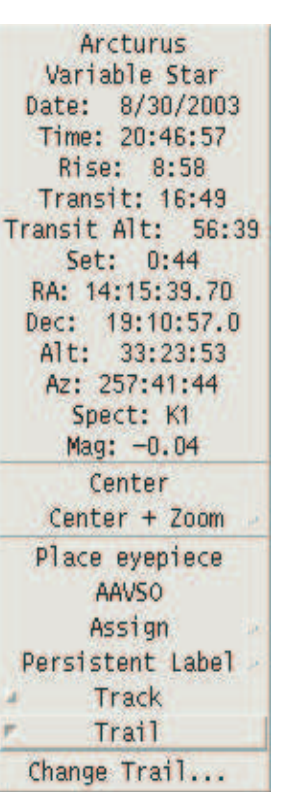

Abb. 4: Info zu Arktur einholen, genügt ein Klick

 $\frac{1}{\sqrt{2}}$   $\frac{1}{\sqrt{2}}$   $\frac{1}{\sqrt{2}}$   $\frac{1}{\sqrt{2}}$   $\frac{1}{\sqrt{2}}$  $\overline{\odot}$  3 5 1  $\overline{\odot}$   $\overline{\cdots}$ 61 < What  $\frac{1}{2}$ Q  $\bullet$ O) Q. Å **EXAMPRIE**  $#$ Az: 180:00 Alt: 90:00 8/29/2003 0:00:00 METDST  $-45:00|0:00|45:00$ 

Abb. 3: Die "Sky View" Ansicht

mit dem rechten Mausbutton an der entsprechenden Position. So erfahren wir dann beispielsweise, dass Arktur ein veränderlicher Stern der Größenklasse -0.04 mag ist und um 0:44 Uhr untergeht (Abb. 4). Das gleiche funktioniert natürlich auch mit der Sonne, dem Mond und den Planeten. Diese finden wir im übrigen am schnellsten, wenn wir diese in der Sky-View Ansicht aus dem Menü "Locate" auswählen.

Um sich eine tabellarische Übersicht über die Objekte unseres Sonnensystems zu verschaffen, kann man diese im Hauptfenster von XEphem unter dem Menüpunkt "View -> Data Table" aufrufen (Abb.5). Dabei kann man sich die Tabelle auf seine persönlichen Bedürfnisse zuschneiden. Unter dem Menüpunkt "Control -> Setup..." in der Tabellenansicht lassen sich seltener beobachtete Objekte wie beispielsweise Pluto ausblenden. Dafür kann man sich zum Beispiel die Dauer der Sichtbarkeit eines Objektes anzeigen lassen, indem man den Punkt "HrsUp" einschaltet. Eine Beschreibung aller Optionen erhält man unter der dem "Help" Button.

Ist einem die tabellarische Ansicht zu nüchtern und unübersichtlich, sollte man sich im

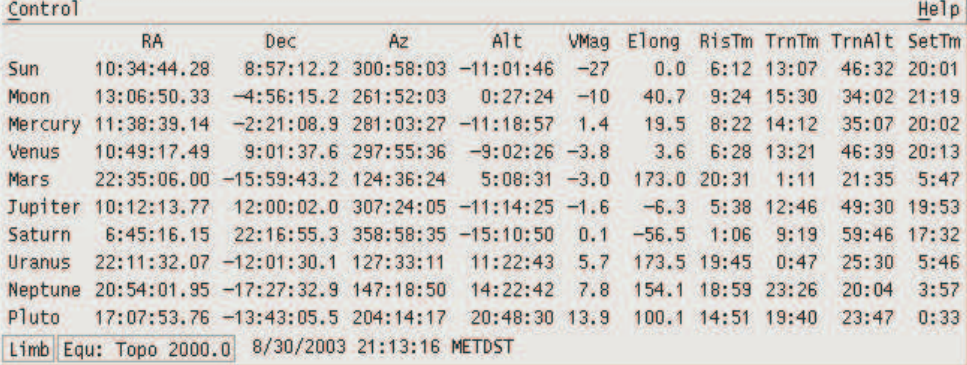

Hauptfenster von XEphem die unter dem Menüpunkt "Tools" versteckte "Night at a glance..."-Ansicht einmal näher anschauen (Abb. 6). hierbei wird ein neues Fenster erzeugt, dass den laufenden Tag darstellt. In der Mitte der Darstellung finden wir die lokale Mitternacht mit der Andeutung von Tag-, Nachtund Dämmerungsverlauf. Auf diese Weise erlangt man schnell eine Übersicht welches die derzeit lohnenswertesten Objekte sind. Im Beispiel ist das natürlich Mars während der Opposition Ende August 2003. Venus in oberer Sonnenkonjunktion lässt sich dagegen zur Zeit nächtens überhaupt nicht beobachten.

Auch in der "Night At A Glance" Darstellung bekommt der Anwender nähere Informationen zur Auf- und Untergangszeit mittels Klick auf den rechten Mausbutton in der Nähe des entsprechenden Namens eines Objekts.

Wo stehen Venus, Erde und Mars derzeit eigentlich genau in unserem Sonnensystem? Auch das lässt sich mittels XEphem und ein paar Mausklicks schnell klären: Im Hauptfenster "View -> Solar System..." wählen und wie

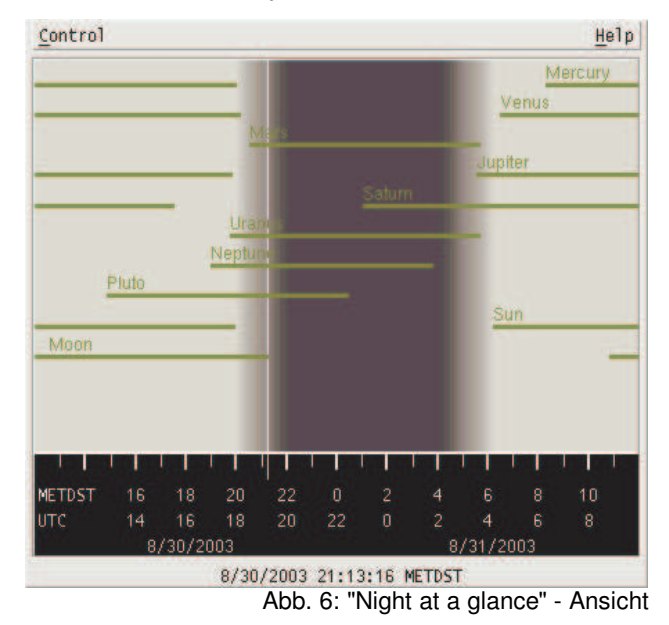

bereits aus den bisher besprochenen Ansichten bekannt, mit den Schiebereglern rechts, links und unten die Darstellung an die eigenen Bedürfnisse anpassen (Abb. 7).

Das ein Klick mit dem rechten Mausbutton auf ein Objekt wiederum einige astronomische Daten zutage befördert,

sollte ein einigermassen erfahrener Computerbenutzer zumindest schon geahnt haben. Weitere Einstellungen kann man über die drei Menüpunkte "Control", "View" und "Objects" vornehmen. Nicht übersehen sollte man den Menüpunkt "Help" unter dem recht nützliche Informationen zu der jeweiligen Grafik und den Einstellmöglichkeiten zu finden sind. Dabei kann bereits im Menü ein bestimmter Kontext ausgewählt werden. So erspart sich XEphem ein HTML-basiertes Hypertextsystem, bei dem erst ein Webbrowser gestartet werden muss wie es mittlerweile nicht nur in der \*nix/Linux-Welt üblich ist und was besonders auf älteren Rechnern zu nervenaufreibenden Wartezeiten führen kann. Unter dem Hilfemenü des Hauptschirm finden sich unter dem Eintrag "Examples" ein paar nützliche Anwendungsbeispiele wie etwa der Verlauf des Mondschattens auf der Erdoberfläche während einer Sonnenfinsternis oder die Verfolgung der Raumstation ISS. Weiterhin erfährt der Benutzer hier etwas über das Einbinden von Grafiken im FITS Format, das vor allem in der professionellen Astronomie benutzt wird.

Abb. 5: Tabellarische Übersicht

Detaillierte Ansichten interessanter Objekte unseres Sonnensystems liefert XEphem unter dem Menü-punkt "View". So lassen sich beispielsweise die Konstellationen der Monde von Jupiter, Uranus und Saturn oder das Erscheinen des "Grossen Roten Fleckes" auf Jupiter vorrausberechnen. Liebhaber des Mondes können die Krater und Mare erforschen oder sich die Landestellen bemannter und unbemannter Sonden aufsuchen. Ein Klick mit der linken Maustaste bringt dabei eine Lupe auf den Bildschirm, die rechte Taste zeigt wiederum detaillierte Informationen über die ausgewählte Stelle an. Abb. 8 gibt einen kleinen Eindruck von den Möglichkeiten.

### NightSky 4/2003

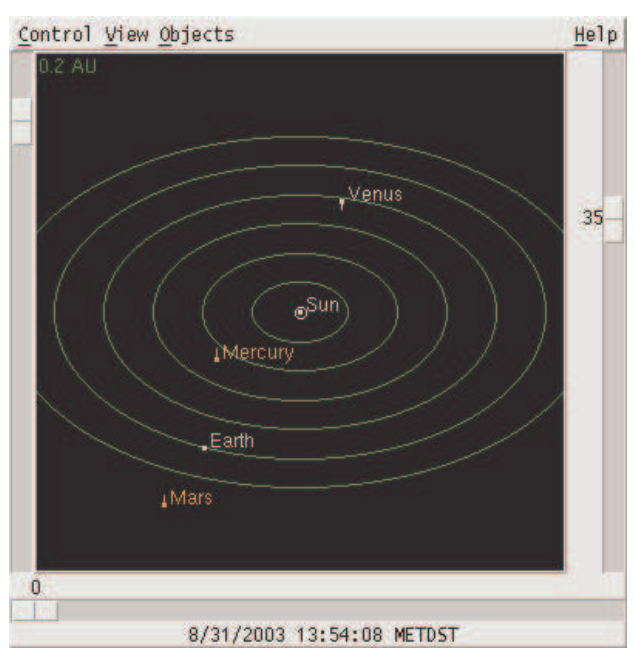

Abb. 7: Ansicht des Sonnensystems

Eine besondere Funktion hat der Autor bei der Betrachtung der Erde eingebaut: Wählt man die Ansicht "Weather map", holt sich XEphem bei vorhandener Internetverbindung ein viermal täglich aktualisiertes Satellitenbild von der Universität Wisconsin, überlagert dieses mit der Ansicht der Erde und ergänzt Wolkenbilder und Temperaturverteilung auf dem Land und den Meeren (Abb.9).

Apropos Internetverbindung... Im Hauptfenster

lassen sich unter dem Menüpunkt "Data -> Down Control View Internet files..." diverse Kepplerdatensätze, die für die Verfolgung von Satelliten bzw. Ephemeriden von Kometen benötigt werden direkt aus dem Programm downloaden. Das ist sehr sinnvoll, da ernsthafte Anwender auf möglichst aktuelle Datensätze angewiesen sind.

Hiermit soll die Übersicht über die wichtigsten Darstellungsarten erstmal abgeschlossen werden. Damit sind die Möglichkeiten von XEphem jedoch noch lange nicht erschöpft!

Macht man sich die Mühe und liest die Hilfestellungen

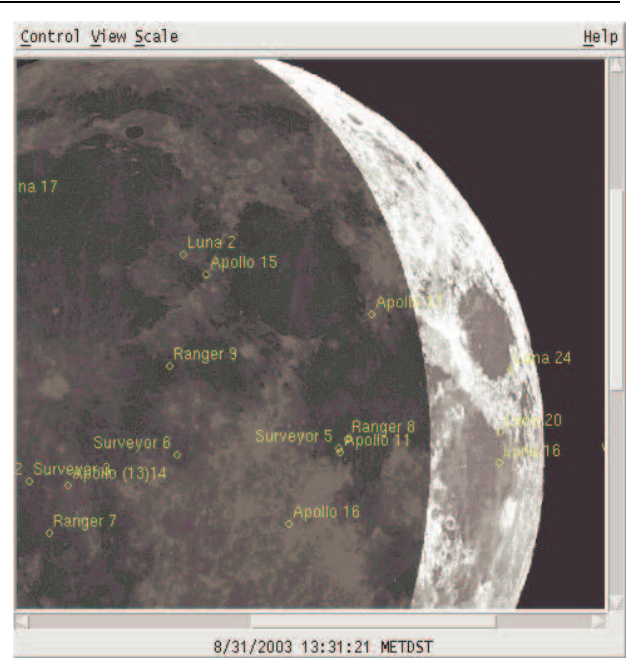

Abb. 8: Landestellen von Mondsonden

aufmerksam durch, findet man den einen oder anderen Hinweis auf weitere Features, die man vordergründig erstmal nicht vermutet.

In diesem Artikel habe ich beispielsweise die Möglichkeiten diverser animierter Darstellungen aussen vor gelassen. Weitere hier nicht näher beschriebene Features sind zum Beispiel:

Direkter Download von AAVSO (American Association of Variable Star Observers) Lichtkurven

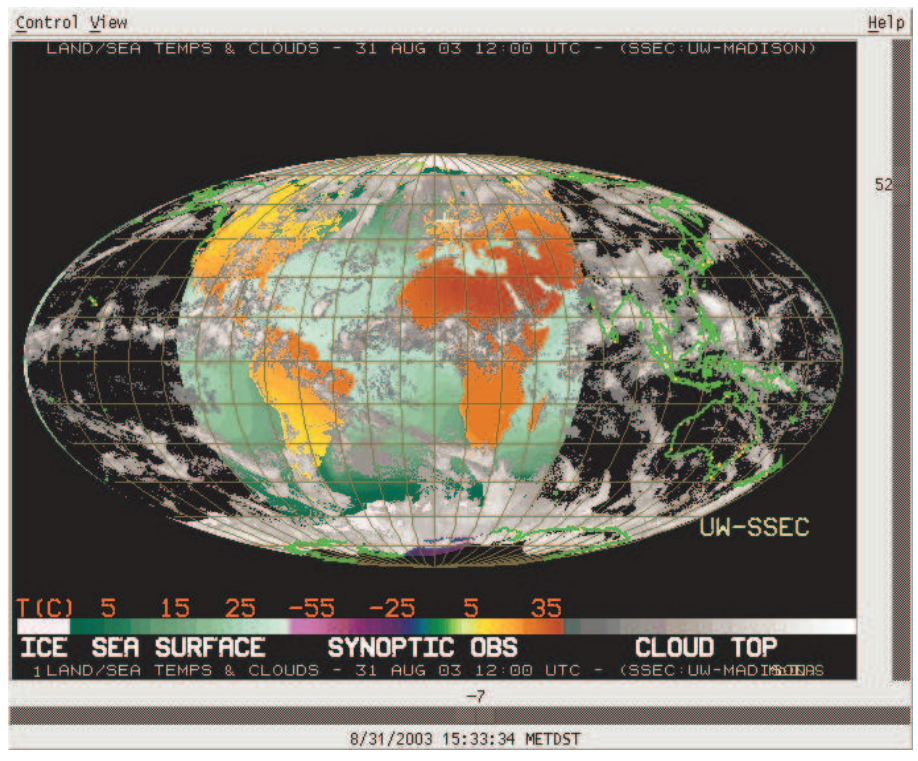

Abb. 9: Online Wetterkarte

- Einbinden eines *seti@home* Klienten und Darstellung der Position eines in der Analyse befindlichen Datenpakets in der Sky-View Ansicht.
- Compiler für mathematische Ausdrücke
- Definition eines "Eyepiece"
- Gauss Photometrie per Mausklick
- Schnelles Aufsuchen von Doppelsternen
- Echtzeit Unterstützung von GOTO Teleskopen wie Meade LX200
- Export von von Daten im plattformübergreifenden ASCII und Postscript Format

Damit erfüllt XEphem wohl die Bedürfnisse der meisten Amateurastronomen und ist nicht nur eine "just another" Planetariumsoftware. Mit den hier vorgestellten Werkzeugen sollten sich ausgedehnte Beobachtungsnächte planen lassen. Dabei werden auch die speziellen Ansprüche von Kometen-, Kleinplaneten oder Satellitenbeobachter erfüllt. Lediglich eine Funktion zur Vorhersage von Iridium Flares fehlt derzeit noch. Ein entsprechender Vermerk ist allerdings schon in der To-Do Liste des Programmautors zu finden, genauso wie Funktionen zu Meteor Schwärmen und Kometenschweifen.

#### *Referenzen:*

- [1] xephem.com
- [2] www.heavens-above.com

Linux ist ein eingetragenes Warezeichen von Linus Thorwalds Der Linux Pinguin wurde von Larry Ewing erstellt

#### **Fotoausstellung** "Der Sternenhimmel über der Grafschaft Bentheim"

Fotografie bietet die Möglichkeit neuer Blickwinkel. Es können Situationen festgehalten werden, die im Alltag häufig nicht erkannt werden oder dem Auge verborgen bleiben. In diesem Zusammenhang wurde Anfang Oktober die Ausstellung "Der Sternenhimmel über der Grafschaft Bentheim" von Christoph Lohuis eröffnet. Bis Februar 2004 können die nicht ganz alltäglichen Impressionen in den Vereinsräumen des Astronomischen Vereins der Grafschaft Bentheim e.V. betrachtet werden. Im folgenden wechselt die Ausstellung in das Esscafe "Augenblick" in Neuenhaus.

Die Intention der Bilder liegt, neben der Ästetik, in der Tatsache begründet, sich mit nicht unmittelbar einsichtbaren Eindrücken auseinander zu setzten. Viele Nicht-Astronomen können in "konventionellen" Astrofotografien keinen Zusammenhang erkennen. Das Motiv sowie der Arbeitsaufwand und die entsprechende Aufnahmetechnik bleibt verborgen. Die Fotografien von Christoph Lohuis zeigen bekannte astronomische und atmosphärische Objekte sowie Erscheinungen, welche in Szene gesetzt werden. Die Kombination mit lokalen Sehenswürdigkeiten lässt die Aufnahme noch reizvoller erscheinen. Im Rahmen der Jahreshauptversammlungen von NightSky e.V. und dem Astronomischen Verein der Grafschaft Bentheim e.V. werden einige Bilder in einem Diavortag präsentiert.

### **MYTHOLOGIE IN DER ASTRONOMIE - TEIL 6: DER STIER**

Aus der Sagenwelt des Stier

### Von Thorsten Lohuis

Nach längerer schöpferischer Pause möchte ich heute die Reihe der mythologischen Geschichten in der Astronomie fortsetzen. Als sechsten Part dieser Reihe habe ich mir ein Sternbild ausgesucht, welches bereits einmal ansatzweise behandelt wurde. Es handelt sich dabei um eines der markantesten Sternbilder am winterlichen Nachthimmel. Den Stier.

Die bekannteste Sage, um den Stier, ist wohl die aus der griechischen Mythologie... Der Stier spielt hierbei als Metamorphose des Göttervater Zeus eine Rolle. Während seiner Reisen durch die Gefilden der<br>mythologischen Welten und seiner mythologischen Welten und seiner zahlreichen Liebesgeschichten wirft Zeus ein Auge auf die Tochter des Königs von Phönizien. Wie so oft macht er dabei den Fehler sich als Gott in eine sterbliche zu verlieben.

Wieder einmal läuft Europa die wunderschöne Tochter des Agenor am Strand entlang und ihre Gedanken schwimmen nur so dahin. Sie geniest die rauschende Brandung, das Gezwitscher der Vögel und den Duft der Blumen, von denen sie einige pflückt, um sie ihrer Mutter mit zu bringen. Wie üblich wird sie dabei von Zeus beobachtet. Er geniest es, sie ohne ihr mitwissen beobachten zu können. Doch irgendwann hält auch er sein begehren nicht mehr aus und will sich ihr zeigen. Er verwandelt sich in einen wunderschönen prächtigen weißen Stier. Er strotzt nur so vor Anmut und Kraft. Sein makelloser Körper nähert sich langsam der wunderschönen Europa. Beim Anblick des mächtigen Stieres, erschreckt diese nicht, denn trotz seiner Größe und seiner Kraft wirkt der Stier liebenswert und zahm. Europa geht langsam auf den Stier zu um ihn zu streicheln. Als dieser dies zulässt, beginnt sie langsam und vorsichtig ihn mit den gepflückten Blumen zu füttern. Der Stier geniest augenscheinlich von der schönen Frau verwöhnt zu werden. Als Zeichen seiner Dankbarkeit leckt der Stier Europa zärtlich die Hände.

Nachdem sich beide einige Zeit vorsichtig aneinander gewöhnt haben, legt sich der Stier nieder, um Europa die Möglichkeit zu geben, sich auf seinen muskulösen Rücken zu setzen. Vorsichtig und behutsam steht er auf und geht einige Schritte am Strand entlang. Immer schneller läuft er, denn

Europa genießt es sichtlich. Das raunen der Wellen, der Wind der durch ihre Haare streift...

Der Stier kommt dabei dem Wasser immer näher. Er läuft durch die Brandung, nur durch das seichte Wasser, so das Europas Füße immer wieder das weiche Wasser berühren, ab sie niemals gänzlich nass wird.

Immer weiter begibt sich der Stier ins Wasser ohne das Europa merkt was passiert. Als sie dann irgendwann merkt, wie weit die beiden bereits im Wasser sind, wird sie ängstlich. Sie bittet den Stier zum Strand zurück zu kehren, doch dieser zeigt keinerlei Reaktion auf ihre bitten. Da beginnt Europa sich zu fürchten und sie ruft zum Strand. Doch ihre Rufe werden nicht erhört. Immer weiter entfernt sich der Stier vom Strand, immer weiter ins Wasser. Europa beginnt zu schreien, fleht um ihr leben, doch ihr flehen verhallt im rauschen des Meeres. Europa krallt sich an die starken Hörner des Stieres, denn sie will nicht sterben.

Doch der Stier bleibt mit dem Oberkörper über Wasser und schwimmt und schwimmt. Zwei Tage lang schwimmt der Stier durch das Reich Poseidons bis er auf einer einsamen Insel ankommt.

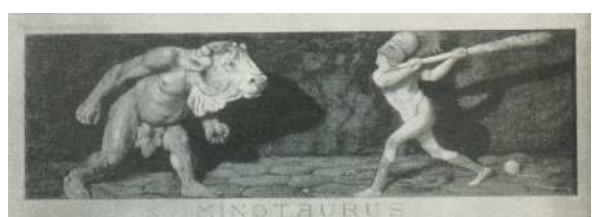

Minos beim Kampf gegen den Minotaurus

Dort steigt Europa von seinem Rücken und er verwandelt sich in einen kräftigen wunderschönen Jüngling, der sich als Herrscher dieser Insel ausgibt. Der Willensstärke durch die Reise und die Einsamkeit beraubt ergibt sich Europa der liebe des Mannes, der aufgehend in seiner Liebe noch heute als "Stier von Kreta" am Himmel steht; - nur mit halben Oberkörper, denn der andere Teil des Stieres ist bildlich auf ewiges Andenken an die Reise in den Fluten des Meeres versenkt.

Als dies passierte, schenkt Europa der Welt einen neuen Menschen, Minos, der später der König von Kreta wird.

Aber auch im und um den Stier herum gibt es viel Mythologie. Die Plejaden (M45) zum Beispiel sind der griechischen Mythologie nach die sieben Töchter des Zeus. Mit dem bloßen Auge sind jedoch nur sechs Gestirne zu sehen. Die siebte Tochter des Zeus ist geflohen. Zeus wollte sie bestrafen, da sie mit einem sterblichen anbandelte. Die war für Gottheiten in den Zeiten von Sagen und Mythen eine absolute Todsünde. Und auch wenn Zeus selbst nicht besser war, wollte er dies bei seinen Töchtern nicht dulden. Doch zur Bestrafung kam es nicht. Denn die siebte Tochter floh zum großen Wagen. Dort findet man sie über dem mittleren Deichselstern als sogenannten "Augenprüfer". Alcor, wie sie auch genannt wird sitzt seither auf der Deichsel des Großen Wagen, wo sie ewig, Tag und Nacht auf Reise ist, so das Zeus sie niemals finden, geschweige denn erreichen kann. Aber dazu mehr in einem weiteren Teil.

Parallel zur mythologischen Bedeutung bilden die Plejaden und die und die Hyaden das "Goldene Tor der Ekliptik". Das bedeutet, dass an dieser Stelle die Sonnenbahn die Ekliptik durchläuft.

Das Zentrum des Stiers wird von Aldebaran gebildet. Er ist der hellste Stern des Stieres und parallel auch, wie so häufig, der Hauptstern. Aldebaran kommt ursprünglich aus dem arabischen "Al Debaran". Es heißt "Der Folgende". Aldebaran folgt in der Mythologie den Plejaden. Auf der anderen Seite spricht man auch von dem roten Auge des Stieres, das Aldebaran ein "Roter Riese" ist. Es soll die drohende gewaltbereitschaft des Stieres signalisieren. Das blutunterlaufene Auge soll den Zorn des Tieres wiederspiegeln.

Aber nicht nur in der griechischen Mythologie spielt der Stier eine Rolle. In der christlichen Kirche (in diesem Fall nach dem apostolischen Zodiak) zum Beispiel ist der Stier der "Heilige Andreas". Bei den Chinesen deutet man dieses Sternbild als weißen Tiger, das dieses Tier in de chinesischen Sagen eine große Rolle spielt. Aber auch als "Ta Leang" wird das Sternbild bezeichnet. "Die Große Brücke".

Aber auch bei den Ägyptern, den Europäern, dem jüdischen Shor, den Arabern, den Persern, den Indios oder den Türken spielt der Stier in der Mythologie eine Rolle. Allerdings wäre es Schade, die komplette Ausgabe dieser NightSky dem Stier zu widmen. ;-)

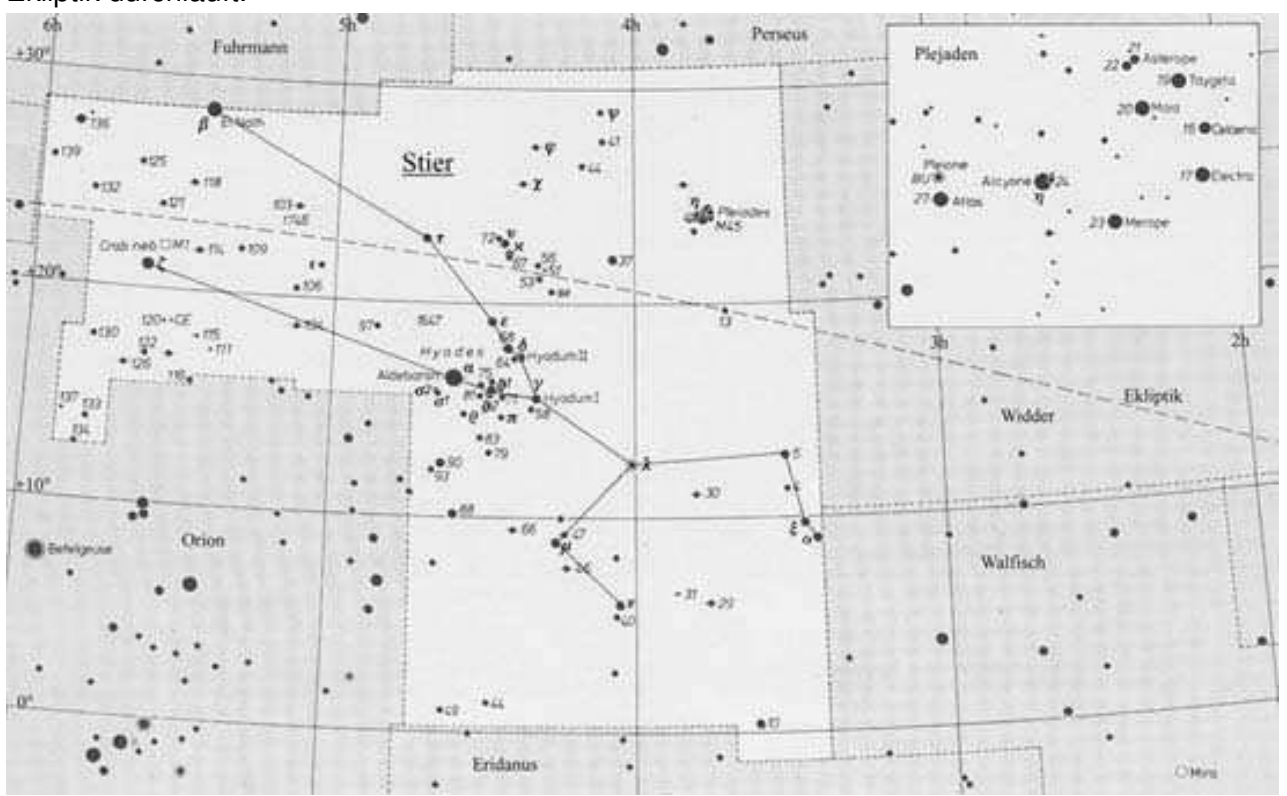

Zum Schluss möchte ich mich kurz für mangelnde Bildliche Darstellungen entschuldigen. Aber mir war es diesmal nicht möglich, öffentliche Bildquellen auf zu treiben, die es mir erlaubten, Bilder hier ab zu drucken, ohne mich in den finanziellen Ruin zu treiben. Bei Interesse sind in den Literaturnachweisen oder in vielen , vielen astronomischen Büchern Bilder des Stieres mythologisch abgedruckt.

### **Literaturnachweis:**

- (1) Hans Ulrich Keller "Das Himmelsjahr" Kosmos Verlag 1989 ISBN 3-440-06129-9
- (2) Richard Carstensen "Griechische Sagen" Deutscher Taschenbuch Verlag 1978 (Überarbeitete Ausgabe)

ISBN 3-423-790009-1 Originalausgabe: Gustav Schwab "Die schönsten Sagen des klassischen Altertums" Ensslin & Laiblin KG Verlag Reutlingen 1954 ISBN 9-77090-130-4

- (3) Gerhard Fasching Ingrid Wertner "Sterne Götter Mensch und Mythen" "Griechische Sternsagen im Jahreskreis" Springer Verlag Wien New York 2000 ISBN 3-211-83441-9
- (4) Griechisch Mythologische Onlinedatenbank der Universität Hildesheim
- (5) http://people.freenet.de/knepper/
- (6) http://www.mythologica.de

#### NightSky auf dem HATT

Nach unserer Präsenz auf dem ATT werden wir nun auch auf dem HATT am 29. November in Hattingen mit einem Stand vertreten sein. Neben den anderen Themengruppen und Projekten werden wir auch hier wieder die Themengruppe "Radioastronomie" präsentieren. Natürlich soll auch hier Zeit für Unterhaltungen, Meinungs- und Erfahrungsaustausche gefunden werden.

Wir würden uns sehr freuen, auch Euch am 29. November an unserem Stand begrüßen zu dürfen!

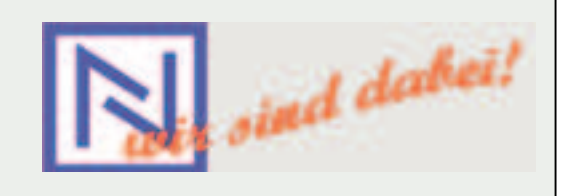

# **DIE ARIANE V**

Von Jörg Schmalfuß

Als eines der sichersten Transportmittel für Satelliten und andere Nutzlasten gilt heute die Ariane V-Rakete der europäischen Raumfahrtbehörde ESA.

Im Jahr 1979 startete mit der "Ariane I" die erste von bis heute fünf Raketen dieser Baureihe. In den 80er Jahren fuhr ihre Nachfolgerin, Ariane IV, bereits große kommerzielle Erfolge für die ESA ein und führte Europa so an die Spitze der kommerziellen Raumfahrt. An diese Erfolge soll nun ihre Nachfolgerin Ariane V anknüpfen, die parallel bis zu vier Satelliten ins All befördern kann.

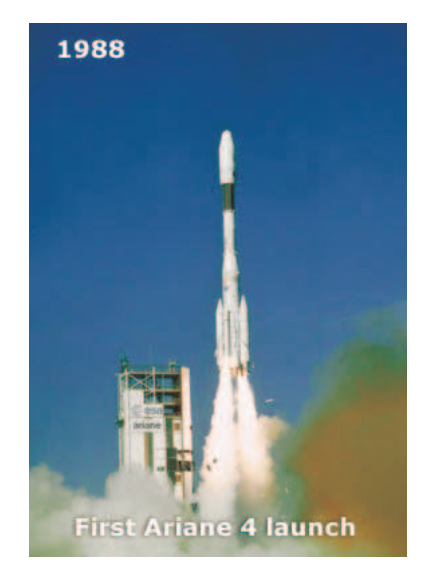

Die ersten ferngelenkten Flüssiggasraketen wurden von der Wehrmacht im Rahmen von Versuchen während des zweiten Weltkrieges in Peenemünde als Waffe entwickelt. Diese Rakete wurde später als die sogenannte "Vergeltungswaffe" (V-2) gegen London und andere Gebiete eingesetzt. Nach dem Ende des Krieges begann der Wettlauf zwischen den Siegermächten um das deutsche Raketen-Know-how und Equipment. Darauf wechselten viele deutsche Wissenschaftler in die USA oder in die Sowjetunion - ihnen folgten ganze V-Raketen. Auf Basis dieses Wissens wurden letztlich in den 60er und 70er Jahren Trägerraketen wie die amerikanische "Saturn V" gebaut, die die Apollo-Missionen ins All brachte. Später wurden dann von der ESA die Ariane-Raketen entwickelt.

*Nachdem in einigen europäischen Ländern über eigene Raumfahrtprojekte nachgedacht wurde, und Frankreich zum Beispiel bereits eigene Systeme entwickelt hatte und auch schon erfolgreich einen Satelliten ins All geschossen hatte (Satellit "Asterix"), stellte sich nach und nach heraus, dass die kommerzielle und wissenschaftliche Raumfahrt in Europa nur als Gemeinschaftsprojekt auf Dauer finanzierbar währe. Hierauf wurde die "European Space Agency", abgekürzt "ESA", gegründet.*

Gestartet werden die europäischen Raketen jedoch nicht von Europa aus, sondern seit 1968 von Französisch-Guayana (in Mittelamerika), von dem Weltraumbahnhof Korou aus, wo für die Ariane V ein neuer Startkomplex geschaffen wurde. Der europäische Weltraumbahnhof hat wegen seiner äquatornahen Lage, nämlich zirka 500 Kilometer nördlich des Äquators, gegenüber Standorten wie Baikonur in Kasachstan oder Cape Canaveral in den USA einen großen Vorteil. Hier wird die Drehung der Erde besser ausnutzt, was pro Start immerhin eine zusätzlichen Nutzlast von 15% gegenüber dem amerikanischen Cape Canaveral ermöglicht.

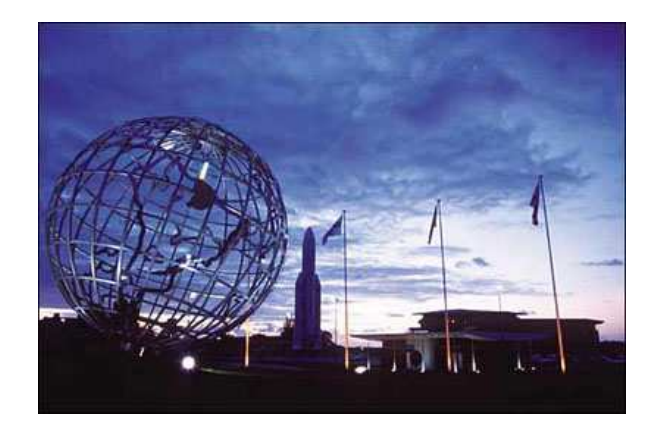

Bevor Ariane allerdings starten kann, wird sie in vielen Einzelstücken von Europa aus hinüber gebracht. Hierzu pendeln zwischen Europa und Französisch Guyana zwei Schiffe hin und her.

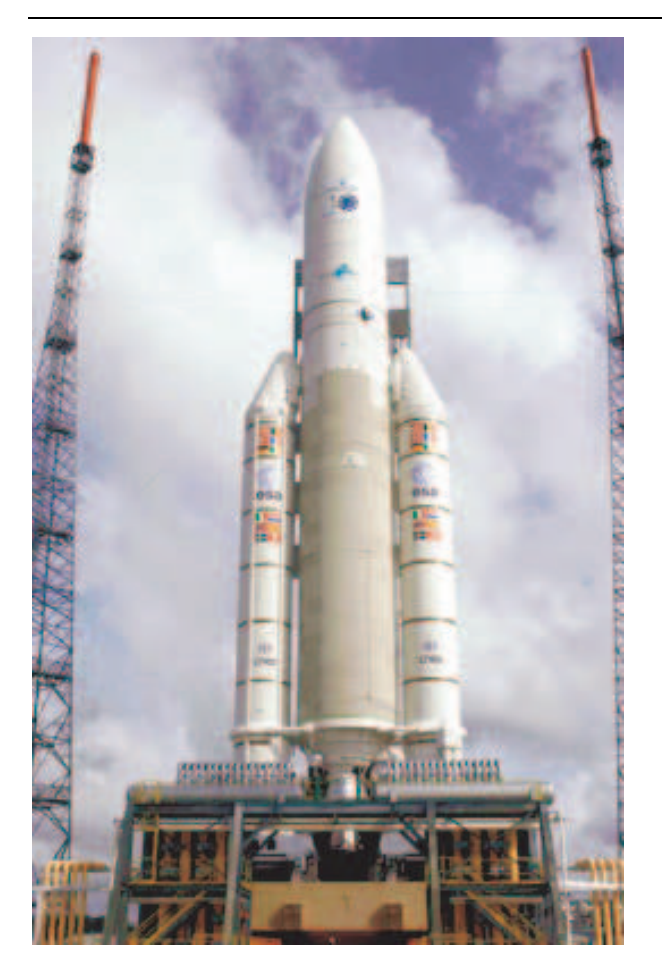

### **Die kryogene Stufe**

Als markantestes Bauteil einer Ariane V-Rakete gilt die kryogene Stufe, auch Zentralstufe genannt, die größtenteils den "Körper" der Rakete darstellt. Die Stufe fungiert primär als Tank, der die Flüssiggase für den Antrieb, nämlich Wasserstoff und Sauerstoff, beinhaltet. Er ist mit diversen Sensoren zur Kontrolle von Füllstand, Druck u.s.w. ausgestattet. Die Gase werden am unteren Ende der Stufe im Haupttriebwerk, dem Vulcan-Triebwerk, zusammengeführt und gezündet. Sie Stufe wird aus Sicherheitsgründen allerdings erst sechs Stunden vor dem Start mit den Flüssiggasen betankt.

### **Das Vulcan-Triebwerk**

Dieses Triebwerk ist das Haupttriebwerk der Ariane und wird von der Zentralstufe gespeist. Die ersten Studien für das Vulcan-Triebwerk begannen in den 80er Jahren, heute wird es in Frankreich in Serie produziert und treibt die Ariane V samt Fracht in den Himmel. Es setzt weltweit neue Maßstäbe - aus jedem Gramm Eigengewicht holt das Triebwerk etwa 2 PS Leistung. Die Pumpe für die Antriebsgase besitzt eine Leistung von 12 Megawatt, was immerhin der

Leistung zweier Hochgeschwindigkeitszüge entspricht. Das Triebwerk kann um zwei Achsen geschwenkt werden, um die Fluglage anzupassen.

An der Fertigung eines Vulcan-Triebwerks sind über 30 Firmen beteiligt - die Brennkammer stammt von der Firma Astrium in der Nähe von München. Die Oberfläche der Brennkammer wird dort wegen der enormen Temperaturen einer speziellen Behandlung unterzogen.

Beim Start der Rakete werden in der Brennkammer die Antriebsgase, flüssiger Wasserstoff und flüssiger Sauerstoff zusammenbebracht und pyrotechnisch gezündet. Dabei werden bis zu 650 Liter Treibstoff in der Sekunde verbrannt. Nach vier Sekunden hat das Triebwerk seine nominale Leistung, 110 Tonnen Schubkraft erreicht. Doch diese allein reichen nicht aus, die Ariane die Erdanziehungskraft überwinden zu lassen. Daher werden beim Start die sogenannten Feststoffbooster zugeschaltet.

### **Die Feststoffbooster**

Da der Schub des Haupttriebwerkes nicht ausreicht um die Rakete starten zu lassen, übernehmen hier die Feststoffbooster, die links und rechts neben der Zentralstufe angebracht sind, rund 90% des Schubes. Die 30 Meter hohen Booster bestehen im Inneren aus 230 Tonnen knetgummiartigem Treibstoff, der nach der Initialzündung binnen 2,5 Minuten von innen nach außen wegbrennt. Einmal gezündet, lassen sich die Booster im Gegensatz zum Haupttriebwerk nicht mehr abschalten. Die Booster werden aus Kostengründen nur einmal verwendet, aber dennoch teilweise nach dem Start wieder aus dem Meer geborgen, um sie nach Beschädigungen, die zum Beispiel durch<br>mechanische oder temperaturabhängige oder temperaturabhängige Gründe auftreten können, zur Weiterentwicklung untersuchen zu können.

### **Die Oberstufe**

Die Nutzlast (also Satelliten u.s.w.) werden in der Oberstufe untergebracht, die sich oberhalb der Zentralstufe befindet. Sie wird etwa 9,5 Minuten nach dem Start von der Zentralstufe abgetrennt, nachdem die kyrogene Stufe ausgebrannt ist und treibt die Rakete im luftleeren Raum weiter an. Dieses Triebwerk wird ebenfalls von der Firma Astrium im Werk in Bremen hergestellt. Bereits heute wird an einem neuen Triebwerk gearbeitet, das bis zu elf Tonnen Nutzlast transportieren soll. An der Oberstufe befinden sich zudem kleinere Triebwerke für das Lagekontrollsystem, das dafür sorgt, dass die Rakete beim Aufstieg den richtigen Kurs behält, beziehungsweise dass man Kurskorrekturen vornehmen kann. Zusätzlich hierzu lassen sich das Triebwerk der Hauptstufe sowie die der Booster in einem gewissen Rahmen schwenken, wodurch die Rakete zusätzlich gesteuert werden kann.

### **Die Nutzlastverkleidung**

Während des Start und des Aufstieges wird die Nutzlast von einer Verkleidung aus Kohlefaserverbundwerkstoffen aus dem Flugzeugbau geschützt, die mit der Außenwand der Hauptstufe abschließt und so die Spitze über der Oberstufe bildet. Die Verkleidung kann je nach Größe der Nutzlast bis zu 17 Meter hoch sein. Sie muss während des Starts und des Fluges enormen mechanischen und thermischen Belastungen standhalten – zum Teil herrschen hier Temperaturen von bis zu 600 Grad Celsius. Hierzu wird eine Schicht aus Kork eingearbeitet, die hierfür hervorragende Eigenschaften mitbringt. Soll die Nutzlast ausgesetzt werden, wird die Verkleidung in zwei Teile geteilt, von der Oberstufe getrennt und gibt so den Weg für die Nutzlast frei. Dies geschieht blitzschnell durch einen ausgeklügelten Mechanismus, der aus einer Sprengladung in einer Art Schlauch besteht. Bei der Zündung wird der Schlauch an den Stellen in der Verkleidung durch die bei der Explosion entstehenden Gase in Sekundenbruchteilen aufgeblasen und trennt so die beiden Elemente der Verkleidung in zwei Teile und von der Hauptstufe ab. Die Schalen verbleiben hiernach im All.

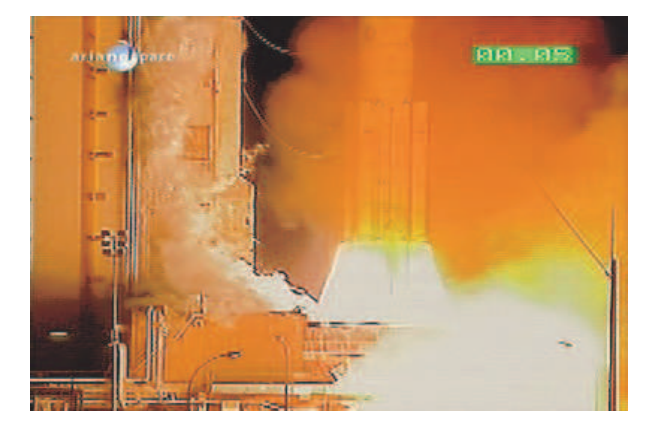

### **Start einer Ariane V**

Einige Sekunden vor dem Start werden das Vulcan-Triebwerk der Hauptstufe und die Feststoffbooster gezündet. Während des Startvorgangs wird aus vielen Düsen an den Startbauten Wasser versprüht, um nicht nur eine Kühlung zu erreichen sondern ebenso eine Lärmdämpfung zu bewirken. Die Booster werden nach dem Abheben in 70 Kilometern Höhe abgesprengt und fallen zur Erde zurück. Eine Minute nach dem Start ist die Rakete bereits schneller als der Schall. Nach 9,5 Minuten ist die Hauptstufe ausgebrannt und stürzt zurück ins Meer. Hiernach wird dann das Oberstufentriebwerk gezündet und beschleunigt auf rund neun Kilometer pro Sekunde (über 32.000 Kilometer pro Stunde). 3,5 Minuten später wird die Nutzlastverkleidung gesprengt und in nunmehr 1.600 Metern Höhe die Nutzlast<br>ausgesetzt die ihrerseits mittels eines ausgesetzt, die ihrerseits mittels eigenen Satellitentriebwerks auf ihre letztendliche Position gelangt.

### **Die Zukunft der europäischen Raumfahrt**

Als zukünftige Neuerung sollen auch bei der ESA wiederverwendbare Transportsysteme ihre Anwendung finden. Nachdem die Amerikaner mit dem Space Shuttle bereits seit den 80er Jahren ein wiederverwendbares System für ihre Flüge verwenden, steckt dieses Projekt in Europa noch in der Entwicklung. Eine Überlegung, der "Hopper", geht dahin, ein Raumschiff von einer Schiene am Boden aus starten zu lassen. Dazu soll es mit drei der bei der Ariane V bewährten Vulcan-Triebwerken angetrieben werden und so ins All starten. Von dort aus fliegt die mit einem Oberstufentriebwerk ausgestattete Nutzlast eigenständig bis auf die gewünschte Position. Der Hopper kehrt daraufhin zur Erde zurück. Jedoch ist hierbei noch das Problem der automatischen Landung zu lösen, die bei dem Space Shuttle von der Crew manuell<br>unterstützt werden kann. Für den unterstützt Personentransport ins All ist der Hopper jedoch nicht geplant.

Bilder: ESA

### **ENTFERNUNGSBESTIMMUNG IN DER ASTRONOMIE**

Von Christian Overhaus

Richtet man in einer warmen, klaren Sommernacht den Blick zum Himmel, so erstrahlt in mattem Licht die Milchstraße über uns. Um Süden kann man vielleicht den Jupiter sehen, der als helles Objekt am Himmel dominiert. Mit einem Feldstecher kann man direkt im Sternenmeer versinken und es wird einem beim Gedanken an die Größe des Weltalls klar, wie klein unsere Welt doch ist.

Man fragt sich unweigerlich: Blickt man in eine Unendlichkeit ? Wie groß ist das alles ? Wie unerreichbar weit sind die fernsten Objekte ? Viele Menschen haben sich damit seit je her beschäftigt und mittels trickreicher Methoden versucht, sich ein räumliches Modell von dem zu schaffen, was wir als unser Universum bezeichnen.

Ich möchte hier einen Einblick in die Methoden geben, mit denen wir heute und auch in der Vergangenheit versucht haben, Modelle zu entwerfen, die uns den räumlichen Aufbau des Weltalls aufzeigen.

Zunächst einmal möchte ich mal die Dimensionen aufzeigen, in denen wir uns auf den nächsten Seiten bewegen.

Unser Nachbar, der Mond, ist etwa 400000 km von der Erde entfernt. Das Licht braucht schon über eine Sekunde, um diese Entfernung zu überbrücken. Damit ist er das nächste Objekt. Unsere planetarischen Nachbarn erreicht das Licht erst nach mehreren Minuten. Am besten kann man sich die Größenverhältnisse vorstellen, wenn man das Sonnensystem maßstäblich verkleinert. Nehmen wir an, die Erde sei apfelgroß, also im Durchmesser um die sieben Zentimeter. Unser Zentralgestirn, die Sonne, hätte dann immerhin noch die Größe einer durchschnittlichen Einfamilienwohnung, einer Kugel von 7,7 m Durchmesser.

Die Entfernung zur Erde würde dann immer noch 820 m betragen. Der Mond umliefe die Erde in 2,2 m Entfernung. Machen wir uns nun auf den Weg zum nächsten Stern, Proxima Centauri.

Wir kommen an den 78 cm großen Jupiter vorbei, der die Sonne in etwa 4,2 km Entfernung umläuft.

Vor bei an Saturn, Neptun und Uranus, erreichen wir den kleinen Pluto, der mit 1,3 cm der kleinste Planet unseres Sonnensystem ist. Weit weg von der Sonne umläuft der Pluto in fast 33 km Abstand dieselbe.

Wir durchqueren nun den Kuiper-Gürtel und die Oort'sche Wolke, ein Trümmerfeld aus Eis und Staub, das uns unregelmäßig mit Kometen versorgt. Man nimmt an das diese Wolke sich bis zu 100000 AE um die Sonne erstreckt, was in unserem Modell über 82000 km entspricht, also etwa den doppelten Erdumfang.

Ein AE ist übrigens die Abkürzung für eine Astronomische Einheit (AU in englisch astronomical unit) und entspricht der Entfernung Sonne - Erde, also 149.6 Mill. Kilometer.

Wir verlassen nun endgültig das Sonnensystem und begeben uns in den interstellaren Raum mit Kurs auf Proxima Centauri. Nun käme lange gar nichts, nur das interstellare Vakuum. Nach etwa 223000 km treffen wir nun auf diesen Stern, dessen Licht 4, 3 Jahre zu uns unterwegs ist.

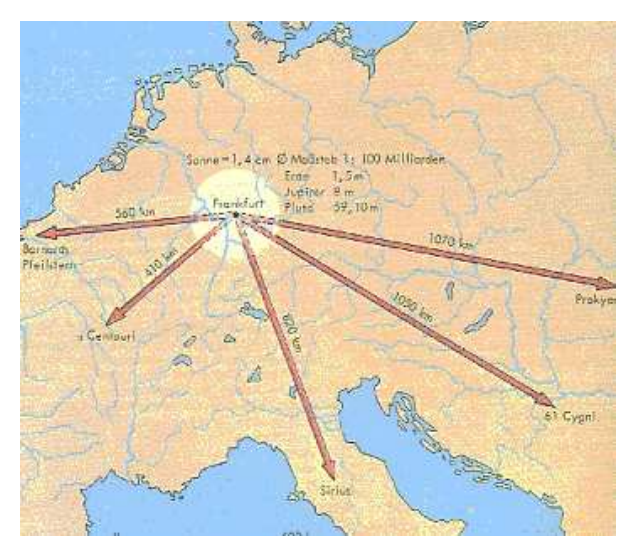

Modell der Sonnenumgebung

Bei Entfernungen im interstellaren Raum, wird die Einheit AE schnell zu klein und ist kaum noch handhabbar. Man greift hier gerne auf das Lichtjahr zurück oder das Parsec, das wir später noch kennen lernen.

Was ist eigentlich ein Lichtjahr ? Das Lichtjahr ist die Strecke, die das Licht innerhalb eines Jahres zurücklegt.

Die endliche Lichtgeschwindigkeit wird mit etwa 300000 km/s angegeben, was schon bei der Erde-Mond-Entfernung zu Lichtlaufzeiten von über eine Sekunde führt. Das Licht der Sonne ist sogar über 8 Minuten zu uns unterwegs. Soll das Licht eine Strecke von 946050000000 km zurück legen, so benötigt es ein Jahr. Diese Entfernung von 9,4605\*10 12 km entspricht ein Lichtjahr.

Die Erde benötigt über 10000 Jahre um diese Strecke mit ihrer Bahn um die Sonne zurückzulegen.

Der Kern unserer Milchstraße, einer durchschnittlichen Spiralgalaxie, liegt in 30000 Lj. Entfernung. Die Milchstraße selbst hat einen Durchmesser von etwa 100000 Lichtjahren. Unsere Nachbargalaxie, der Andromedanebel ist 2,25 Mill. Lichtjahre entfernt . Die entferntesten Objekte, die wir kennen, sind die Quasare,

vermutlich sehr aktive Galaxienkerne, dessen Licht aus der Frühzeit des Universums kommt.

Man beziffert ihre Entfernung mit bis zu 15 Milliarden Lichtjahre. Dies bedeutet gleichzeitig, dass wir wegen der langen Lichtlaufzeit auch 15 Milliarden Jahre in die Vergangenheit blicken.

### **Die Bestimmung durch die Parallaxe**

Angesichts dieser beeindruckenden Zahlen, stellt sich der astronomisch Unvorbelastete die Frage wie man zu diesen Ergebnissen kommt. Der Blick zum Himmel mit bloßen Auge zeigt die Sterne nur als lichtschwache Punkte und selbst in großen Teleskopen bleiben diese Sterne punktförmige Lichtquellen.

Steigen wir nun ein in die geheimnisvolle Welt der astronomischen Entfernungsbestimmung und machen uns ein Bild davon, was Astronomen im Altertum und Neuzeit für Methoden entwickelten, um das Weltall zu entschlüsseln.

Die Grundlage der altertümlichen Entfernungsbestimmung ist das Verständnis der geometrischen Grundlagen, insbesondere die der Dreiecksberechnung. So konnte der Grieche Eratosthenes (276- 185 v. Chr.) anhand des unterschiedlichen Sonnenstandes zur gleichen Zeit an verschiedenen Orten den Erdradius ermitteln.

Im Ort Syene stand die Sonne zur Sommersonnenwende genau im Zenit. In Alexandria wurde die Sonnenhöhe nur noch mit etwa 83 ° angegeben. Eratosthenes wusste, dass die beiden Orte etwa 800 km von einander entfernt sind. Teilt man die 800 km durch sieben Grad und multipliziert den Wert anschließend mit 360 Grad, so erhält man einen Erdumfang von 40500 km. Dieser Wert kommt den tatsächlichen Verhältnissen recht nahe.

Dazu musste man schon damals die Kugelform der Erde voraussetzen.

Bei Mond und Planeten konnte man auch Unterschiede bei den Positionsangaben relativ zu den Hintergrundsternen feststellen, wenn man diese von verschiedenen Orten der Erde betrachtete.

Die von Amateurastronomen oft beobachteten Sternbedeckungen durch den Mond, die heute mehr wegen des ästhetischen Reizes betrachtet werden, besonders wenn helle Sterne, wie der Aldebaran im Stier bedeckt werden, sehen aber von Ort zu Ort .abhängig vom Breitengrad, unterschiedlich aus.

So verschiebt sich die Ansicht des Mondes von Nordpol zum Südpol um fast 2 ° relativ zum Sternenhintergrund. Das ist das Vierfache der scheinbaren Mondgröße. Man bezeichnet diese Verschiebung als Parallaxe.

Ich möchte die Parallaxe noch mal an einem irdischen Objekt erklären, um das Prinzip verständlich zu machen.

Von unserer Straße aus kann man den Kirchturm in etwa 5 km Entfernung sehen. Auf der Wiese zwischen der Straße und der Kirche steht in etwa 100 m Entfernung ein kleiner Baum. Wie kann ich nun die genaue

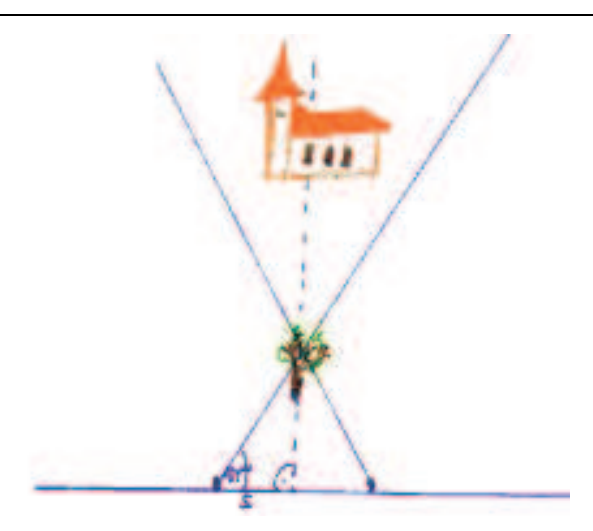

Entfernung des Baumes bestimmen. Ich messe den Winkelabstand vom nahen Baum und der weit entfernten

Nun wandere ich ein paar Meter weiter und bemerke, dass sich der Baum aufgrund der Nähe zu mir einige Grad relativ zur Kirche verschiebt. Ich messe danach noch einmal den Winkelabstand und kann anhand der gesammelten Daten, also den beiden Winkelabständen und dem gelaufenen Weg, ein Dreieck konstruieren und ausrechnen. Somit habe ich die Entfernung des Baumes recht genau bestimmt.

Nimmt man statt des Baumes einen Planeten oder den Mond, kann man mit Hilfe des Sternenhintergrundes, der den Platz der Kirche einnimmt, die Entfernung bestimmen. Allerdings müssen die Orte, von denen die Erscheinungswinkel gemessen werden sehr viel weiter von einander entfernt sein.

Mit modernen Teleskopen kann man heutzutage schon die Parallaxe unserer Nachbarsterne messen, die sich scheinbar vor dem Sternenhintergrund der weit entfernten Sterne bewegen.

Wie wir in der oberen Abbildung schon sehen, muss hier die Messung des Erscheinungswinkel an zwei verschiedenen Punkten der Erdbahn erfolgen, um noch eine einigermaßen sinnvolle Parallaxe zu erhalten.

Sind Bestimmungen von Mond und Planeten schon im Altertum mit einer gewissen Ungenauigkeit möglich gewesen, so musste die erste Sternparallaxe bis 1837 warten. W. Bessel maß die Parallaxe von 61 Cygni mit 0,292 Bogensekunden und W. Struwe konnte eine Parallaxe von 0,123 Bogensekunden

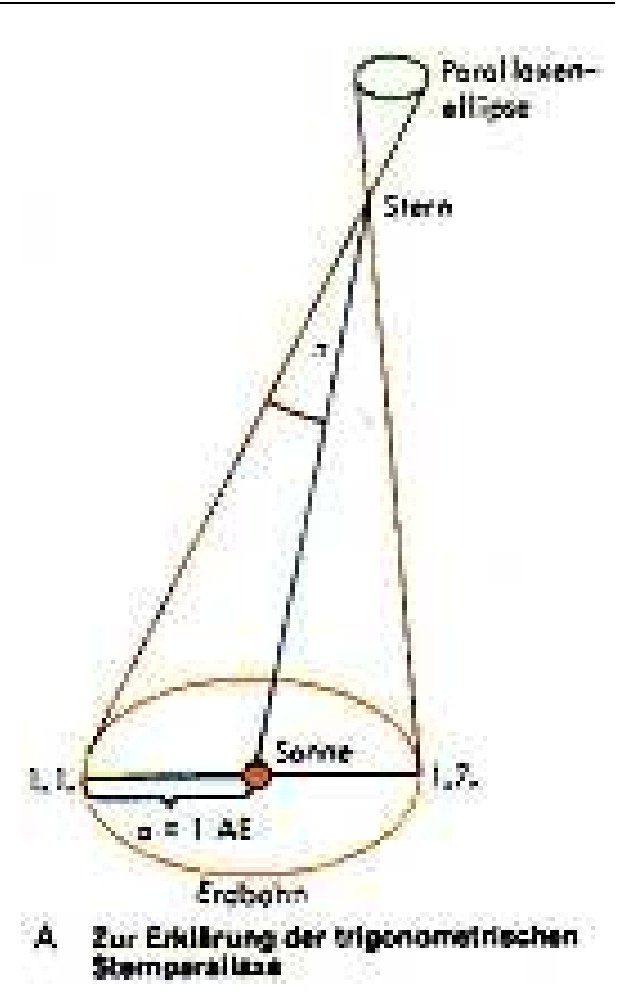

beim Stern Wega ermitteln. Die Parallaxe von Proxima Centauri, der sonnennächste Stern beträgt 0,76 Bogensekunden.

Um diese Werte ermitteln zu können, bedarf es sehr genauen Messungen. Man muss sich vor Augen führen, welche minimalen Positionsabweichungen gemessen werden müssen.

Dazu ein Beispiel: Möchten wir die Autoscheinwerfer eines PKW im Abstand von einer Bogensekunde sehen, so müssen wir das Auto in etwa 300 km Entfernung parken. Um die Parallaxe von 61 Cygni mit diesem Beispiel aufzuzeigen, muss unser Auto aus 900 km Entfernung betrachtet werden.

Übrigens ist die oben erwähnte Einheit Parsec daher abgeleitet. Ein Stern in 3,26 Lichtjahren Entfernung hätte eine Parallaxe von einer Bogensekunde, dies entspricht einem Parsec (aus Parallaxe und Sekunde) . Erdgebundene Teleskope können heute Parallaxen von Sternen im Umkreis von etwa 100 Lichtjahren ermitteln.

Die Begrenzung ist nicht nur auf technische Eigenschaften der Teleskope zurückzuführen, sondern insbesondere durch die Luftunruhe, die das exakte Vermessen von Parallaxen auch mittels sogenannter adaptiven Optiken nur innerhalb eines Toleranzbereiches zulässt.

Im Jahre 1989 startete die ESA den Satelliten Hippacros, der außerhalb der störenden Erdatmosphäre genauere Daten hinsichtlich der Vermessung unserer Umgebung liefern sollte. Hippacros hat die jährliche Parallaxe von 118000 Sternen in bis zu 100 Parsec Distanz auf 10 % genau vermessen. Die Messgenauigkeit lag hierbei im Rahmen von einer Millibogensekunde. Nebenbei wurden etwa 1 Million Sterne astrometrisch vermessen und Farbe und Helligkeit ermittelt. Dies gelang im Rahmen des zweiten Experimentes Tycho.

So konnte das Hertzsprung-Russel-Diagramm, in dem Farbe-Helligkeit von Sternen gegeneinander aufgezeichnet sind, überprüft werden. Dazu werden wir später noch kommen. Im großen Ganzen ist hat Hippacros allerdings die alten Daten bestätigt und nur mit einer nie erlebten Genauigkeit ermittelt Die Rohdaten der Messungen mussten natürlich noch in Sachen Positionsgenauigkeit des Satelliten und Eigenbewegung der Sterne korrigiert werden.

Die Eigenbewegung der Sterne macht man sich in einem Sonderfall der parallaktischen Entfernungsbestimmung zu nutze. Man beobachtet, dass der Sternhaufen Hyaden im Stier sich auf einen Punkt im Sternbild Einhorn zu bewegt. Anhand der Eigenbewegung und der gemessenen Geschwindigkeiten der Einzelsterne, kann man über die sogenannte Sternstromparallaxe die Entfernung der Hyaden auf etwa 450 Lichtiahre festlegen. Vergleicht man die Helligkeit der Sterne mit Sternen anderer Sternhaufen, kann man Aussagen über die Entfernung dieser Haufen machen. Die Sterne der Hyaden sind hierbei Referenzsterne.

Die Entfernungsbestimmung durch **Helligkeiten** 

Somit kommen wir schon fließend zu einer weiteren Methode der Entfernungsbestimmung. Schauen wir uns den Sternenhimmel an, so sehen wir Sterne

unterschiedlicher Helligkeit. Einige sind so hell, dass man sie schon kurz nach dem Sonnenuntergang sehen kann. Andere sind selbst in Teleskopen bei besten Bedingungen nicht sichtbar.

Wovon ist aber die Helligkeit eines Sternes abhängig ? Die Leuchtkraft eines Sterns ist ein wichtiger Faktor, schließlich ist eine 100 Watt-Birne auch heller als eine 15 Watt Birne. Der zweite Faktor ist die Entfernung des Sternes zu uns. Der Strahlungsstrom eines Sterns nimmt quadratisch zum Abstand zu uns ab. Der dritte Faktor ist die Abschwächung des Lichtes durch interstellarer Materie, wie Staub, etc.

Möchte man die Entfernung eines Sternes ermitteln, so muss die Gesamtleuchtkraft des Sternes und natürlich der Faktor für die Abschwächung des Lichtes durch die Materie bekannt sein.

Gehen wir zunächst das Erstere an, die Gesamtleuchtkraft eines Sterns. Dazu muss man sich mit den Eigenschaften der Sterne beschäftigen. Sterne unterscheiden sich in der Art ihrer Energieerzeugung kaum. So ist die Leuchtkraft eines Sterns abhängig von der Größe des Sterns. Große Sterne erzeugen mehr Energie und gehen auch verschwenderischer mit dem Brennstoff um. Die stärkere Reaktion bläht den Stern stärker auf und dabei kühlt sich die Oberfläche des Sterns ab. Diese erscheint röter, als bei kleineren Artgenossen.

Die Farbe eines Sternes gibt also schon mal eine Auskunft über die Leuchtkraft des Sterns.

Man kann die Eigenschaften der Sterne miteinander in Diagrammen aufzeigen und Abhängigkeiten erkennen, wir im untern Fall, dem Hertzsprung-Russel-Diagramm, das ich schon im Zusammenhang mit den Hippacros-Messungen erwähnt habe.

Im Hertzsprung-Russel-Diagramm (HRD) sind Sterne verschiedener Spektralklassen gegen die absolute Helligkeit gezeichnet. Die Spektralklasse orientiert sich an die Oberflächentemperatur des Sternes. Man sieht hier deutlich die Hauptreihe, bei der sich bei den Riesensternen zu den Roten Zwergen eine Verzweigung ergibt. Diese unterscheiden sich hinsichtlich der

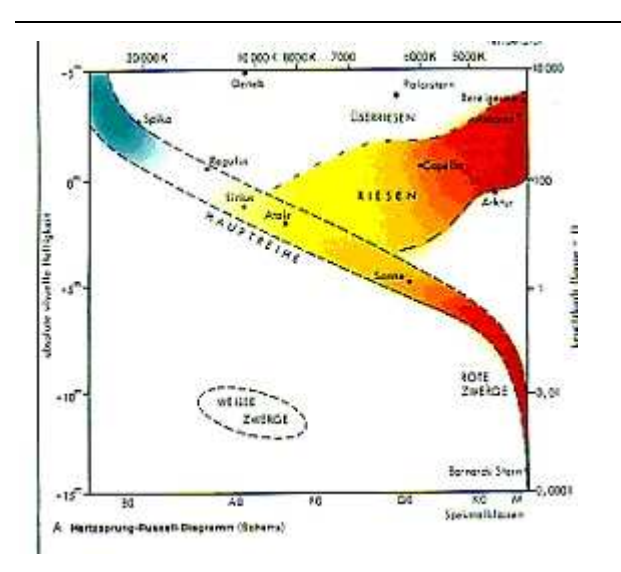

Leuchtkraft beachtlich. Man kann diese Sterne mittels Spektralanalyse von einander unterscheiden. Haben wir also den Stern klassifiziert, so können wir über die absolute Helligkeit die Entfernung bestimmen. Die absolute Helligkeit wird in Mag (Magnitudo) angegeben. Dies Einheit ist eine gebräuchliche astronomische Größe. Auch die visuellen Helligkeiten werden in Mag angegeben. Hier ein Beispiel: Nehmen wir den Stern Arktur. Dieser ist einer der hellsten Sterne am Sommerhimmel. Er ist mit 0.0 mag genau so hell wie die Vega, ein weiterer heller Stern am Sommerhimmel. Am Winterhimmel sehen wir im Sternbild Stier den Stern Aldebaran, der mit etwa 1 mag um den Faktor 2,5 lichtschwächer erscheint. Ein Stern mit 2 mag wäre wiederum 2,5 mal lichtschwächer als Aldebaran und 6,25 mal lichtschwächer als Vega oder Arktur. Die visuelle Sichtbarkeitsgrenze unseres Auges liegt im übrigen bei etwa 6,5 mag. Damit kann man Sterne, die noch fast 350 mal lichtschwächer sind als Arktur, erkennen. Bei ganz hellen Sternen, wie zum Beispiel Sirius oder bei einigen Planeten, sind die Werte sogar negativ. Wir sprechen hier allerdings immer noch von den visuellen Helligkeiten. Diese sind ja von der Entfernung zu uns abhängig. Für die absolute Helligkeit eines Sterns musste man eine Entfernung zum Messort festlegen . Diese wurde auf 10 pc festgelegt. Unsere Sonne hat zwar hier eine Helligkeit von -27 mag, ist aber in einer Entfernung von 10 pc nur noch 4,9 mag hell und hat somit eine absolute Helligkeit, die sie zu einem unauffälligen Sternchen macht. Schauen wir uns nun ein Sternchen in weiter Entfernung an. Wir bestimmen den Spektraltyp und kennen dadurch die absolute Leuchtkraft, also die Leuchtkraft des Sterns in

10 pc . Wir messen seine Strahlstärke, wobei wir natürlich berücksichtigen müssen, dass die Sterne unterschiedlicher Farbe auch das Strahlungsmaximum bei verschiedenen Wellenlängen haben. Während das Maximum der Strahlstärke bei roten Riesen im langwelligen Spektrum zu suchen ist, sind die bläulichen Sterne Strahler im hohen Frequenzbereich. Haben wir die scheinbare Helligkeit ermittelt, können wir über die Beziehung M1-M2= 2,5m log (s1/s2) die Leuchtstärke errechnen. Da Entfernung und Helligkeit in folgender Beziehung stehen S/s = (r/r0)2, ergibt sich die Beziehung von absoluter Helligkeit, Entfernung und scheinbarer Helligkeit:

### **m - M = 5mag \* lg (r/1 pc) - 5mag**

Wir wollen diese Sache nicht weiter vertiefen, sondern uns noch mal mit dem interstellaren Staub beschäftigen.

Der Staub schwächt das Sternenlicht, wie Nebel, der Licht von Straßenlaternen dämpft.

Die Abschwächung des Sternenlichtes, auch Extinktion genannt, ist natürlich abhängig von der Dichte der Materiewolke und der Entfernung des Sterns zu uns. Genaue Angaben gibt es hierzu eigentlich nicht. Der Staub in der Umgebung der Sonne hat eine mittlere Extinktion von 1 mag pro kpc (Kiloparsec) im visuellen Bereich. Wie schon angedeutet sind hier große Schwankungen möglich, da der Staub nicht gleichförmig verteilt ist und sich oft in Staubwolken konzentriert. Die Extinktion durch Staub ist auch Abhängig von der Wellenlänge des Lichtes, das diese Wolke durchdringen soll. Mit zunehmender Wellenlänge des Lichtes werden die Staubwolken immer durchlässiger so dass Radiostrahlung sogar durch die Staubwolken unseres Milchstraßenzentrums dringen kann, das uns optisch unzugänglich ist.

Also noch einmal zusammengefasst können wir die Entfernung von Sternen über die scheinbare Helligkeit bestimmen, wenn wir anhand des Spektraltyps die absolute Helligkeit kennen. Allerdings müssen wir abschätzen können, wie groß der Anteil des Lichtes ist, der durch interstellare Materie verloren geht. Bei der Schätzung kommt uns allerdings zu Gute, dass das Licht unterschiedlicher Wellenlängen auch unterschiedlich absorbiert wird.

### **Und außerhalb der Milchstraße?**

Noch zu Anfang des 20. Jahrhunderts glaubte man, dass die Milchstraße der Mittelpunkt des Universums ist . Man hatte zwar Spiralnebel entdeckt und kannte die<br>Andromedagalaxie. doch diese als Andromedagalaxie, doch diese als extragalaktische Objekte zu deuten, bedeutete die Überwindung eines alten Weltbildes. Immanuel Kant hatte im 18. Jahrhundert zwar schon die Vermutung ausgesprochen, dass es sich bei den schwachen Nebelchen um eigenständige Welteninseln handelt. Allerdings blieb, nicht zuletzt wegen der fehlenden Entfernungsangabe, die wahre Natur der Nebel eine spekulative Angelegenheit. Den großen Durchbruch verdanken wir der Astronomin Henrietta Leavitt (1868-1921), die sich mit unermüdlicher Hingabe den veränderlichen Sternen verschrieben hatte. Im Jahre 1912 konzentrierten sich ihre Forschungen auf einen besonderen Typ von veränderlichen Sternen, den Cepheidensternen. Diese Cepheidensterne wurden nach dem Stern Delta-Cephei, den Prototyp dieser Gattung, benannt.

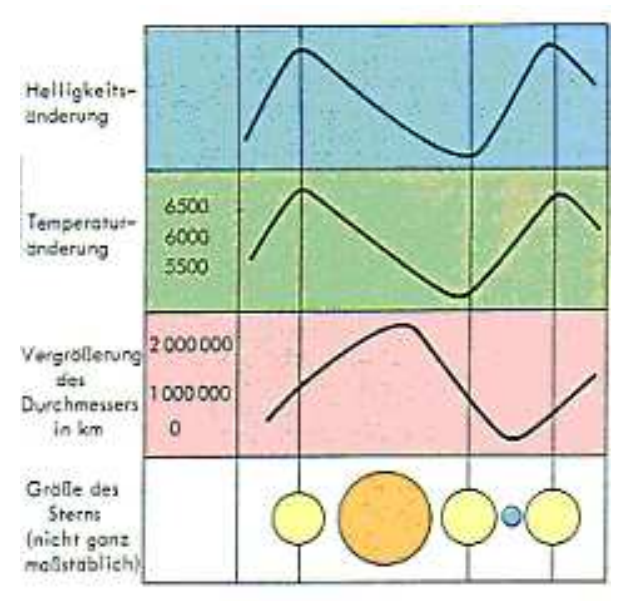

A Die Änderungen eines typischen § Cephei-Sterns

Bei den Cepheiden handelt es sich um pulsationsveränderliche Sterne, die periodisch in Zeiträumen von ein bis hundert Tagen ihre Helligkeit verändern. Die Sterne blähen sich auf und fallen wieder zusammen. Leavitt hat hier als erste erkannt, dass die absolute Helligkeit und die Periodendauer von Cepheiden sich proportional verhalten.

Henrietta Leavitt hat insbesondere Cepheiden der Magellanschen Wolke untersucht, damit die scheinbaren Helligkeiten mit den absoluten Helligkeiten verglichen werden konnten, da sich die Cepheiden mehr oder weniger gleich weit von der Erde befinden. Mit der Leuchtkraft-Perioden-Beziehung schuf Leavitt ein Referenzsystem. Die Cepheiden wurden somit Messpunkte im Universum, da diese Helligkeitsschwankungen auch in den Galaxien unserer Nachbarschaft gemessen werden können. Nun kommen wir zu einem weiteren Astronom, der hinsichtlich der Entfernungsbestimmung extragalaktischer Objekte sehr bedeutend war, Edwin Hubble (1889-1953). Hubble entdeckte während der Arbeit am seinerzeit größten Teleskop der Welt auf dem Mt. Wilson in Californien Cepheidensterne im Andromedanebel. Er<br>konnte anhand der Forschungsarbeiten anhand der Forschungsarbeiten seiner Kollegen die Entfernung des Andromedanebel ermitteln. Er lag zwar mit einer Million Lichtjahre weit unter dem heutigen Wert, konnte aber nachweisen, dass der Andromedanebel nicht zur Milchstraße gehört. Damit hat er der Diskussion um die Natur der Spiralnebel beendet und diese weit außerhalb der Milchstraße angesiedelt. Mittels entdeckter Cepheiden in Galaxien unserer Nachbarschaft, wurden auch ihre Entfernungen ermittelt. Cepheiden anderer Galaxien konnten auf Photoplatten erkannt werden. Fernere Galaxien werden durch Beobachtungen von Supernovae kartiert. Supernovae sind gewaltige Explosionen sterbender Sterne, die man auch in entferntesten Galaxien beobachten kann. Der Verlauf einer Supernova läuft im Grunde immer ähnlich ab und man kann ähnlich der Cepheiden über die Dauer der Novae-Erscheinung auf die absolute Helligkeit schließen. Allerdings sind Entdeckungen von Novae oder Supernovae mehr zufällig aber dafür sind sie sehr hell, so dass sie noch in mehreren Millionen Lichtjahren beobachtet werden können. Typische absolute Helligkeiten liegen bei -11 bis -14 mag. Über die Eigenschaften von Novae und veränderliche Sterne wollen wir hier nun nicht näher eingehen. Fassen wir hier kurz das gelesene Zusammen:

Wir beobachten veränderliche Sterne anderer Galaxien. Wir kennen die absolute Leuchtkraft dieser Sterne, da diese mit der periodischen Veränderung zusammenhängt.

Vergleichen wir wieder die absolute Leuchtkraft mit der scheinbaren Leuchtkraft, so können wir auf ihre Entfernung schließen.

Zuletzt kommen wir noch einmal zu Edwin Hubble zurück, der den Weg für die

Bestimmung entferntester Objekte bereitet hat und somit das Verständnis für die großräumige Beschaffenheit des Universums geliefert hat.

Wie schon erwähnt, arbeitete Hubble am seinerzeit größten Teleskop am Mt. Wilson. Er beschäftigte sich in erster Linie mit Galaxien. Er untersuchte die Formen der Galaxien und klassierte sie in elliptische, spiralförmige und balkenförmige Galaxien. Auch untersuchte er die Spektren der Galaxien und entdeckte die chemischen Elemente, die auch in unserer Galaxie gefunden wurden. Allerdings fiel ihm auf, dass die Spektrallinien, die durch die Elemente der Materie der fernen Galaxien erzeugt werden, leicht verschoben sind. Die bekannten Spektrallinien waren in den meisten Galaxien etwas in den roten Bereich verschoben. Die Rotverschiebung war dabei um so größer, je weiter entfernt die Galaxie vermutet worden ist. Es gab allerdings auch Galaxien mit einer Blauverschiebung, wie die Andromedagalaxie. Wie konnten diese Verschiebungen erklärt werden? Hubble selber hatte schon die richtige Idee. Er nahm richtiger Weise an, dass die Rotverschiebung<br>der Spektrallinien dem sogenannten der Spektrallinien dem sogenannten Dopplereffekt zugeschrieben werden musste. Dieser Effekt, der von dem Physiker Christian Doppler (1803-1853) entdeckt worden ist, begegnet uns täglich in der Akustik. Stellen wir uns vor, wir stehen vor der Schranke und warten auf einen vorüber fahrenden Zug. Bewegt sich der Zug auf uns zu, so scheint sein Fahrgeräusch höher, als nach der Passage, wenn sich der Zug wieder von uns entfernt. Die Frequenz des Geräusches ist höher, wenn sich der Zug nähert als wenn er sich entfernt. Je schneller der Zug fährt, desto größer ist diese Verschiebung . Analog diesem Beispiel aus der Akustik, beobachten wir dasselbe im optischen Spektrum des Lichtes. Bewegt sich eine Lichtquelle auf uns zu, so wird die Frequenz des Lichtes erhöht und es kommt zur Blauverschiebung. Eine

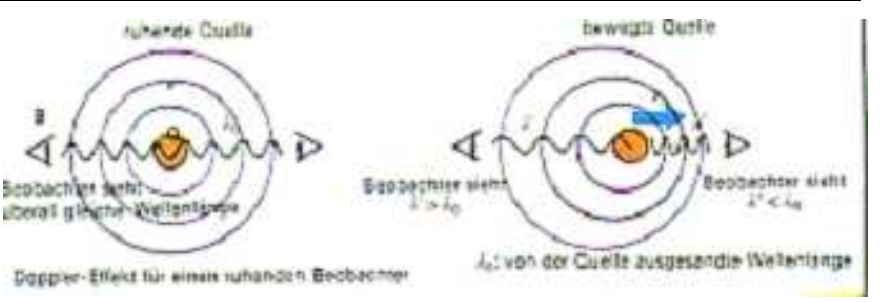

sich von uns weg bewegende Lichtquelle erfährt eine Rotverschiebung.

Beim Licht der extragalaktischen Objekte wird das Licht samt der Spektrallinien ins Rote verschoben. Man kann anhand der Verschiebung der Spektrallinien die Geschwindigkeit der Galaxien ermitteln. Wie Hubble erkannte, findet man bei den meisten Galaxien eine Rotverschiebung. Dies würde bedeuten, dass sich fast alle Galaxien von uns fortbewegen. Die Rotverschiebung war bei den gemessenen Galaxienspektren um so größer, je weiter diese von unserer Galaxie entfernt waren. Was war aber der Grund für diese Galaxienflucht ? Dies war der Zeitpunkt, als das Modell für das expandierende Universum geschaffen wurde. Albert Einsteins allgemeine Relativitätstheorie hätte die Expansion schon vorhersagen können. Doch die Idee vom stationären Universum war so tief in die Wurzeln unseres Bewusstseins verankert, dass selbst ein Einstein nicht die Expansion erkannte, sondern diese mittels einer Kosmologischen Konstante wieder kompensierte. Die Entdeckung der Rotverschiebung und damit die Entdeckung des expandierenden<br>Universums setzte nicht nur die Universums setzte nicht nur die Relativitätstheorie in ein anderes Licht. Sie warf das ganze Weltbild um und führte uns zur Urknalltheorie.

Was aber bedeutet die Rotverschiebung für die Ermittlung von Entfernungsdaten der rotverschobenen Galaxien ?

Wie wir schon wissen, nimmt die Rotverschiebung mit zunehmender Entfernung zu. Stellt man sich das Universum wie ein Rosinenteig vor, der im Ofen aufgeht, also ebenfalls expandiert, wäre unser Beobachtungsposten eine Rosine und wir könnten, vorausgesetzt der Teig wäre durchsichtig, feststellen, dass sich die anderen Rosinen von uns entfernen, und zwar um so schneller, je weiter diese von uns entfernt sind. Wie die Rosinen verhält es sich auch mit den Galaxien. Sie treiben im expandierenden Raum des Universums. Um nun die Entfernung der Galaxie zu bestimmen, muss man die gemessene Rotverschiebung kennen und als zweiter Faktor muss die Größe der Expansion bekannt sein. Während man ersteres messen kann, bereitet der zweite Faktor größeres Kopfzerbrechen. In Fachbüchern wird er mit 50 bis 100 km/s pro Mpc angegeben. Das bedeutet, das sich das Universum mit 50 bis 100 km/s pro einer Million Parsec ausdehnt. Geht man nun von der niedrigen Expansionsrate aus, so wäre eine Galaxie, die sich mit 100 km/s von uns entfernt, etwa 2 Millionen Parsec von uns entfernt. Bei der hohen Expansionsrate hätte sie nur einen Abstand von einer Million Parsec. Wichtig ist die Hubble-Konstante auch für das Weltalter. Lässt man die Zeit rückwärts laufen, so würde man zu einem Punkt kommen, bei dem alle Galaxien sich auf einen Punkt konzentrieren würden, dem Punkt des Urknalls. Geht man von der hohen Expansionsrate von 100 km/s pro Mpc aus, so hätte das Universum gerade das junge Alter von etwa 10 MRD Jahren. Dieser Wert kann aber mit dem geschätzten Alter von einigen Sternen unserer Milchstraße, das mit 13 bis 15 Mrd Jahren beziffert wird, nicht im Einklang gebracht werden. Die niedrige Wert würde das Universum auf 20 Mrd altern lassen. Das ist zwar ein angenehmer Wert, der aber mit den gemessenen Rotverschiebung nicht unbedingt zu korrelieren ist. Neuere Messungen siedeln den Hubblewert bei 60-75 km/s pro Mpc an. Dies ist zwar für die Galaxienentstehung zeitlich knapp, lässt sich aber noch vertreten. Was benötigen wir nun also für die Entfernungsbestimmung mittels der Rotverschiebung: Die Rotverschiebung des Spektrums der Galaxie liefert uns die Geschwindigkeit, mit der sich die Galaxie von uns fort bewegt. Wäre die Hubblekonstante bekannt, ließe sich die Entfernung zu uns berechnen. Ganz so einfach ist dies allerdings nicht. Galaxien sind oft in Haufen eingebunden. Diese beeinflussen sich gravitativ und das führt zu Eigengeschwindigkeiten. Unsere Galaxie bewegt sich auch mit etwa 600 km /s relativ zum Mikrowellenhintergrund. Die Andromedagalaxie zeigt eine Blauverschiebung und befindet sich auf Kollisionskurs Bei der Messung der Rotverschiebung, muss man also die eigene

Geschwindigkeit relativ zum gemessenen Objekt berücksichtigen. Auch muss man den Eigengeschwindigkeitsanteil der gemessen Galaxie innerhalb ihres Galaxienhaufens einkalkulieren. Dazu werden möglichst viele Galaxien vermessen und statistisch aufgearbeitet. Dies sind die Hauptgründe für die noch relativ unverlässlichen Werte für die Hubble-Konstante. Das Ganze ist mit diesen Fakten nicht mehr mit einem Rosinenbrot zu vergleichen. Man kann sich hier besser einen Mückenschwarm, der in einem Luftballon eingesperrt ist, vorstellen. Wird der Ballon aufgeblasen, werden sich die Mücken im Schnitt auch von einander entfernen. Beobachtet man alle Mücken, kann man Rückschlüsse auf die Expansion des Ballons machen. Hat man allerdings nur Daten von wenigen Mücken, so sind diese Aussagen nicht zuverlässig. Uns bleibt also nur der Ausweg des Mückenzählens beziehungsweise des Auswertens von Galaxienspektren, um möglichst viele Daten zur Reduktion auf die Expansion und so zur Hubblekonstante zu haben.

Wir kennen allerdings noch eine weitere Methode, um Entfernungen von Galaxien zu bestimmen. Die Tully-Fisher-Methode erlaubt es uns, die Gesamtleuchtkraft einer Galaxie zu ermitteln. Diese wird wie bei den Sternen gegen die scheinbare Helligkeit in Abhängigkeit mit der Entfernung korreliert. Die Leuchtkraft einer Galaxie ist wie bei Sternen auch von der Gesamtmasse abhängig. Galaxien großer Masse haben eine höhere Rotationsgeschwindigkeit, die verhindert, dass die Massen kollabieren. Es gibt also eine Beziehung zwischen Rotationsgeschwindigkeit und der absoluten Leuchtkraft einer Galaxie. Die Rotationsgeschwindigkeit kann anhand von Verbreiterungen der Spektrallinien im Spektrum ermitteln. Je größer die Rotationsgeschwindigkeit, desto breiter erscheint wegen des auftretenden Dopplereffekts die Verbreiterung. Außerdem gibt die Anwesenheit von Spektrallinien einiger Metalle Aufschluss über die absolute Helligkeit. Es gibt eine Korrelation zwischen Gesamtleuchtkraft und Metallhäufigkeit in einer Galaxie. Zurück zur Rotation der Galaxien.

Um hier zuverlässige Werte zu bekommen, muss man wissen, wie die Rotationsachse zu uns angeordnet ist. Schließlich messen wir

nur die Rotation relativ zu uns und nur wenn wir auf die Rotationsebene sehen, messen wir die wahre Rotationsgeschwindigkeit. Man merkt, dass diese Methoden alle ihre Schwächen haben und große Räume für Freiheiten zulassen. Für zuverlässige Aussagen über die Entfernung von Galaxien muss man versuchen, die zur Verfügung stehenden Werte in Einklang zu bringen. Sei es die Cepheidenmethode oder die Hubblebeziehung und nicht zuletzt die Tully-Fisher-Beziehung.

Damit wären wir fast am Ende unserer kurzen Ausführung. Kommen wir noch mal wieder zurück zu unserem Sonnensystem, dass wir nach der Parallaxenbestimmung so übereilt verlassen haben. Die Entfernungsbestimmung innerhalb des Sonnensystems wurde durch die Kepler'schen Gesetze für die Planetenbewegung stark vereinfacht. Die Abhängigkeit von Umlaufdauer von der Entfernung zur Sonne macht die Bestimmung für Planeten recht einfach. Die Bahndaten werden schließlich schon seit Urzeiten gesammelt und spätestens als Halley die Wiederkehr eines Kometen vorhersagte

galten diese Erkenntnisse als gesichert. Heutzutage wurden unsere Nachbarplaneten mittels Radarstrahlen vermessen und auf dem Mond befinden sich Reflektoren für Laservermessungen, die die Mondentfernung bis auf wenige Zentimeter genau ermitteln. Leider sind hier die Methoden der direkten Messung schon erschöpft und sobald wir unser Sonnensystem verlassen werden unsere Daten immer ungenauer trotz aufwendiger Arbeit der Astronomen. Die Zukunft bringt uns neue Teleskope und Computer für die Beobachtungen und Auswertung gewonnener Daten, so dass wir mit immer zunehmender Genauigkeit das Universum vermessen und begreifen werden. Der Satellit Hippacros ist hoffentlich nur ein Meilenstein eines langen Weges der uns zum Lösen der Rätsel unseres Universums führt. Die Natur gibt ihre Geheimnisse schließlich nicht auf einmal preis und wir werden noch viel Arbeit investieren müssen, um unsere Welt zu verstehen. Dies fängt schon beim Bestimmen von Entfernungen im Universum an.

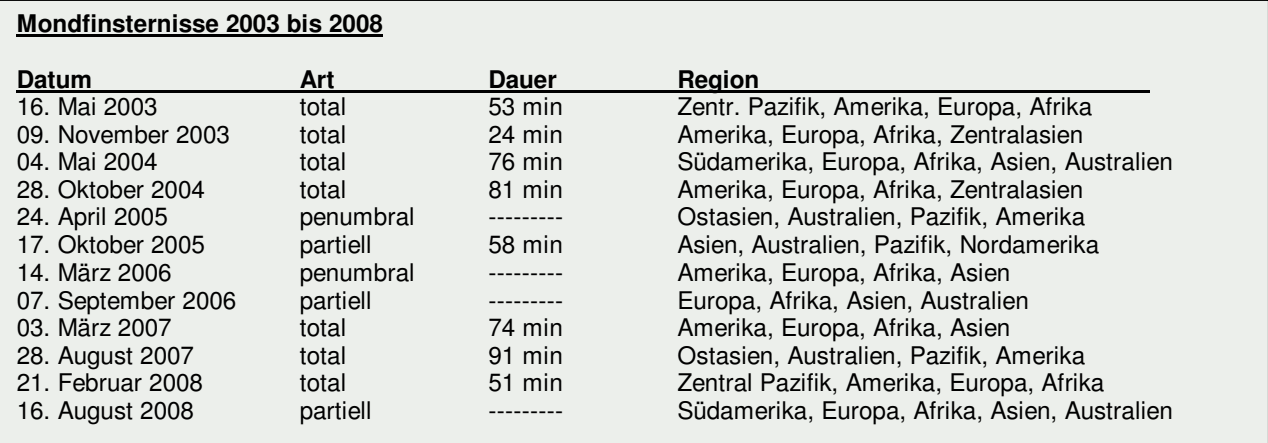

### **DAS ZEICHNEN DER MESSIEROBJEKTE**

### **Ergebnisse des letzten Quartals**

Trotz der kurzen Nächte im Sommer bot uns der Himmel in diesem Jahr viele schöne und faszinierende Beobachtungen. Viele Leser haben diese Möglichkeit genutzt, um neue Zeichnungen für das Projekt "Das Zeichnen der Messierobjekte" von NightSky und astronomie.de einzureichen. In diesem Kontext möchte ich nochmals darauf aufmerksam machen, dass ich parallel zu allen Messierobjekten auch Zeichnungen zu Objekten des Sonnensystems suche.

In den letzten Monaten habe ich eine Vielzahl von Zuschriften bekommen, worin die Intention des Projektes liegt. Neben einer kurzen Darstellung, möchte ich hierzu auf die Artikel bei astronomie.de unter "Zeichnen" verweisen. Das primäre Ziel ist die Gegenüberstellung von Objekten mit differenzierten Optiken und

Von Christoph Lohuis

Beobachtungsbedingungen. Häufig fragen sich beginnende Amateurastronomen, welche Beobachtungen mit einem Teleskop möglich sind. Schriftliche Darstellungen sind meistens sehr abstrakt und Fotografien zeigen in den meisten Fällen ein Bild, dass dem visuell wahrgenommenen nicht entspricht. Als Konsequenz bleibt die Zeichnung. Die Beschränkung auf Messierobjekte sowie Objekte des Sonnensystems ist damit begründet, dass diese Objekte häufig von Einsteigern frequentiert werden. Parallel kann auch ein abschließendes Ziel des Projektes fixiert werden. Ich möchte aber nochmals darauf hinweisen das Zeichnungen keine künstlerischen Werke sein müssen, um eine interessante Aussagekraft zu besitzen.

Im folgenden eine kleine Auswahl von Zeichnungen des letzten Quartals:

### **Vorschau auf den Herbst**

Wie immer ist es dem Leser selbstverständlich freigestellt, welche Objekte gezeichnet werden. Dennoch möchte ich wieder drei unterschiedliche Objekte vorschlagen, die wahrscheinlich jedem Leser bekannt sind.

### 1. M33 – Die Triangulum Galaxie

An unseren lichtverschmutzten Beobachtungsorten ist M33 nicht besonders leicht zu beobachten, im speziellen die Spiralstruktur. Mit etwas Geduld bietet diese Galaxie aber einen spektakulären Anblick. Auch Emissionsnebel können lokalisiert werden. Hier hilft selbstverständlich auch die Nutzung eines Interferenzfilter.

### 2. M31 – Die Andromedagalaxie

Auch der Klassiker unter den Objekten soll in diesem Jahr auf dem Programm stehen. Interessant erscheinen hier speziell die Spiralarme mit ggf. sichtbaren Details. Wer möchte kann, je nach Darstellung von M31, parallel auch M32 und M110 in die Zeichnung integrieren.

### 3. M103 – Offener Sternhaufen in der Cassiopeia

M103 zeigt in einem Teleskop nicht die Strukturen wie man es von vielen anderen offenen Sternhaufen gewohnt ist. Dennoch dürften interessante Ergebnisse zu erwarten sein.

Bei Fragen zum Projekt könnt Ihr mich unter "c.lohuis@nightsky-online.de" erreichen.

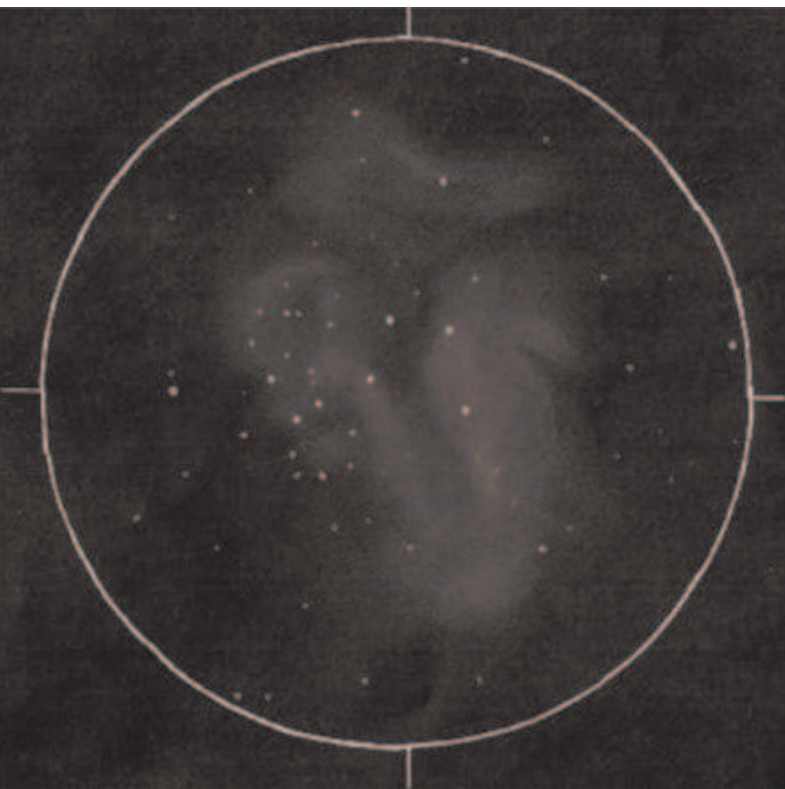

M8 (Lagunennebel) von Stefan Schöning

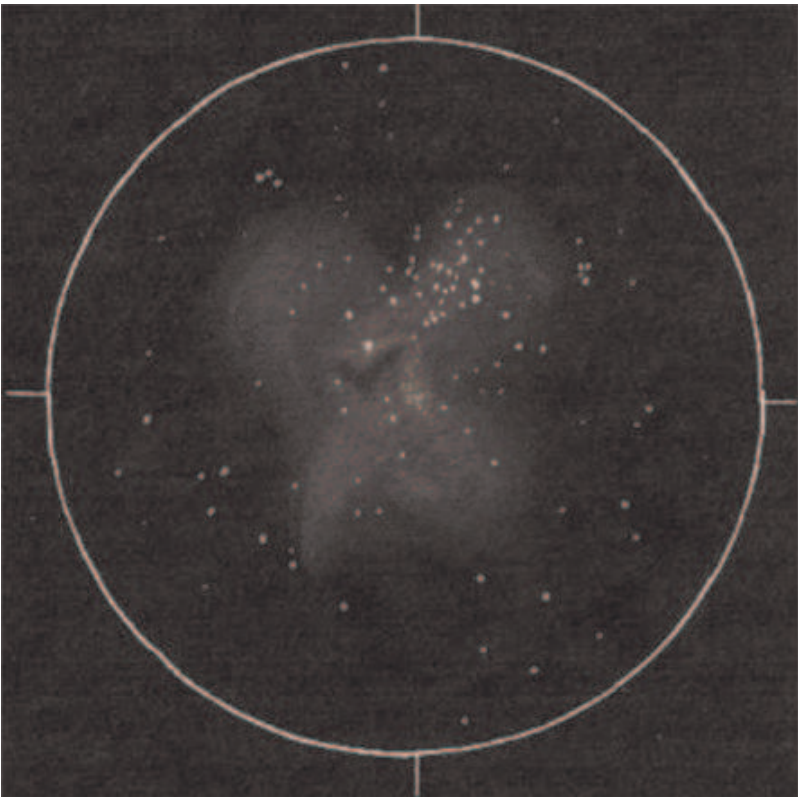

M16 (Adlernebel) von Stefan Schöning

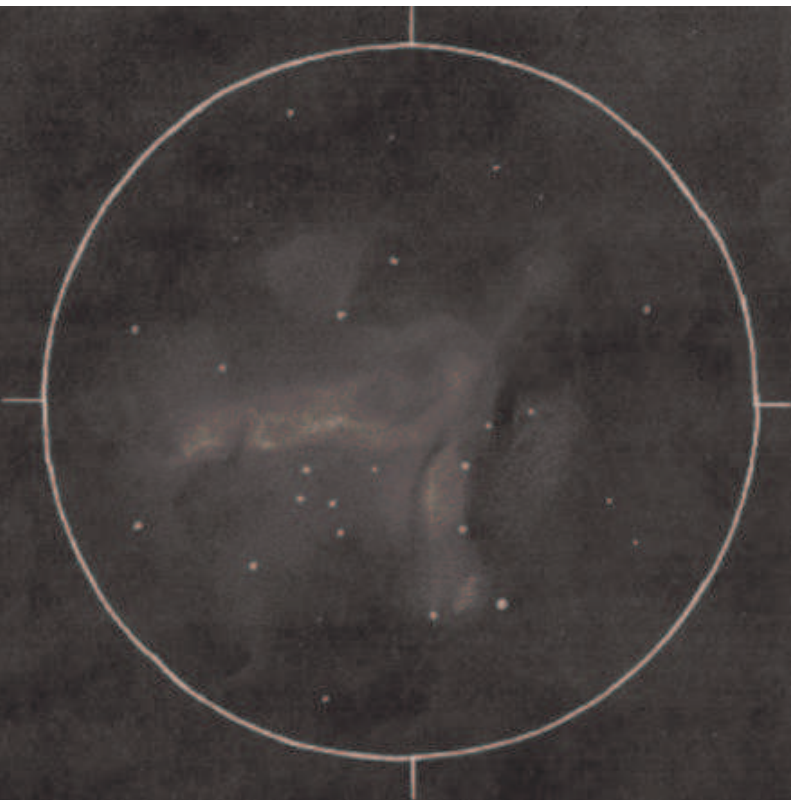

M17 (Omeganebel) von Stefan Schöning

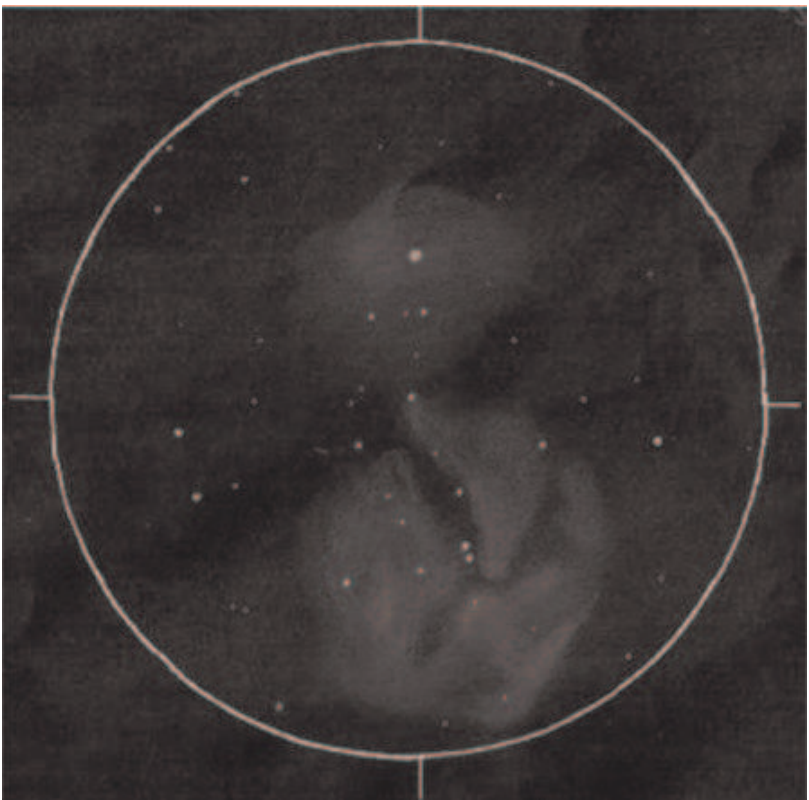

M20 (Trifidnebel) von Stefan Schöning

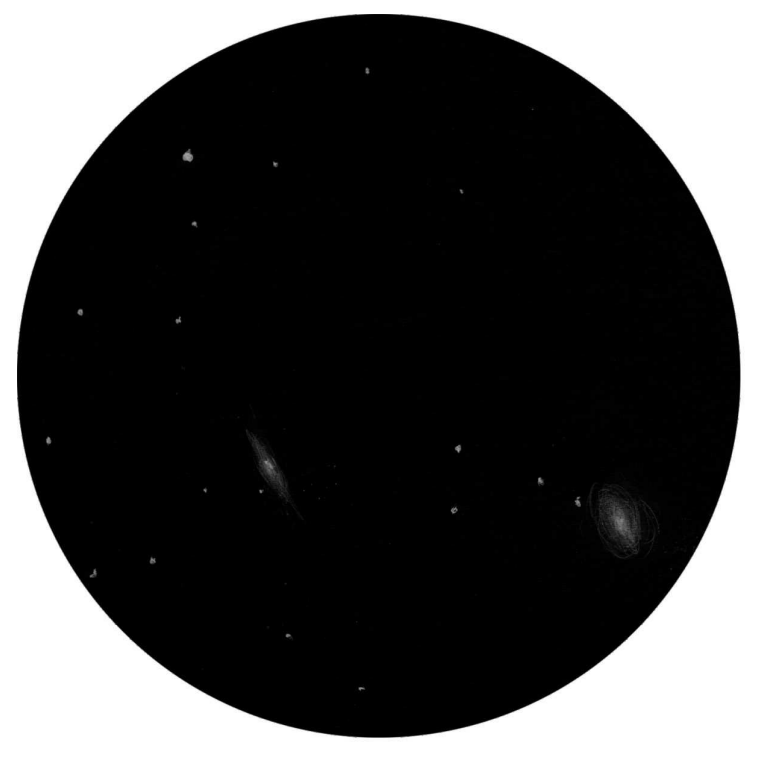

M 65 u. M66, Teleskop: C8, Vergrösserung: ca. 60x<br>22.04.03 24,00 Uhr<br>**von Alois Doblinger** 

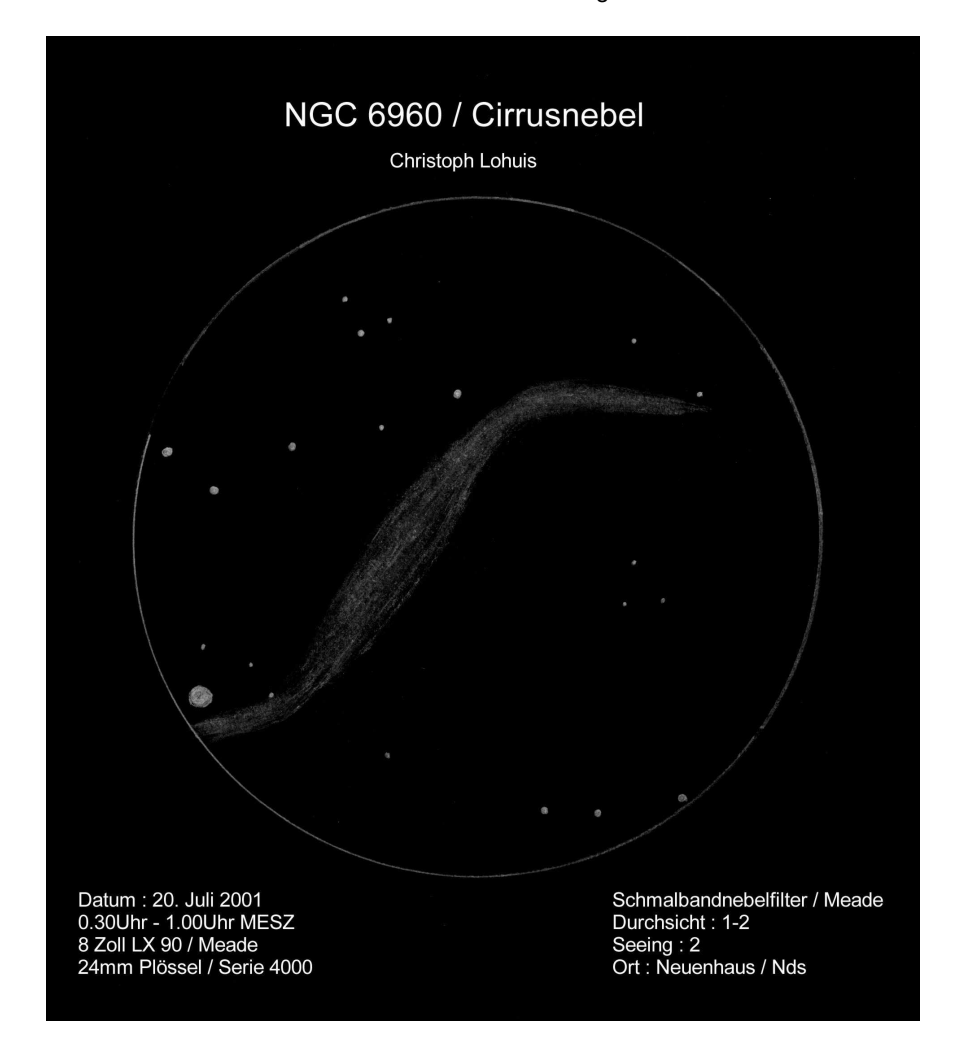

### **Wir bedanken uns für die Unterstützung der folgenden Firmen:**

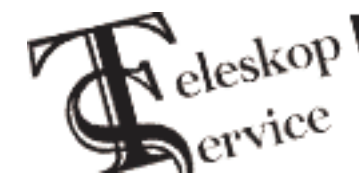

Die Astro Profis von A(ntares) bis Z(eiss)<br>\* Kundenfreundliche und herstellerunabhängige Beratung<br>\* Qualitätssicherung durch Optiktest in eigenem Optiklabor<br>\* Top- Preise durch Direktimport (Teleskop-Service.de -)

**Keferloher Marktstraße 19 C, D-85640 Putzbrunn-Solalinden bei München**

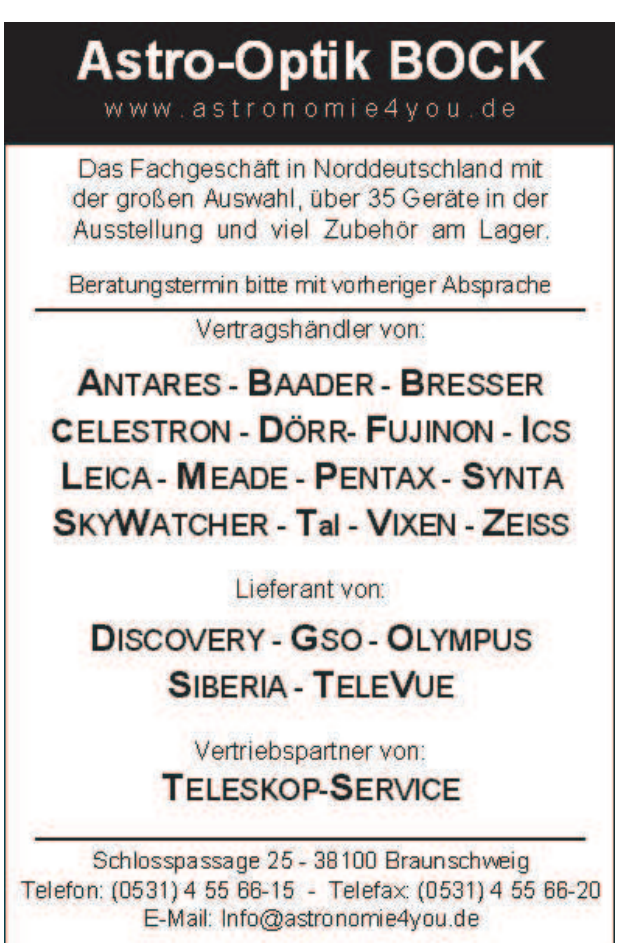

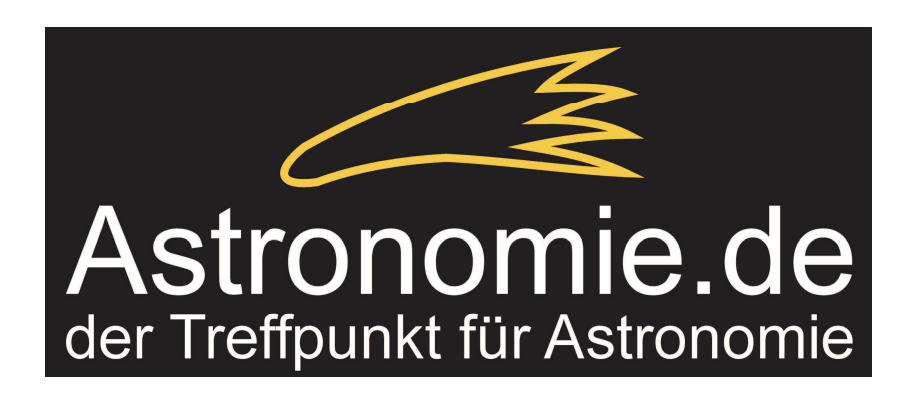